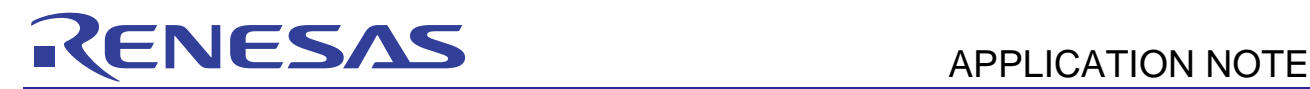

# **M16C/Tiny Series M16C/Tiny Series**

Rewriting the User ROM Area in EW1 Mode Dec 28, 2010

Rev. 1.01

# **1. Abstract**

This application note presents a method for rewriting the flash memory in EW1 mode of the M16C/Tiny-series microcomputers.

### **2. Introduction**

The example application presented here is intended for use in the following type of microcomputer. Applicable microcomputer: M16C/Tiny-series

This sample program may also be used in other M16C-family microcomputers that have the SFR (Special Function Registers) similar to those in the M16C/Tiny series. However, since it is possible that some functions of your microcomputer will have been altered for functional enhancements, etc., please consult the user's manual for confirmation. Note also that careful evaluation is required before the sample program in this application note can be used.

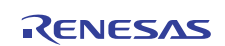

# Table of Contents

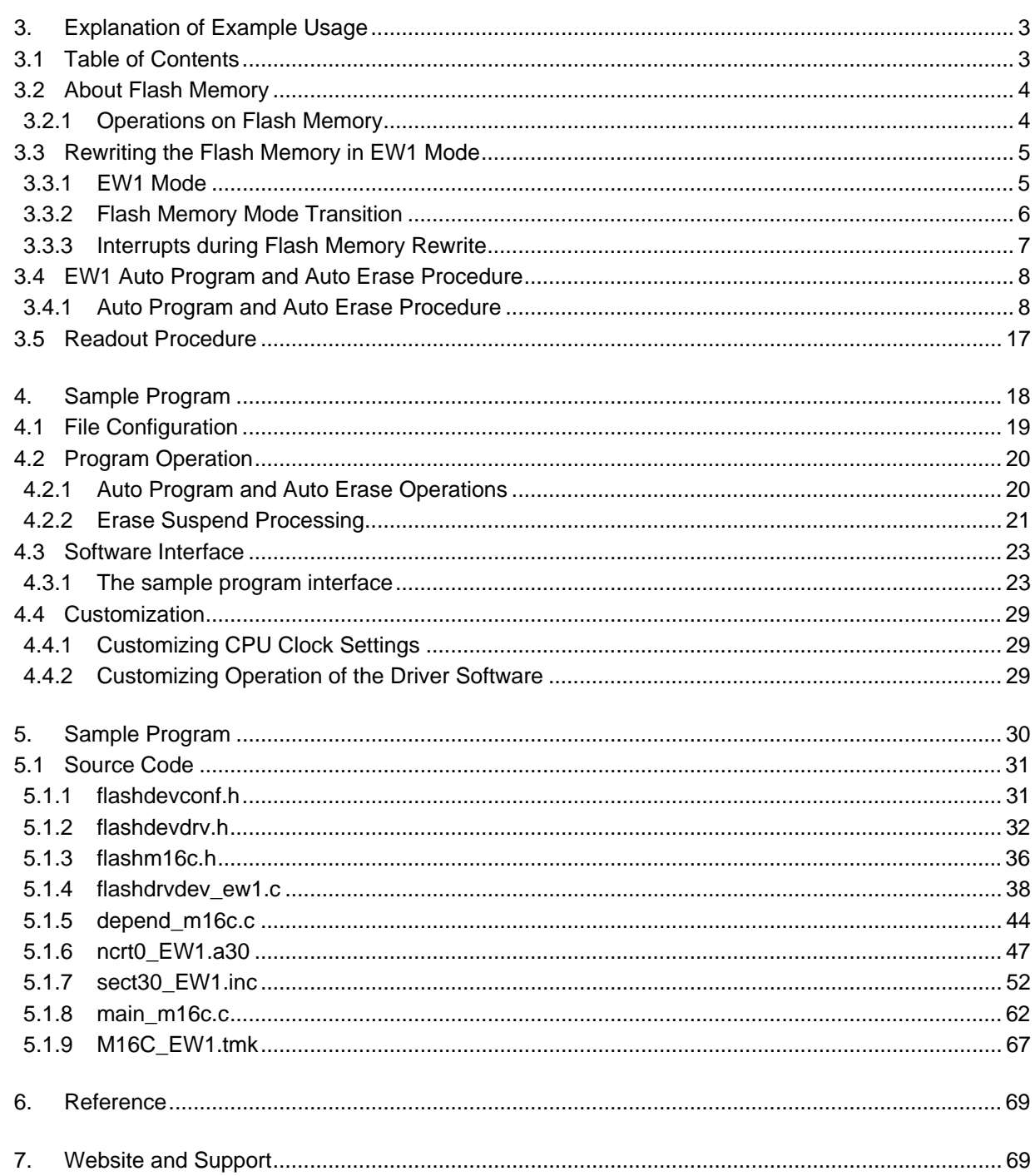

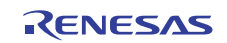

# <span id="page-2-0"></span>**3. Explanation of Example Usage**

# **3.1 Table of Contents**

The M16C/Tiny series has a special mode known as CPU rewrite mode in which the user ROM area can be rewritten from the CPU by executing software commands. This mode consists of two modes: EW0 and EW1.

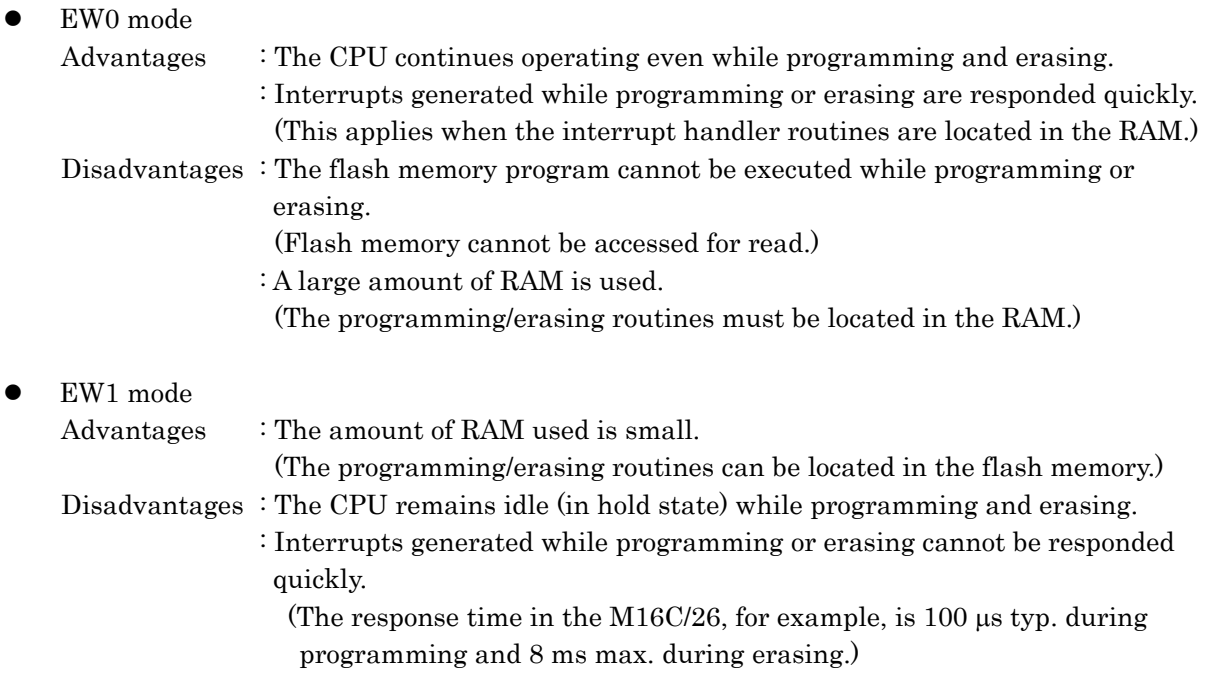

### Rewriting operation specifications (for the M16C/26)

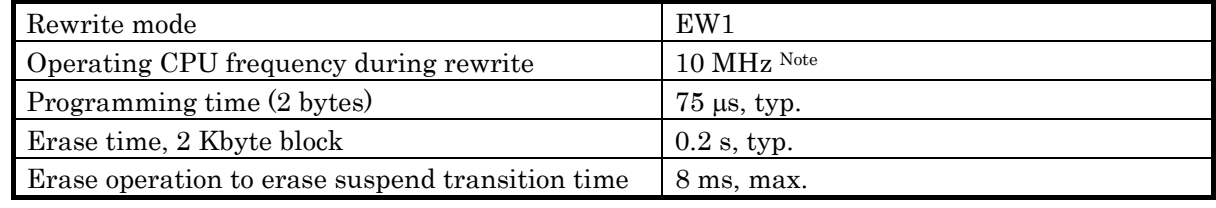

Note: For details about limitations on the on-chip oscillator and PLL, refer to Section [3.4.1](#page-7-1), "[Auto Program and Auto Erase Procedure.](#page-7-1)"

These limitations apply to flash memory rewrite operation in CPU rewrite mode, and not to normal operation of the microcomputer.

In this application note, a description is made of the programming procedure in EW1 mode, showing how to read/write and erase the flash memory.

The procedure described in the following pages will help you understand how to rewrite the flash memory in EW1 mode of the M16C/Tiny-series microcomputers.

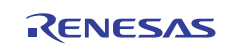

# <span id="page-3-0"></span>**3.2 About Flash Memory**

Flash memory is electrically programmable and erasable nonvolatile memory.

The following shows the manner in which the flash memory of the M16C/Tiny series is accessed:

- The flash memory can be programmed in units of one byte.
- The flash memory is erased in block units.
- The flash memory cannot be accessed for read during programming and erasing.

### **3.2.1 Operations on Flash Memory**

The following shows operations performed on flash memory.

#### **Table 3-1 Operations and Limitations on Flash Memory**

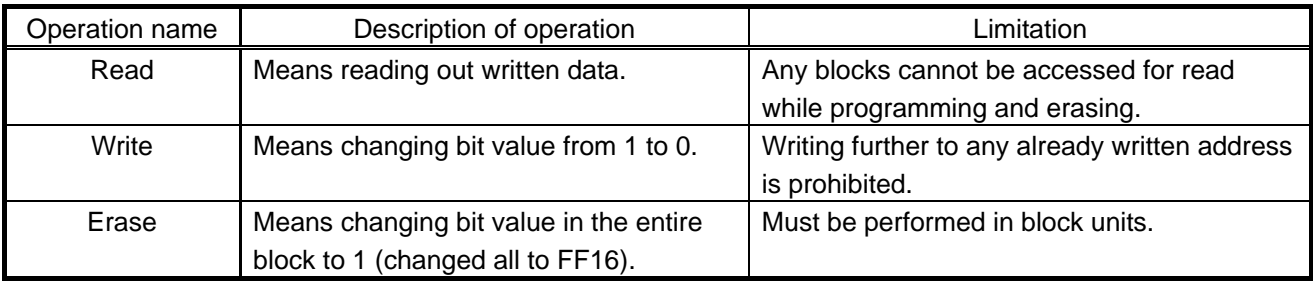

The following shows how to resolve the limitations imposed on data rewrite operation of flash memory. **Table 3-2 Flash Memory Limitations and How to Resolve** 

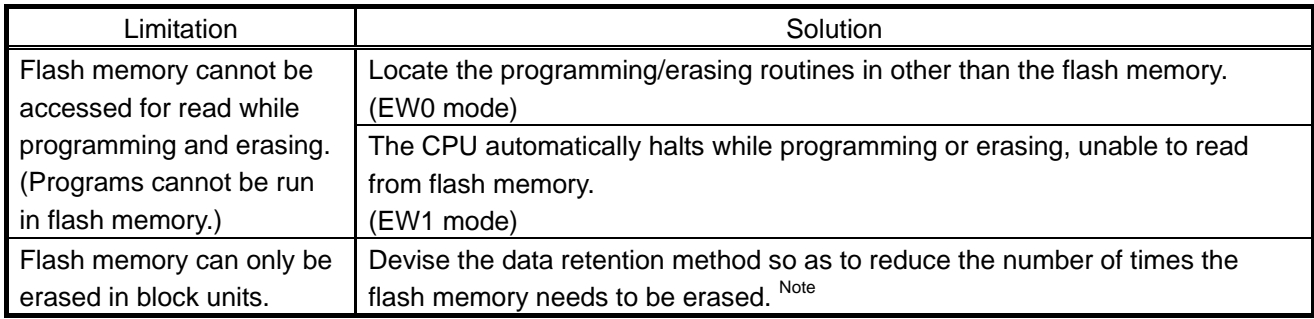

Note: This method is not discussed in this application note.

This application note describes a rewriting process for rewriting in EW1 mode from the rewrite program present in the flash memory to another flash memory block (where the rewrite program is not stored).

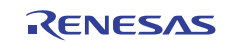

# <span id="page-4-0"></span>**3.3 Rewriting the Flash Memory in EW1 Mode**

### **3.3.1 EW1 Mode**

The EW1 mode permits the user ROM area to be rewritten from the rewrite program present in the flash memory by issuing the program (auto write)/block erase (auto erase) commands. During the auto write/auto erase process, the CPU is placed in a hold state (where the input/output ports retain the state in which they were before a command was executed).

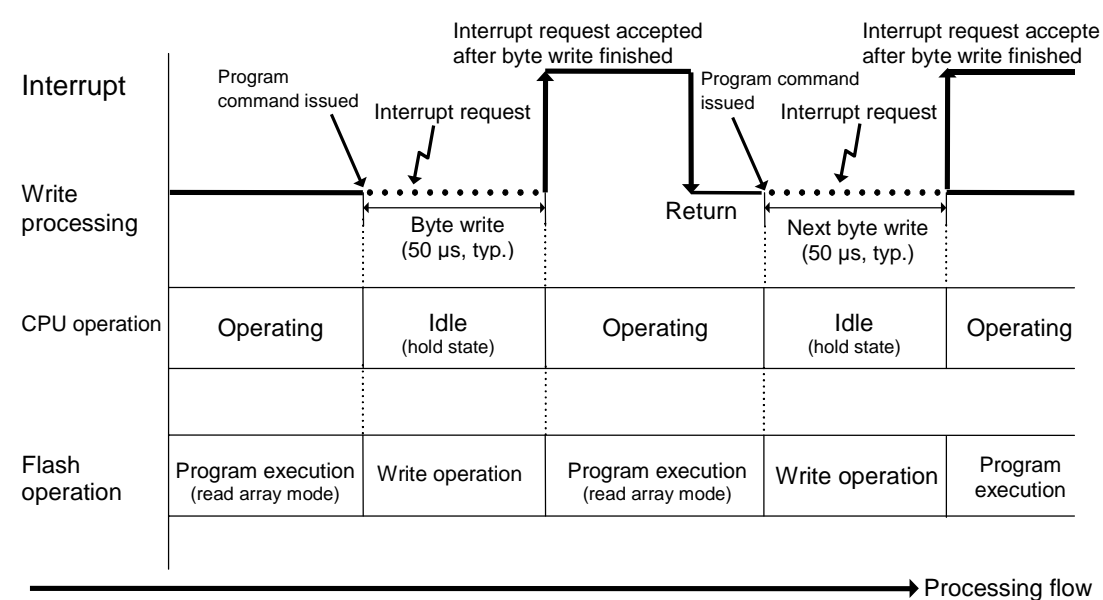

**Figure 3-1 Conceptual Diagram of the Auto Write Operation** 

The auto erase process has an erase suspend function. This function suspends the auto erase process while underway in order to read data out of the flash memory. Before this erase suspend function can be used, the registers must be set up in software. For details, refer to Section [4.2.2,](#page-20-1) "Erase Suspend Processing." During erase suspend mode, it is possible to call a processing routine present in the flash memory or read data out of the flash memory.

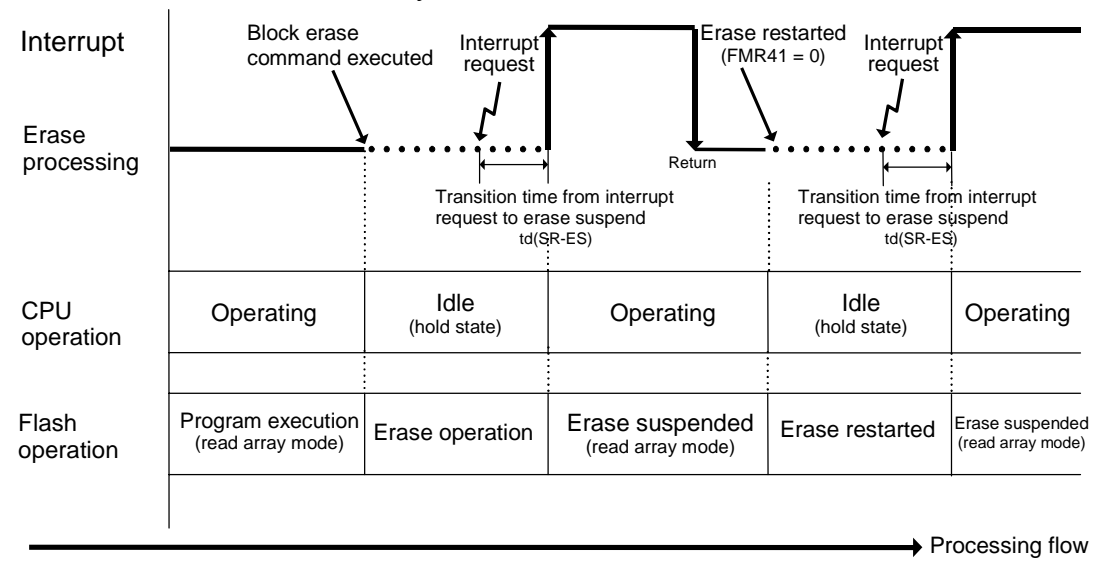

**Figure 3-2 Conceptual Diagram of the Auto Erase Operation** 

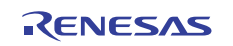

### <span id="page-5-0"></span>**3.3.2 Flash Memory Mode Transition**

The flash memory control registers and software commands are used to control the flash memory in the M16C/Tiny series of microcomputers.

Software commands are generated by writing to the flash memory.

The diagram below shows operation modes of the flash memory during EW0 mode.

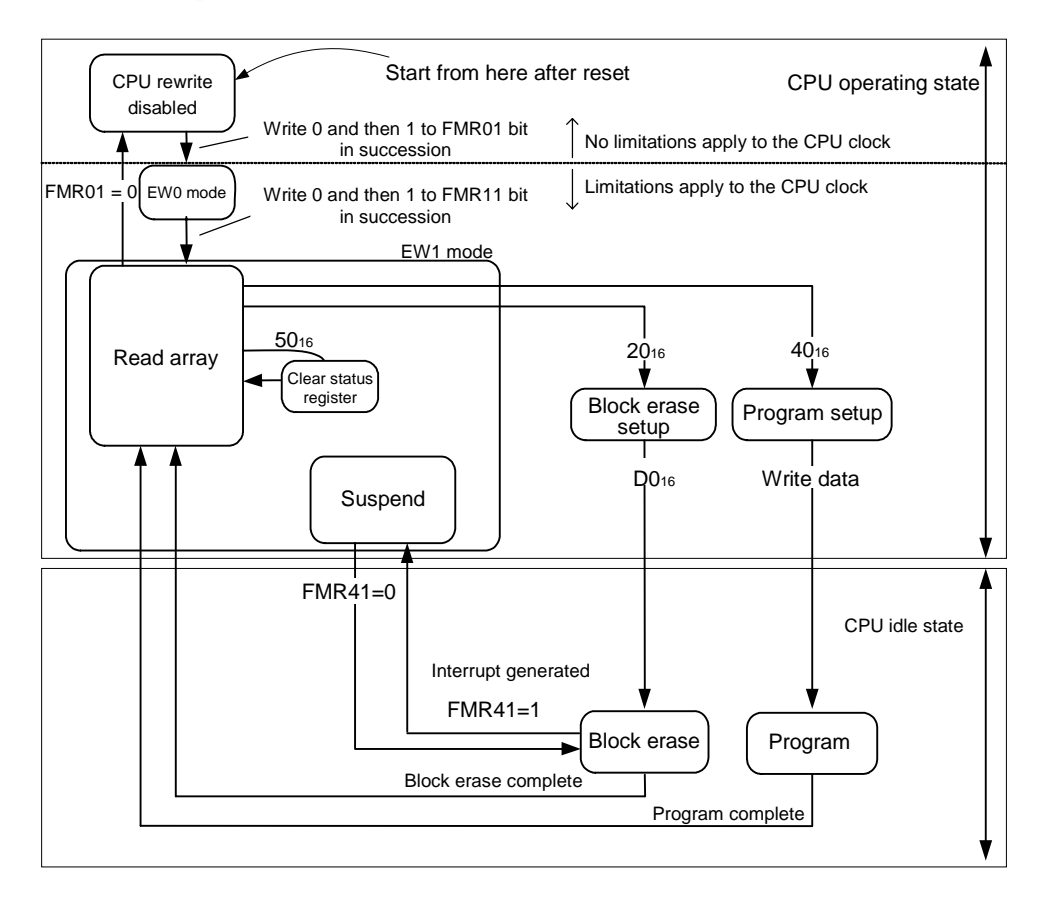

#### **Figure 3-3 Flash Memory Operation Modes**

<span id="page-5-1"></span>In Figure 3-3, "Flash Memory Operation Modes," transitions of "xx40<sub>16</sub>," etc. are software commands. "FMR41 =  $0$ " means setting the indicated register bit to 0.

In EW1 mode, when an auto erase or auto write operation has finished, the content of the flash memory can be read out.

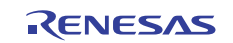

### <span id="page-6-0"></span>**3.3.3 Interrupts during Flash Memory Rewrite**

If the erase suspend function is used in EW1 mode, be aware that the erase operation performed differs depending on the type of interrupt used (maskable interrupt or nonmaskable interrupt). During programming too, if interrupts are used in other than byte write, the programming operation performed differs depending on the type of interrupt used, as for the erase operation. Operational differences due to the type of interrupt are outlined below.

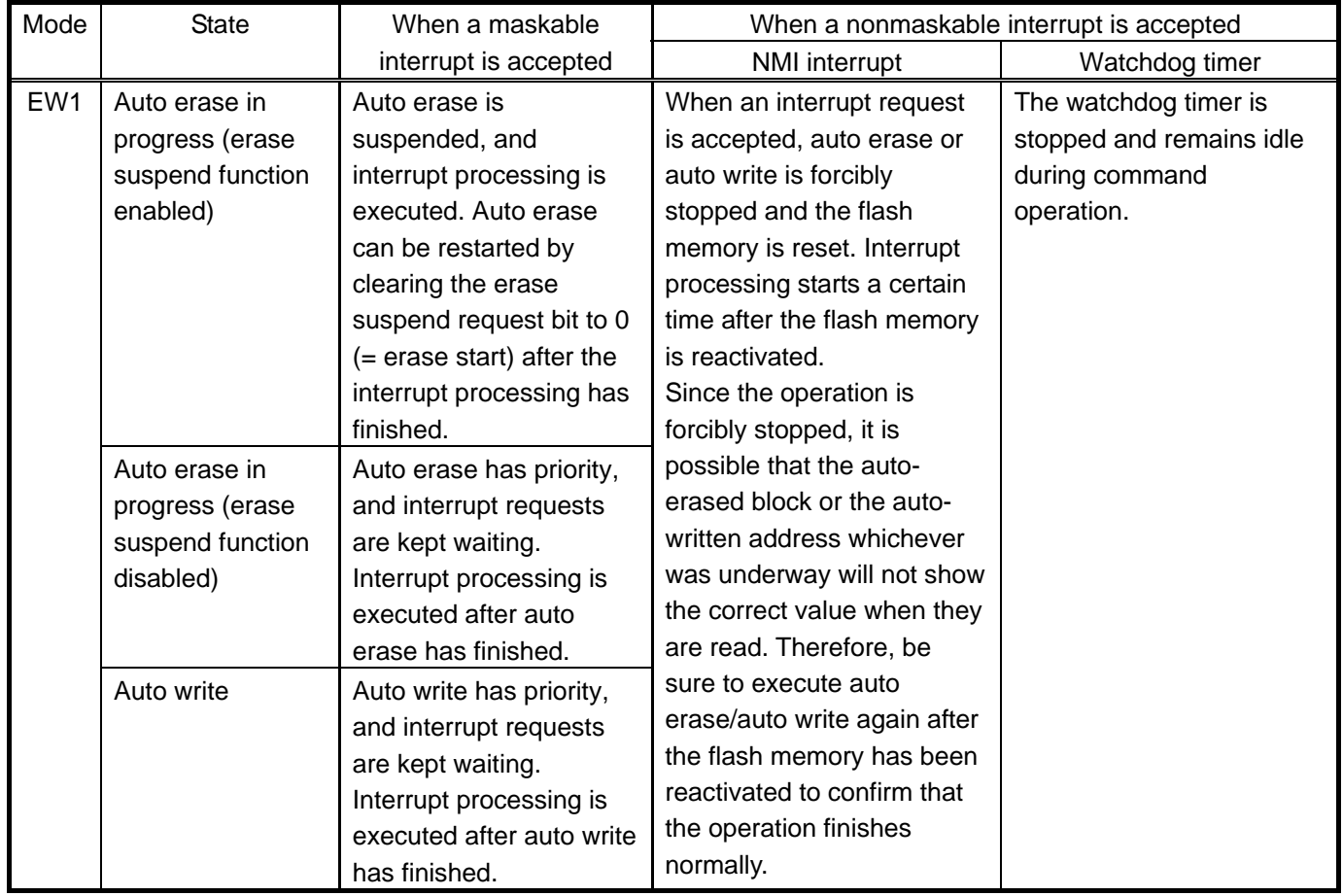

#### **Table 3-3 Auto Erase/Auto Program and Interrupt Operation**

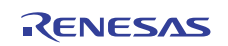

# <span id="page-7-0"></span>**3.4 EW1 Auto Program and Auto Erase Procedure**

### <span id="page-7-1"></span>**3.4.1 Auto Program and Auto Erase Procedure**

The following shows an auto program flowchart.

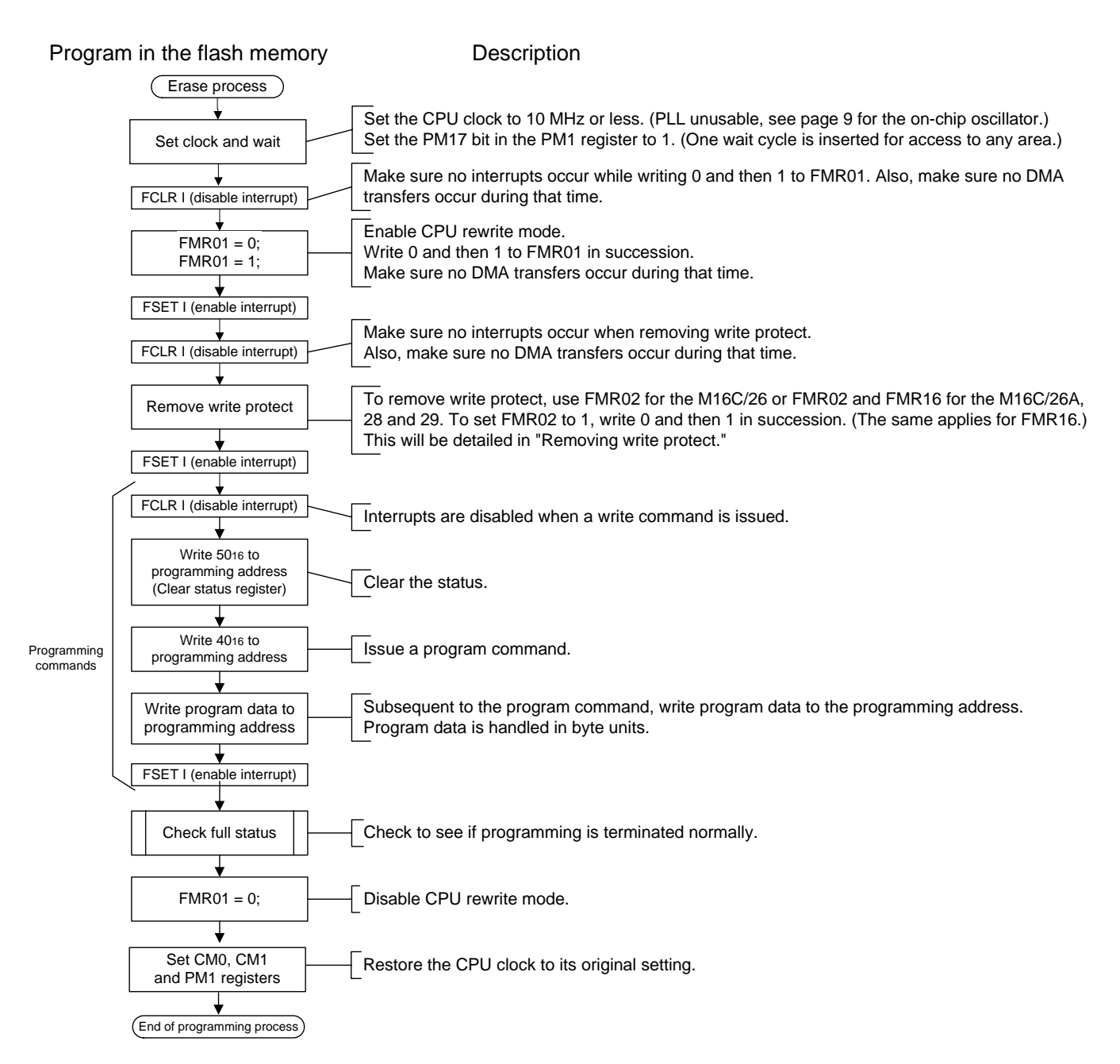

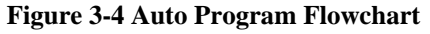

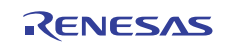

The auto erase flowchart is shown below.

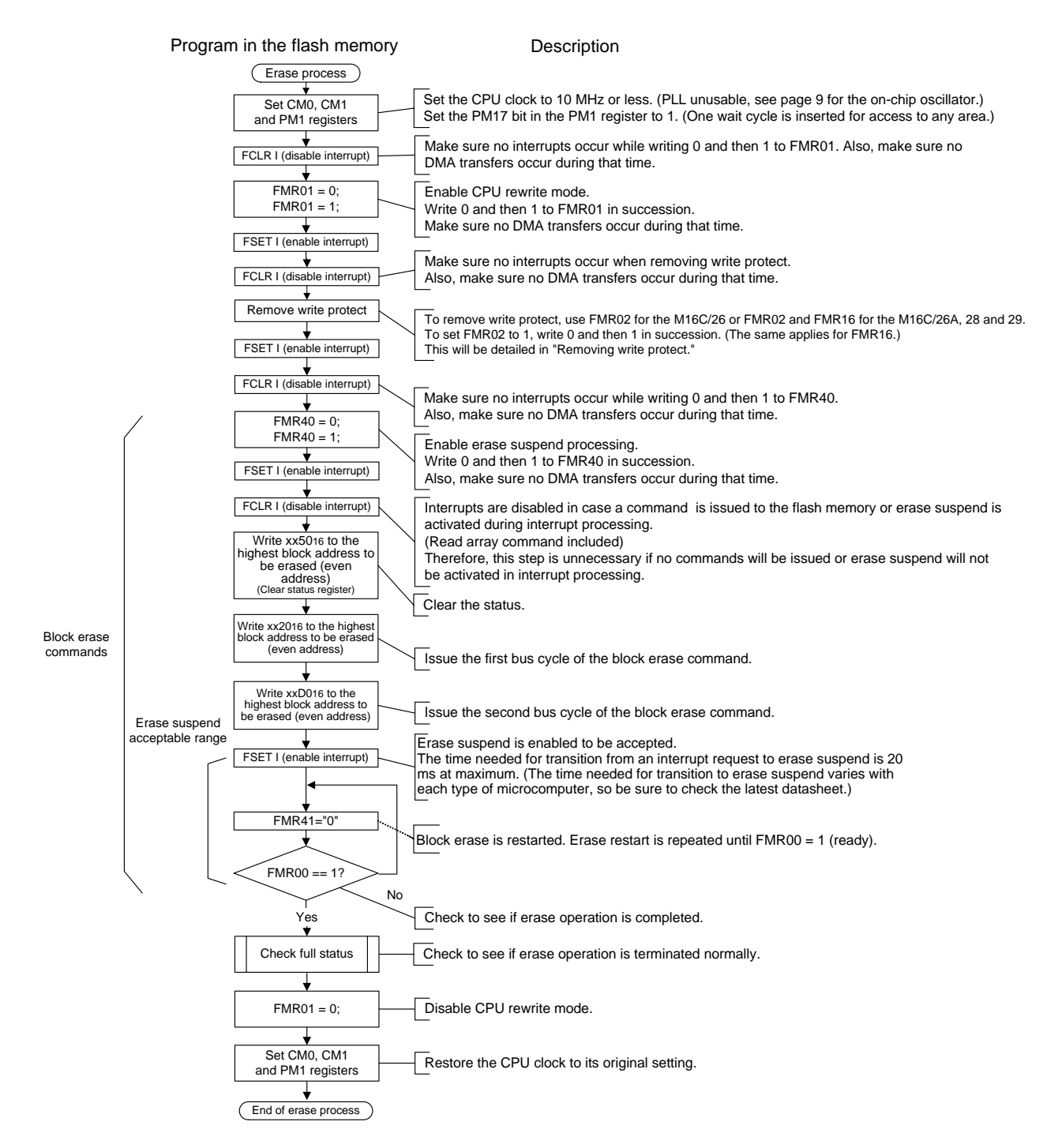

**Figure 3-5 Auto Erase Flowchart** 

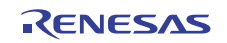

The flowcharts shown in the preceding pages are described in detail below.

 $\bullet$  Setting clock and wait

When the flash memory is placed in CPU rewrite mode (by setting FMR01 to 1), the following limitations apply.

A wait cycle must be inserted for access to any ROM and RAM area (by setting PM17 to 1).

The CPU clock must satisfy the conditions below.

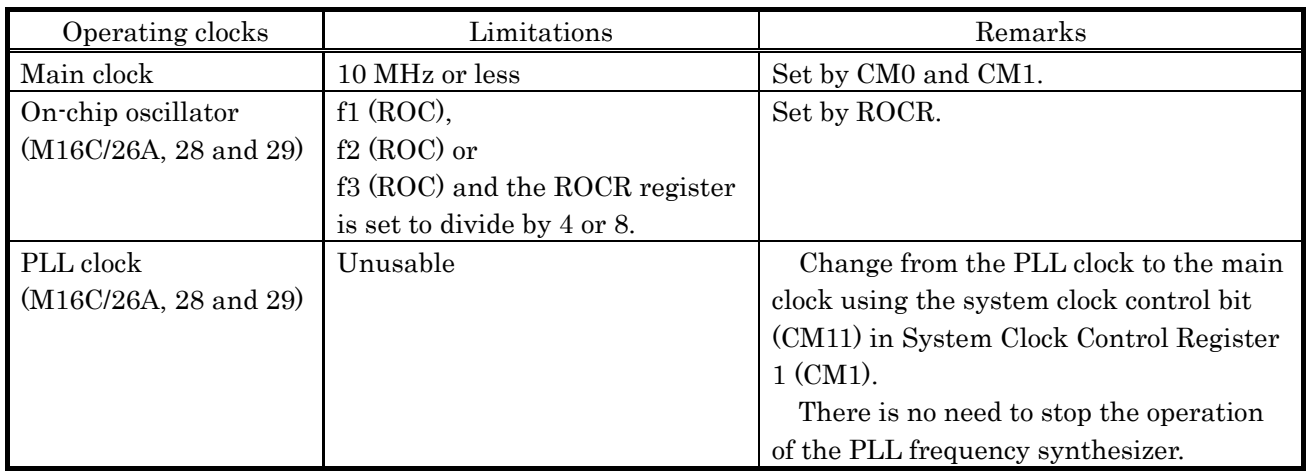

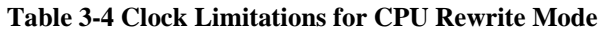

Furthermore, if blocks A and B are rewritten 100 times or more, blocks A and B must be accessed for read with one wait cycle by setting FMR17 to 1, even in other than CPU rewrite mode. These are summarized below.

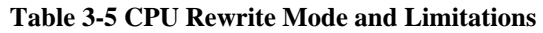

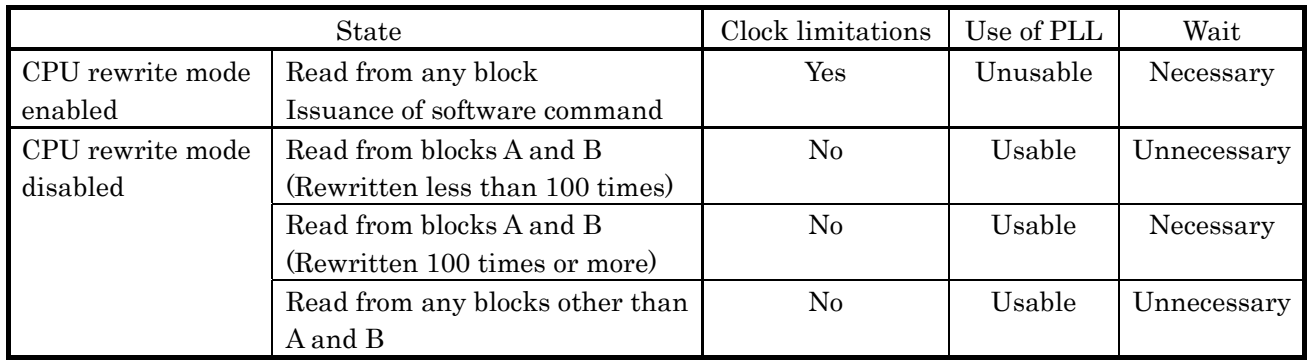

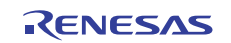

Limitations on the CPU clock can be lifted during erase suspend. To remove limitations on the CPU clock, reset the CPU rewrite mode select bit (FMR01) to 0 (disable) during erase suspend. The erase suspend state is retained intact even when CPU rewrite mode is disabled.

To resume auto erase, select a CPU clock of 5 MHz or less, enable CPU rewrite mode, and then set the erase restart bit (FMR41) to 0.

An example operation is shown below.

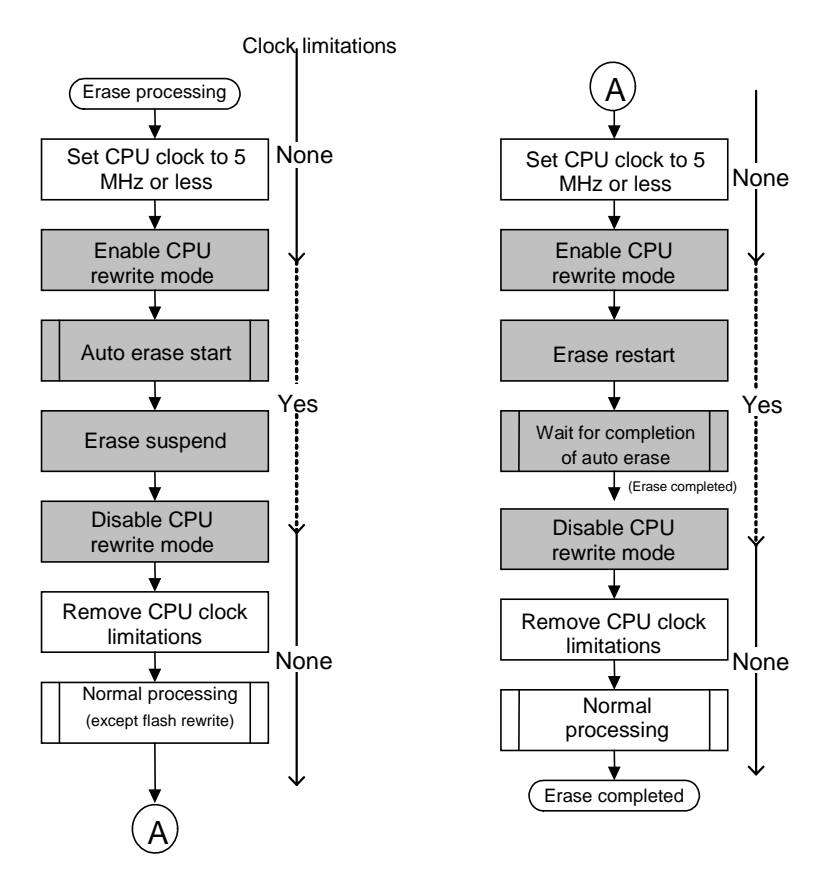

**Figure 3-6 Clock Control during Erase Suspend** 

### • Entering CPU rewrite mode

Set bit 1 (FMR01) in Flash Memory Control Register 0 (FMR0).To set the FMR01 bit to 1, write 0 and then 1 in succession. Make sure no interrupts occur before writing 1 after writing 0.

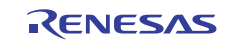

### $\bullet$  Removing write protect

Some areas must have their write protect removed before they can be rewritten. To remove write protect, the FMR02 and FMR16 bits (M16C/26A, 28 and 29) must be set.

The tables below show how write protect is set for each type of microcomputer.

**Table 3-6 Write Protect Set for the M16C/26** 

| Register settings | Rewrite areas  |                |              |  |
|-------------------|----------------|----------------|--------------|--|
| FMR02             | Blocks A and B | Blocks 0 and 1 | Other blocks |  |
|                   |                |                |              |  |
|                   |                |                |              |  |

 $\circ$ : Rewritable  $\times$ : Not rewritable

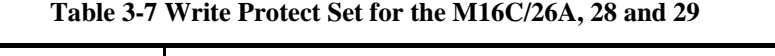

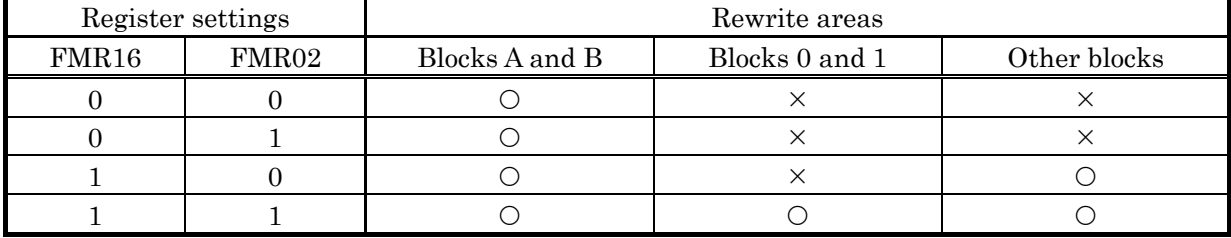

 $\bigcirc$ : Rewritable  $\times$ : Not rewritable

<span id="page-11-0"></span>The following shows how to set FMR02 and FMR16. **Table 3-8 How to Set FMR02 and FMR16** 

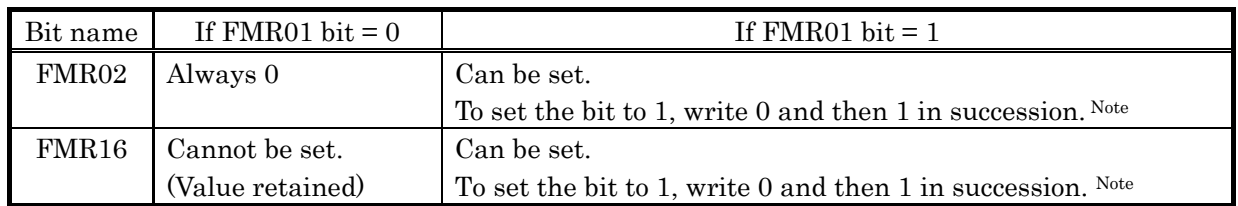

Note: Make sure no interrupts or DMA transfers occur before writing 1 after writing 0.

The data areas (blocks A and B) have an access enable bit (PM10). Set the PM10 bit to 1 when accessing the data area for read. When CPU rewrite mode is enabled  $(FMR01 = 1)$ , the PM10 bit is automatically set to 1. For this reason, blocks A and B do not have write protect.

For details about the PM10 bit, refer to Section [3.5,](#page-16-1) "Readout Procedure."

As shown in [Table 3-8](#page-11-0), "[How to Set FMR02 and FMR16](#page-11-0)," the FMR02 bit retains its value only when the CPU rewrite mode is enabled (FMR01 bit  $= 1$ ), but the FMR16 bit always retains its value regardless of whether the CPU rewrite mode is enabled. For this reason, the driver program sets FMR02 and FMR16 in the processes shown below.

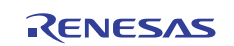

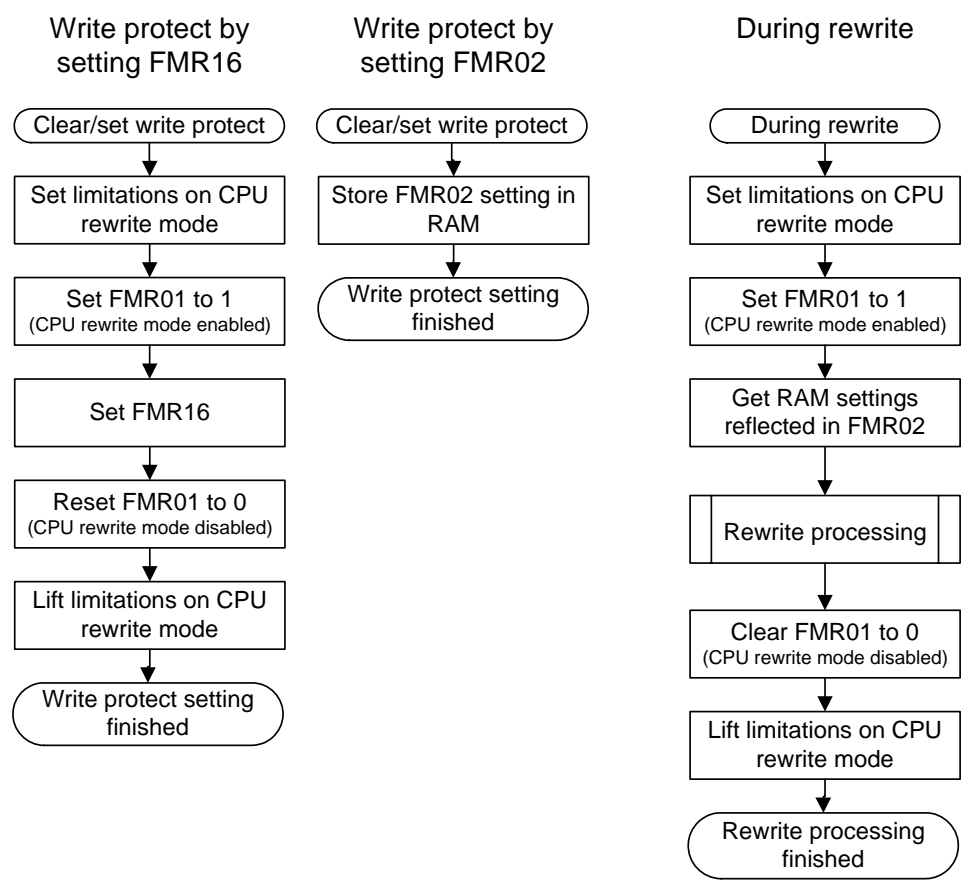

**Figure 3-7 Write Protect Settings in the Sample Program** 

In the sample program, the "write protect setting" interface function and the "rewrite" interface function are separated.

The FMR16 bit has its value retained even when CPU rewrite mode is disabled (FMR01 bit  $= 0$ ). On the other hand, the FMR02 bit has its value not retained and changed to 0 when CPU rewrite mode is disabled (FMR01 bit  $= 0$ ).

The FMR16 bit is set in the "write protect setting" interface function. The FMR02 bit is set up back again from its last set content during rewrite.

Before the "rewrite" interface function can be called, the "write protect setting" interface function must be called in order to remove write protect. The write protect information once set remains effective unless it is set again in the "write protect setting" interface function.

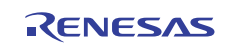

### • Program command

This command writes data to the flash memory one word (two bytes) at a time.

When the program command is issued, the CPU auto-programs the flash memory (by writing program data and verifying).

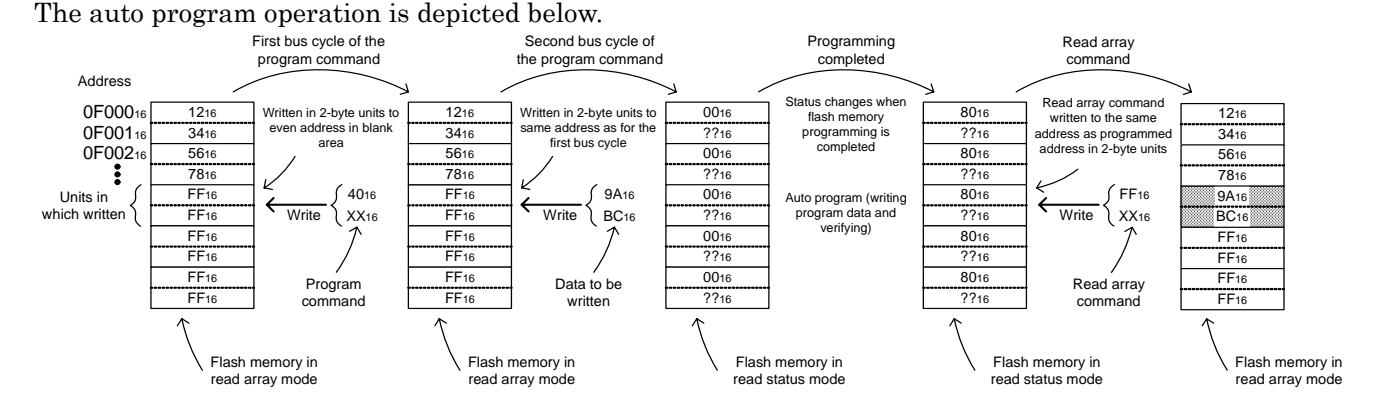

**Figure 3-8 Auto Program Procedure** 

Make sure the command is written in 16-bit units to the even addresses in the user ROM area. **For details about the change of flash memory modes after the CPU started programming the flash memory, refer to [Figure 3-3,](#page-5-1) "[Flash Memory Operation Modes.](#page-5-1)"** 

Erase command

This command erases data from the flash memory in block units. When the erase command is issued, the CPU auto-erases the flash memory (by erasing data and verifying). The auto erase operation is depicted below.

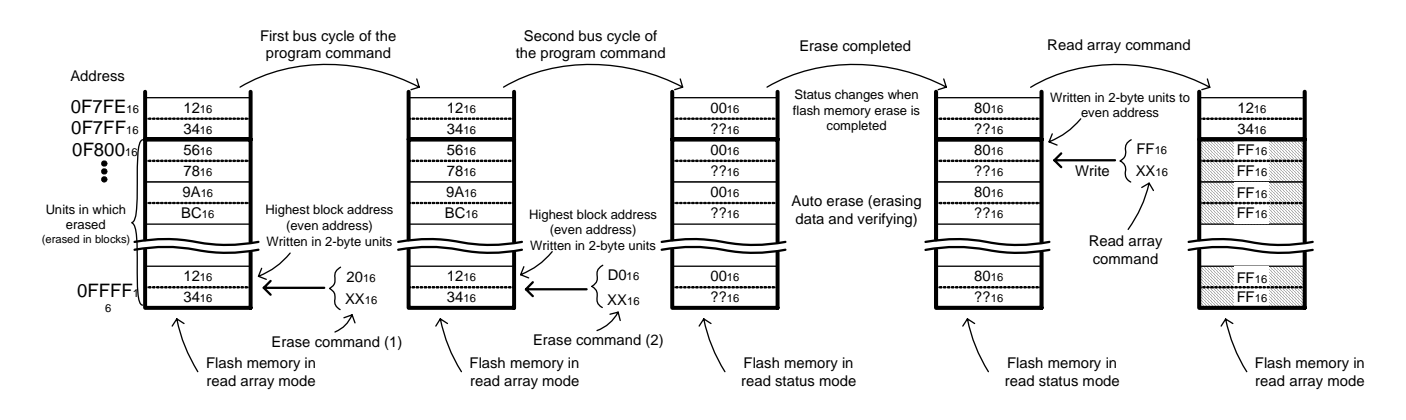

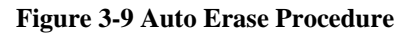

Make sure the command is written in 16-bit units to the even addresses in the user ROM area. **For details about the change of flash memory modes after the CPU started erasing the flash memory, refer to [Figure 3-3,](#page-5-1) ["Flash Memory Operation Modes.](#page-5-1)"** 

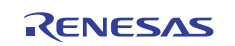

### $\bullet$  Full status check

To confirm whether auto program or auto erase has been executed normally, inspect the FMR06 and FMR07 bits.

The table below shows the relationship between the status register status and errors. **Table 3-9 Status of the FMR0 Register and Errors** 

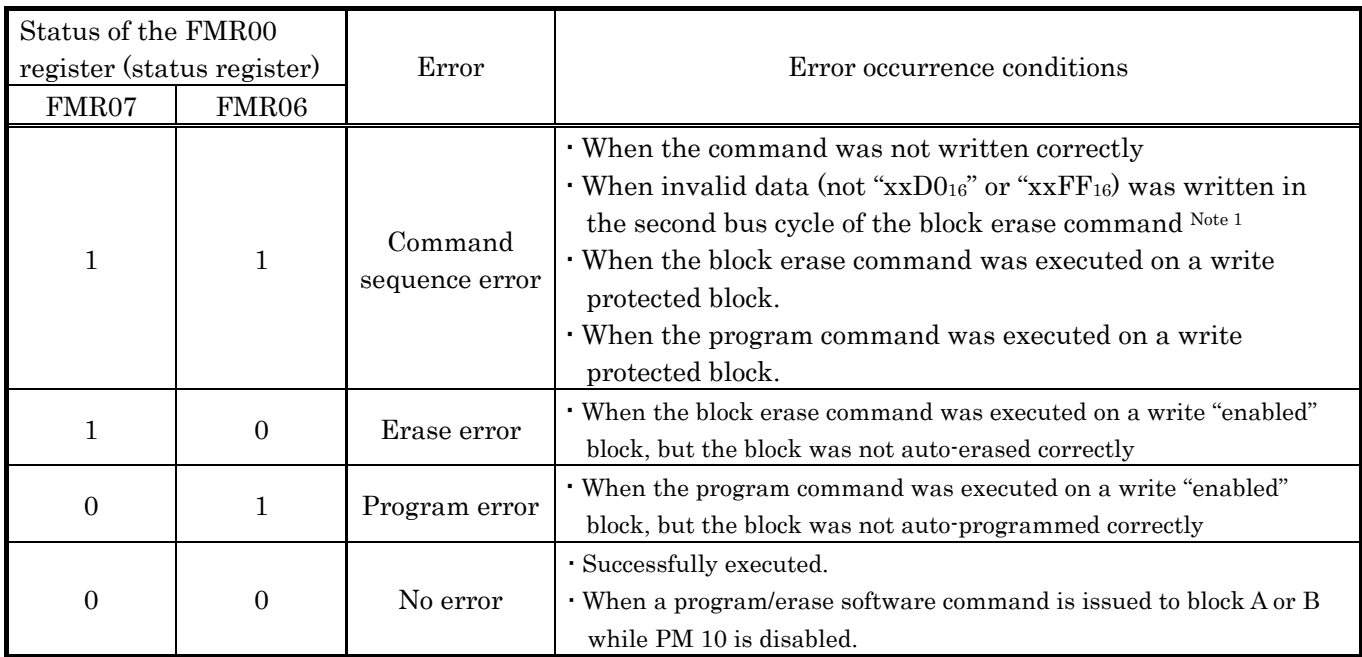

Note 1: Writing "xxFF<sub>16</sub>" in the second bus cycle of these commands places the flash memory into read array mode, in which case the command code written in the first bus cycle is invalidated.

• Read array command

This command places the flash memory into read array mode.

In read array mode, the content recorded in the flash memory can be read out.

The flash memory is placed into read array mode by writing "xxFF16" in the first bus cycle. Then, when the address from which to read is entered in the next or the subsequent bus cycle, the content of the specified address can be read out in 16-bit units.

Read array mode is retained intact until another command is written to the flash memory, the contents of multiple addresses can be read out successively.

Disabling CPU rewrite mode

Reset bit 1 (FMR01) in Flash Memory Control Register 0 (FMR0) to 0.

 $\bullet$  Erase suspend

The erase suspend function is enabled by setting the FMR40 bit in the Flash Memory Control Register (FMR4 Register) to 1.

The erase suspend function permits interrupt requests to be accepted during erase. (Note, however, that it takes a finite time of 20 ms at maximum (for the M16C/26 case) before an interrupt request is accepted after the erase command is issued. For this timing parameter in other types of microcomputers, refer to the respective datasheets.)

Erase can be restarted by setting the FMR41 bit in the Flash Memory Control Register (FMR4 Register) to 0.

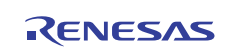

 $\bullet$  About differences between microcomputers in the M16C/Tiny series

The M16C/26, 26A, 28 and 29 differ in the following points with respect to the flash memory related features.

#### **Table 3-10 Differences between the M16C/26, 26A, 28 and 29 with respect to the flash memory related features**

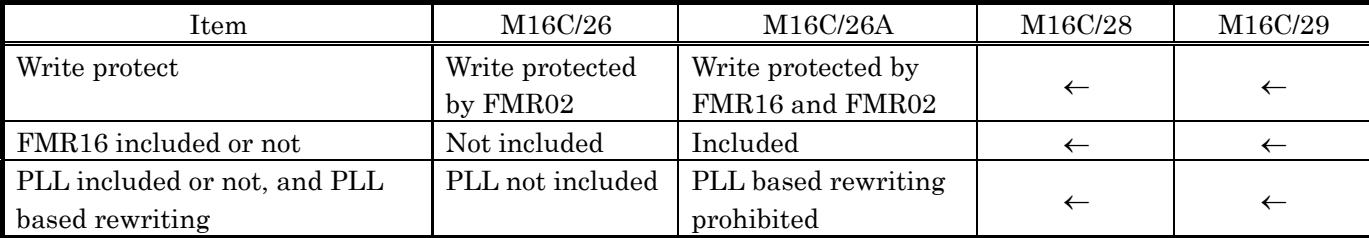

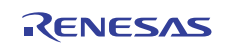

# <span id="page-16-0"></span>**3.5 Readout Procedure**

The flash memory can be accessed for data readout during read array mode.

Writing " $xxFF<sub>16</sub>$ " in the first bus cycle places the flash memory into read array mode. (When the program is running in the flash memory, read array mode is already entered into. When the flash memory is being rewritten following the procedure described in this application note, it is placed into read array mode when a programming process is completed.)

Furthermore, before data can be read from the data area (block A or B), the data area access enable bit (PM10) in Processor Mode Register 1 (PM1) must be set to 1.

About the PM10 bit

- Set the PRC1 bit in the PRCR register to 1 (write enabled) before rewriting the PM10 bit.
- <span id="page-16-1"></span> $\bullet$  When CPU rewrite mode is enabled (FMR01 = 1), the PM10 bit is automatically set to 1.

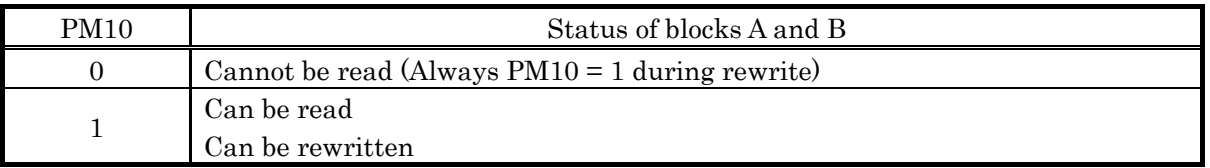

### **Table 3-11 PM10 Bit and the Status of Blocks A and B**

In the sample program, the PM10 bit is set to 1 in the device initialization process.

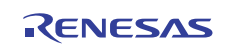

# <span id="page-17-0"></span>**4. Sample Program**

The driver program is described here. The driver program is written as a device driver for the flash memory. The following are defined as the driver interface.

If an error occurs in this program when auto-writing or auto-erasing the flash memory, error code is returned. If such an error occurs, perform the appropriate processing written in the user's manual.

| <b>Function Name</b> | Description                  | Remark                                                    |  |
|----------------------|------------------------------|-----------------------------------------------------------|--|
| StartEraseFlash0     | Starts erasing flash memory. | Unusable in an interrupt.                                 |  |
|                      |                              | Interrupts are controlled using the I flag internally. If |  |
|                      |                              | interrupts need to be disabled in order to use this       |  |
|                      |                              | function, disable interrupts in the IPL.                  |  |
| RestartEraseFlash()  | Resumes suspended erase.     | Unusable in an interrupt.                                 |  |
|                      |                              | Interrupts are controlled using the I flag internally. If |  |
|                      |                              | interrupts need to be disabled in order to use this       |  |
|                      |                              | function, disable interrupts in the IPL.                  |  |
| WriteFlash()         | Writes to flash memory.      | Unusable in an interrupt.                                 |  |
|                      |                              | Interrupts are controlled using the I flag internally. If |  |
|                      |                              | interrupts need to be disabled in order to use this       |  |
|                      |                              | function, disable interrupts in the IPL.                  |  |
| ReadFlash()          | Reads from flash memory.     |                                                           |  |
| UnlockBlockFlash()   | Unlocks flash memory from    |                                                           |  |
|                      | write protect.               |                                                           |  |
| LockBlockFlash()     | Locks flash memory to write  |                                                           |  |
|                      | protect.                     |                                                           |  |
| SuspendErase()       | Issues an event requesting   | If this function is called after calling the              |  |
|                      | that flash memory erase be   | StartEraseFlash() function, StartEraseFlash()             |  |
|                      | suspended                    | suspends the erase operation and returns with             |  |
|                      |                              | F_SUSPEND. Thereafter, the erase operation is             |  |
|                      |                              | resumed by RestartEraseFlash(). (At this time, the        |  |
|                      |                              | erase operation will be suspended again by                |  |
|                      |                              | SuspendErase().)                                          |  |
| ResumErase ()        | Cancels an event requesting  | If this function is called after calling the              |  |
|                      | that flash memory erase be   | SuspendErase() function, the request to suspend           |  |
|                      | suspended                    | erase operation issued by SuspendErase0 is canceled.      |  |

**Table 4-1 Function Table**

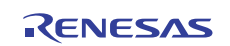

# <span id="page-18-0"></span>**4.1 File Configuration**

The sample program is comprised of the files listed below.

**Table 4-2 File Configuration Table** 

| File Name         | Description                                                                          |
|-------------------|--------------------------------------------------------------------------------------|
| flashdevdry.h     | This header file is included when using the driver.                                  |
| flashdevconf.h    | This file sets up the driver.                                                        |
| Flashm16c.h       | This is the include file in the flash memory driver for the M16C/Tiny type dependent |
|                   | part.                                                                                |
| flashdrvdev_ew1.c | This is the EW1 mode flash memory driver file.                                       |
| depend_m16c.c     | This is the file of the flash memory driver for the M16C/Tiny type dependent part.   |
| ncrt0 EW1.a30     | This is a C language initialization file.                                            |
|                   | It is an upgraded version from the standard file (ncrt0.a30) with the RAM transfer   |
|                   | processing at startup added.                                                         |
| sect30_EW1.inc    | This is a C language section file.                                                   |
|                   | It has had a new program section that runs in the RAM added from the earlier         |
|                   | version.                                                                             |
| sfr_r26.h         | These are include files for the M16C/26, 26A, 28 and 29. Please be sure to obtain    |
| sfr_r26a.h        | the latest file.                                                                     |
| sfr_r28.h         |                                                                                      |
| sfr_r29.h         |                                                                                      |
| M16C EW1.tmk      | This is the Makefile. (Specify make -f M16C_EW1.tmk to compile it.)                  |

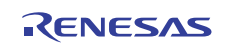

# <span id="page-19-0"></span>**4.2 Program Operation**

This section explains operation of the sample program as flash memory driver.

The driver is always used when reading or writing to the flash memory, as well as when erasing the flash memory.

A sequence flow of the driver during auto erase is shown below.

### **4.2.1 Auto Program and Auto Erase Operations**

The following shows an example driver operation using auto program and auto erase APIs.

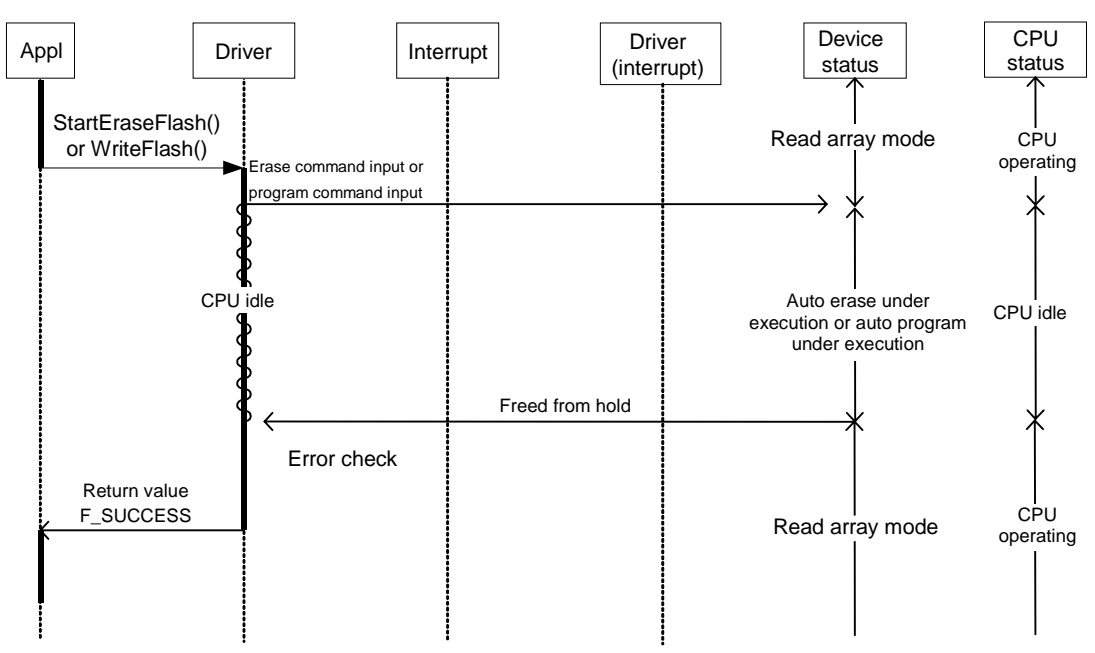

**Figure 4-1 Operation of Auto Program and Auto Erase APIs -1** 

The auto program and the auto erase APIs return F\_SUCCESS when the respective operations are successfully completed.

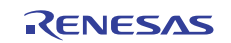

### <span id="page-20-0"></span>**4.2.2 Erase Suspend Processing**

The SuspendErase() function suspends the erase processing being executed by StartEraseFlash() or RestartEraseFlash(). The operation sequence is shown below.

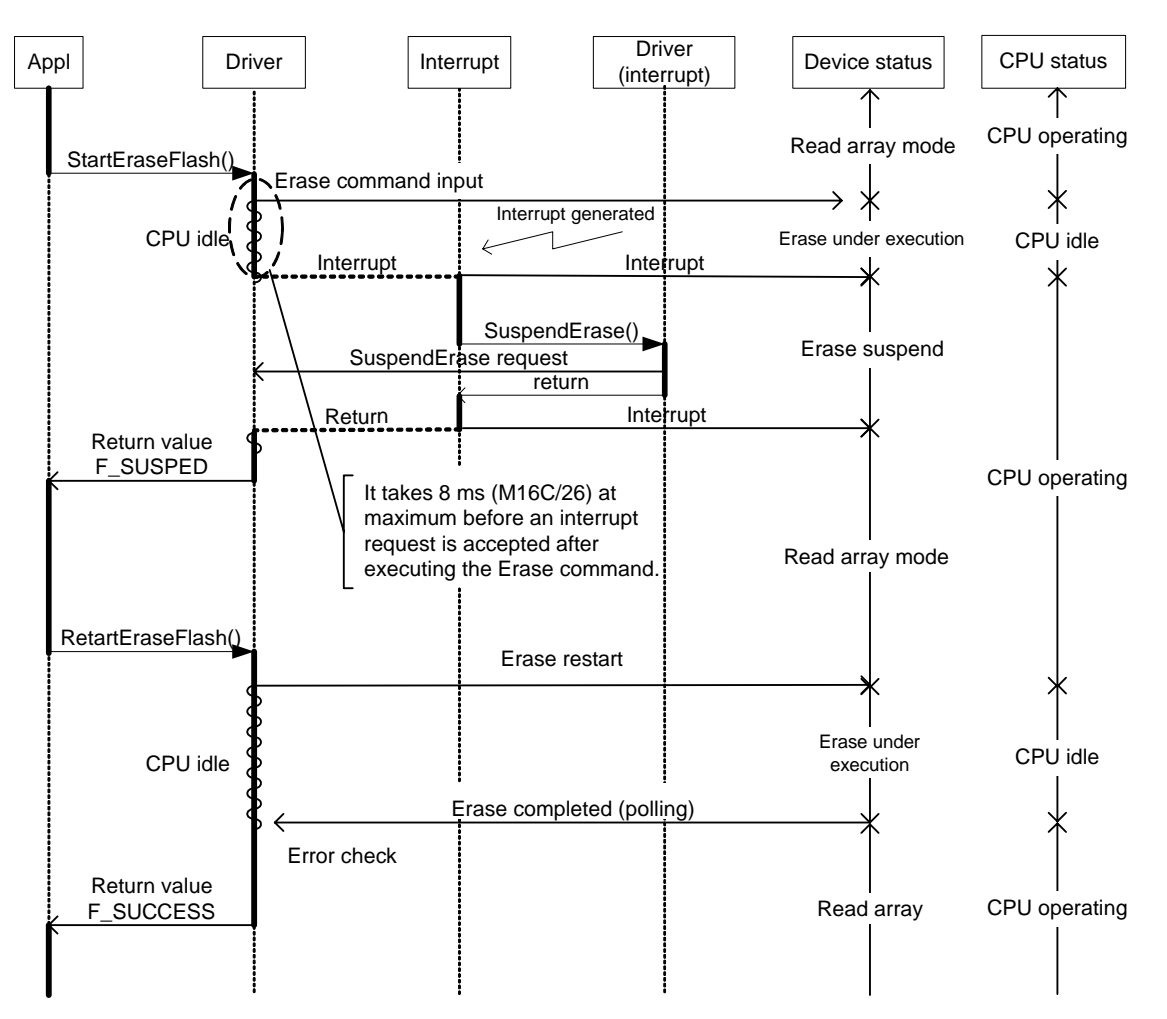

**Figure 4-2 Erase Suspend Processing Sequence Flow -1** 

<span id="page-20-1"></span>Although the functions that comprise the erase interface are a synchronous type, the SuspendErase() function may be used to return from the erase interface.

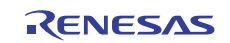

main Driver **Interrupt Driver Device** CPU status Explanation (timer) (interrupt) status Suspend request Requested Interrupt generated Calling SuspendErase() Not request Interrupt ำ. during other than erase does not cause any action SuspendErase() to take place. return CPU Read array mode operating Return StartEraseFlash() Erase command input ∦ Interrupt generated CPU idle CPU idle Erase under execution Interrupt ι If SuspendErase request is issued in an interrupt, wait SuspendErase SuspendErase() for completion of erase is reques dropped. return Erase suspend underway Return Return value The SuspendErase request issued during suspend is F\_SUSPEND stored in memory. (However, Interrupt generated stored only once no matter Interrupt  $\sim$ how many times a request is issued, because no count SuspendErase SuspendErase() functions are available.) request Read array mode return Return Erase is suspended immediately after it started RestartEraseFlash() Erase command because a suspend request already exists. Return value <u>community</u><br>F\_SUSPEND <del>(</del> CPU Suspend request<br>
Response for stopped auto erase (polling) operating Interrupt generated Interrupt  $\sqrt{ }$ SuspendErase SuspendErase() request return Read array mode Return The suspend request is cleared temporarily before restarting. ResumErase() return startEraseFlash h Erase restart Erase operation CPU idle CPU idle under way Erase completed (polling) Error check Return value CPU F\_SUCCESS Read array mode When erase is completed, operating process returns with Process return

The request from SuspendErase() processing holds the currently erase-suspended call too. ResumeErase() may be used to avoid it. A sequence is shown below.

#### **Figure 4-3 Erase Suspend Processing Sequence Flow -2**

By inserting a SuspendErase() process using the timer as shown in Figure 4-3, it is possible to prevent StartFlashErase() or RestartFlashErase () from occupying the CPU.

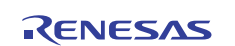

# <span id="page-22-0"></span>**4.3 Software Interface**

# **4.3.1 The sample program interface**

The sample program interface is described below.

### **Table 4-3 StartEraseFlash()**

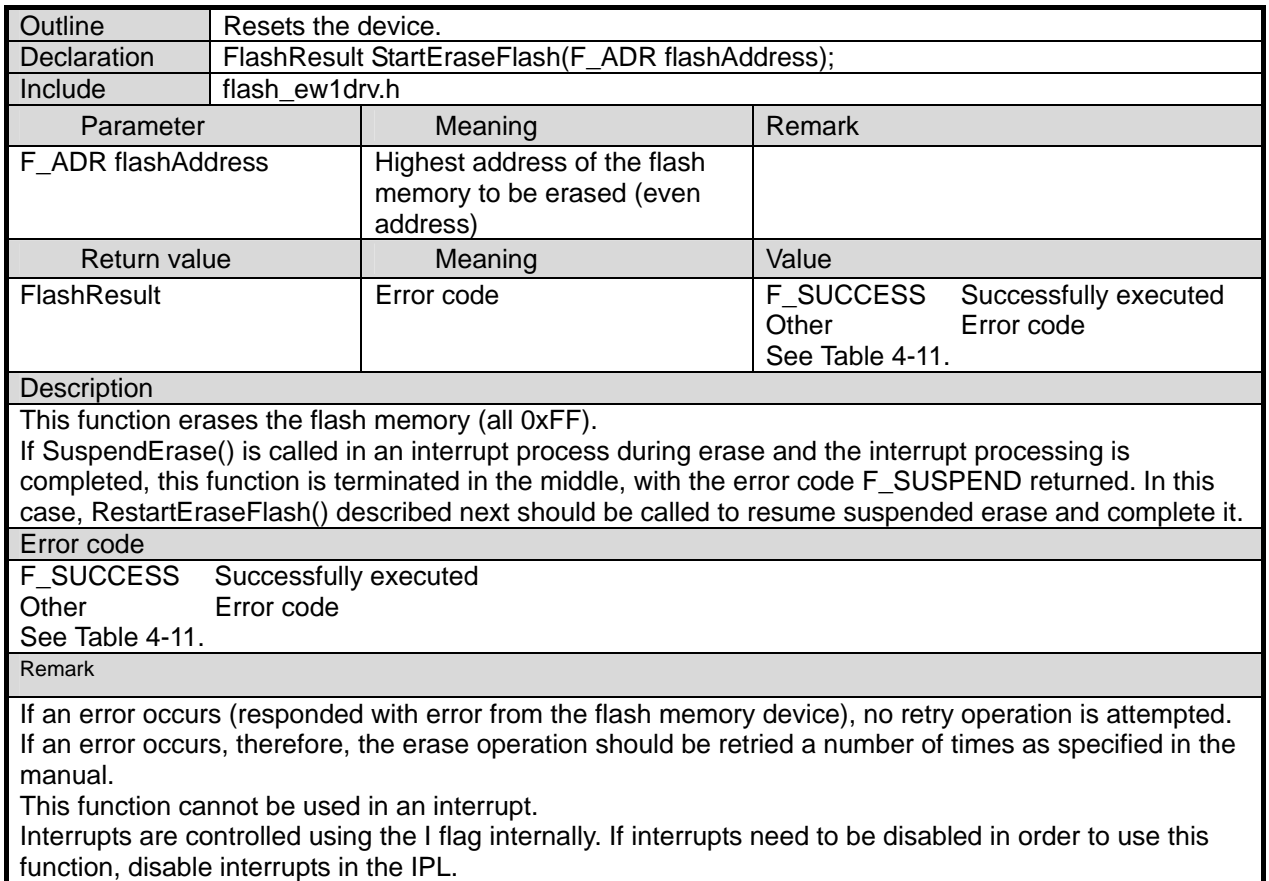

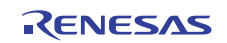

### **Table 4-4 RestartEraseFlash()**

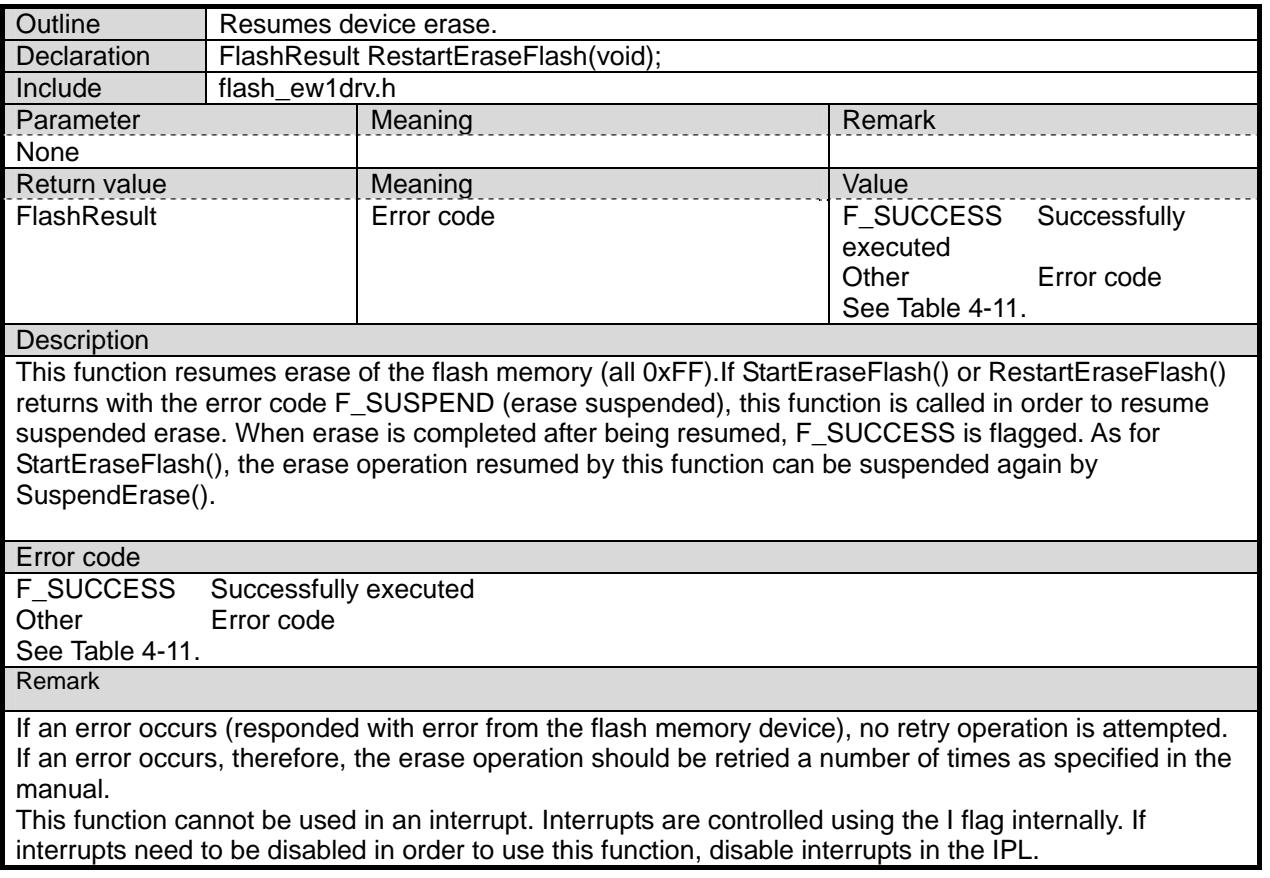

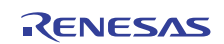

| Outline                                                                                                    | Writes data to the flash memory.           |                                             |                                     |  |  |  |
|----------------------------------------------------------------------------------------------------|--------------------------------------------|---------------------------------------------|-------------------------------------|--|--|--|
| Declaration                                                                                                   | FlashResult WriteFlash(F_ADR flashAddress, |                                             |                                     |  |  |  |
|                                                                                                    |                                            | const void * buffer,                        |                                     |  |  |  |
|                                                                                                    |                                            | unsigned short size);                       |                                     |  |  |  |
| Include                                                                                                    |                                            | flash_ew1drv.h                              |                                     |  |  |  |
| Parameter                                                                                                    |                                            | Meaning                                     | Remark                              |  |  |  |
| F_ADR flashAddress,                                                                                           |                                            | Beginning address of the area to which      | Because data is written in 2-byte   |  |  |  |
|                                                                                                    |                                            | data is to be written                       | units, specify an even address.     |  |  |  |
| const void * buffer                                                                                           |                                            | Beginning address of the data to be written |                                     |  |  |  |
| unsigned short size                                                                                           |                                            | The data size to be written                 | Be sure to specify in 2-byte units. |  |  |  |
| Return value                                                                                                  |                                            | Meaning                                     | Value                               |  |  |  |
| FlashResult                                                                                                   |                                            | Error code                                  | F_SUCCESS Successfully              |  |  |  |
|                                                                                                    |                                            |                                             | executed                            |  |  |  |
|                                                                                                    |                                            |                                             | Other<br>Error code                 |  |  |  |
|                                                                                                    |                                            |                                             | See Table 4-11.                     |  |  |  |
| Description                                                                                                   |                                            |                                             |                                     |  |  |  |
| This function writes data to the flash memory. Data is written to the flash memory in byte unit.              |                                            |                                             |                                     |  |  |  |
|                                                                                                    |                                            |                                             |                                     |  |  |  |
| Error code                                                                                                    |                                            |                                             |                                     |  |  |  |
| <b>F_SUCCESS</b><br>Successfully executed                                                                     |                                            |                                             |                                     |  |  |  |
| Other<br>Error code                                                                                           |                                            |                                             |                                     |  |  |  |
| See Table 4-11.                                                                                               |                                            |                                             |                                     |  |  |  |
| Remark                                                                                                    |                                            |                                             |                                     |  |  |  |
| This function cannot be used in an interrupt.                                                                 |                                            |                                             |                                     |  |  |  |
| Interrupts are controlled using the I flag internally. If interrupts need to be disabled in order to use this |                                            |                                             |                                     |  |  |  |
| function, disable interrupts in the IPL.                                                                      |                                            |                                             |                                     |  |  |  |
|                                                                                                    |                                            |                                             |                                     |  |  |  |

**Table 4-5 WriteFlash()** 

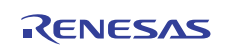

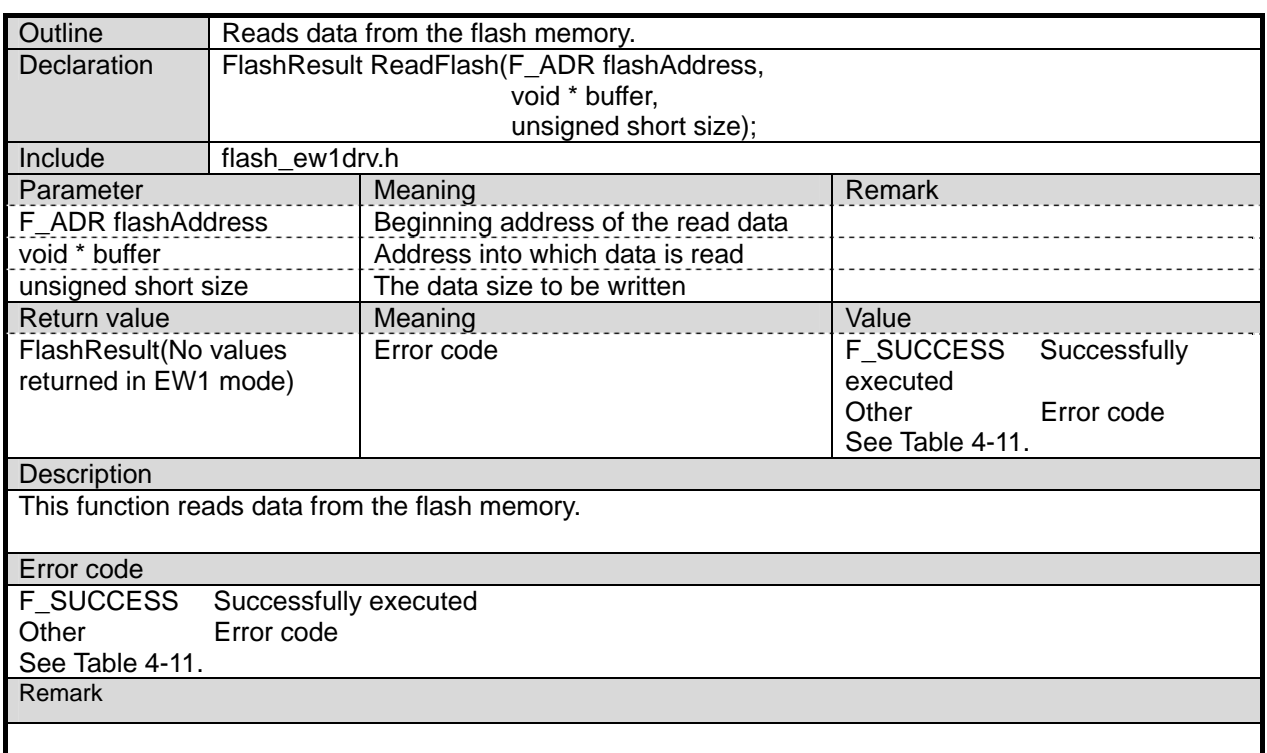

### **Table 4-6 ReadFlash()**

### **Table 4-7 UnlockBlockFlash()**

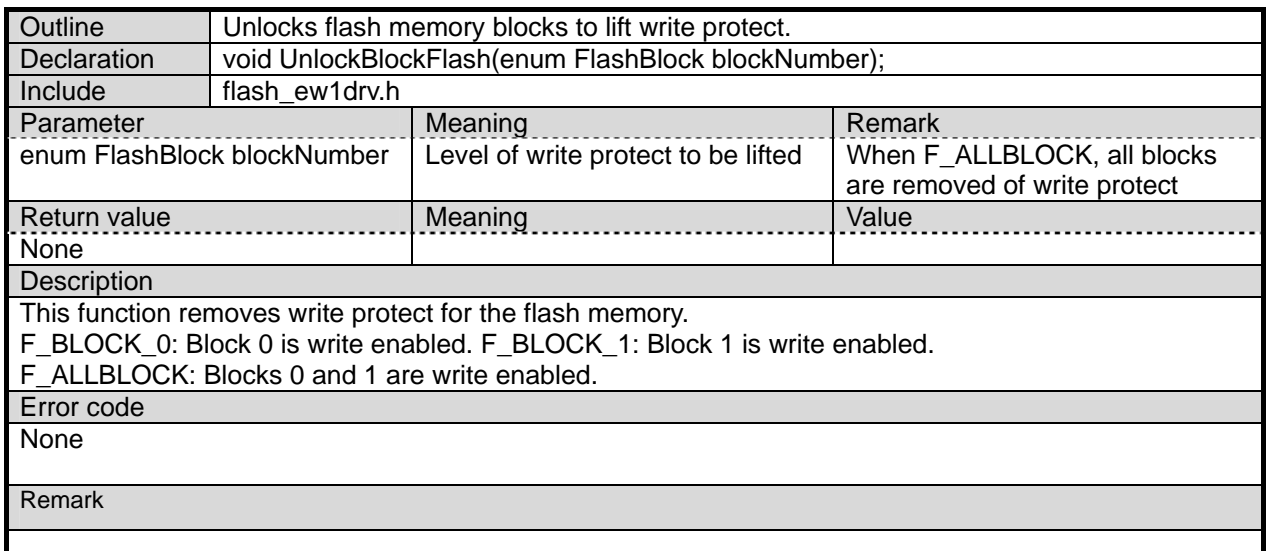

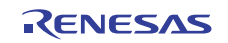

### **Table 4-8 LockBlockFlash()**

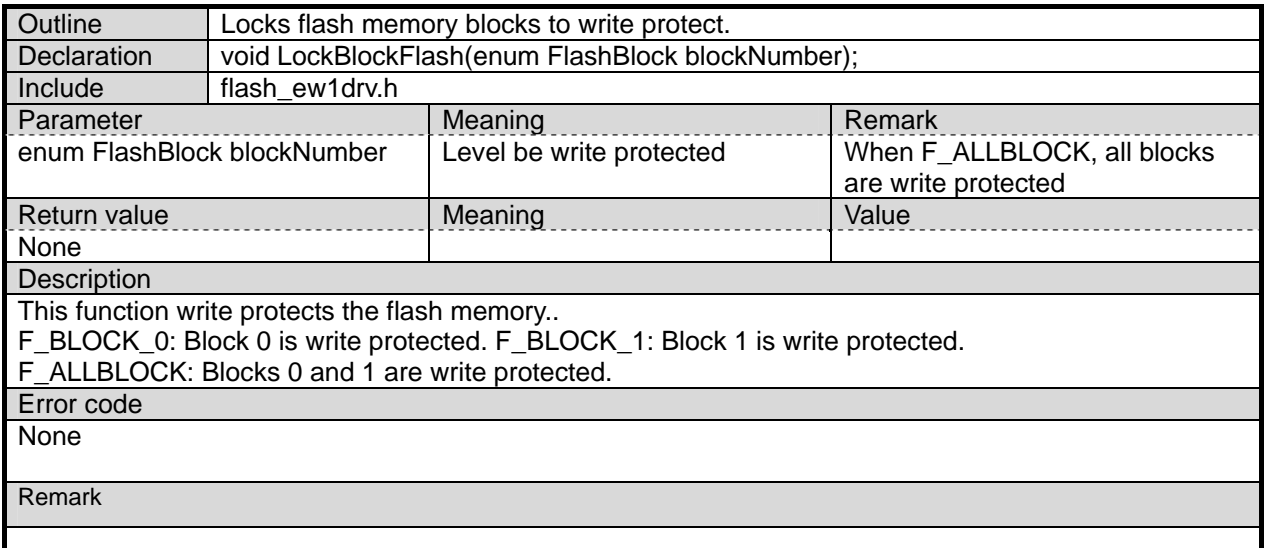

### **Table 4-9 SuspendErase()**

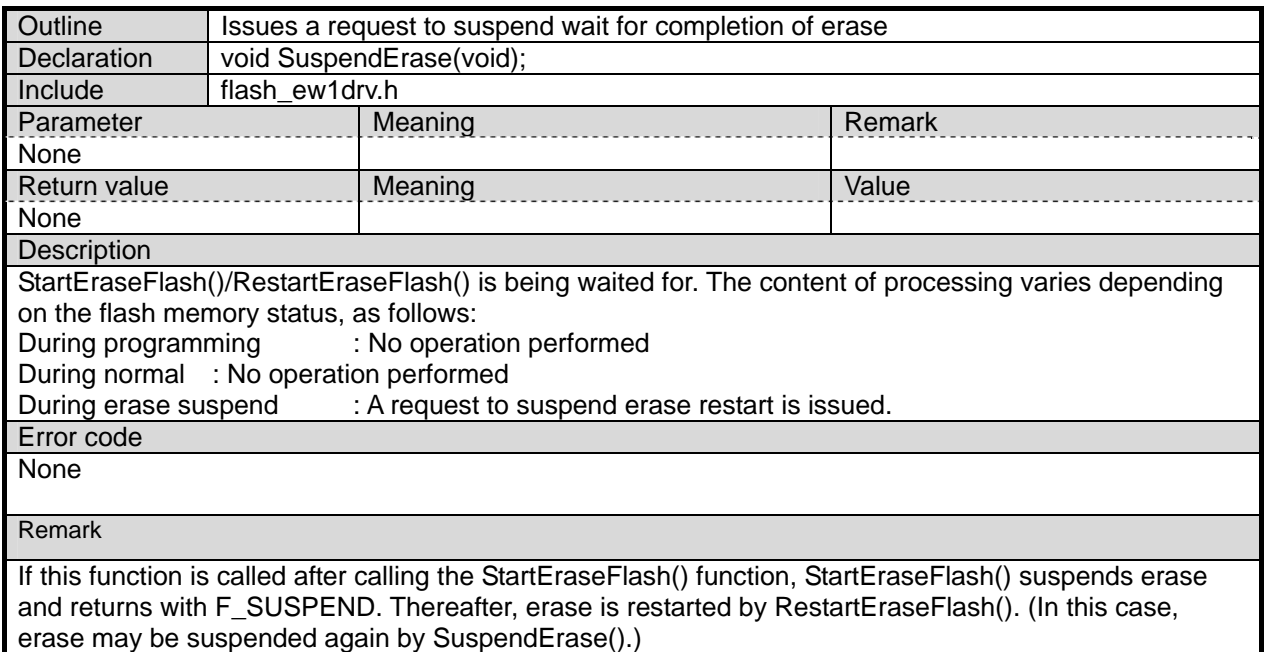

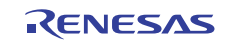

### **Table 4-10 ResumErase()**

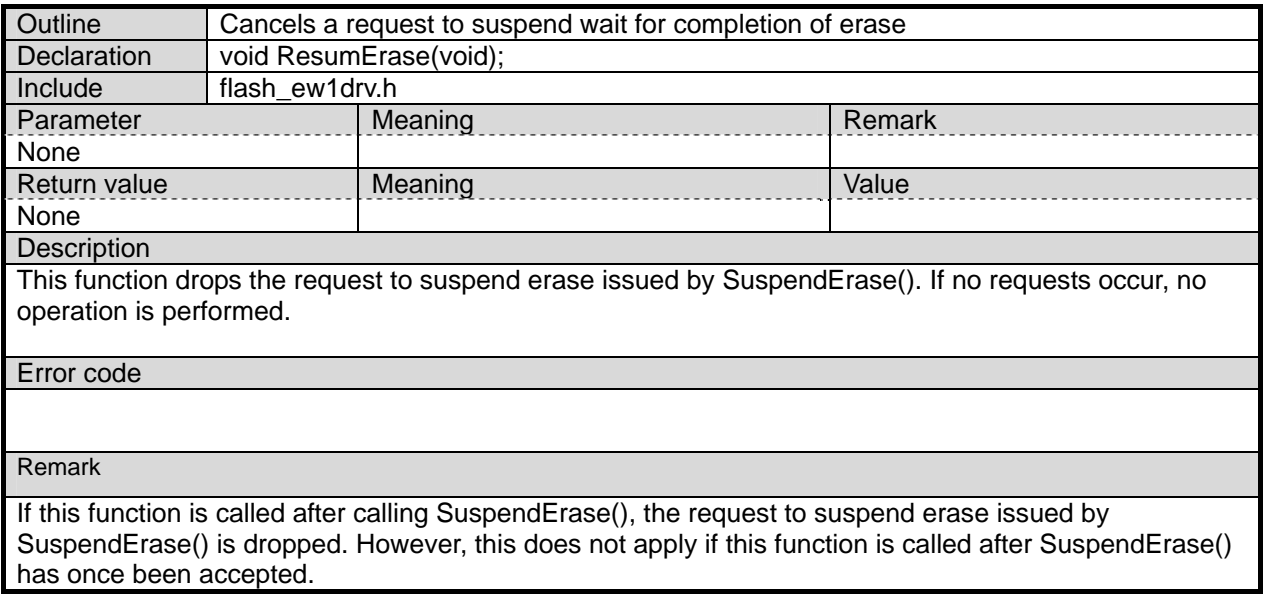

#### **Table 4-11 Error Code (enum FlashResult)**

<span id="page-27-0"></span>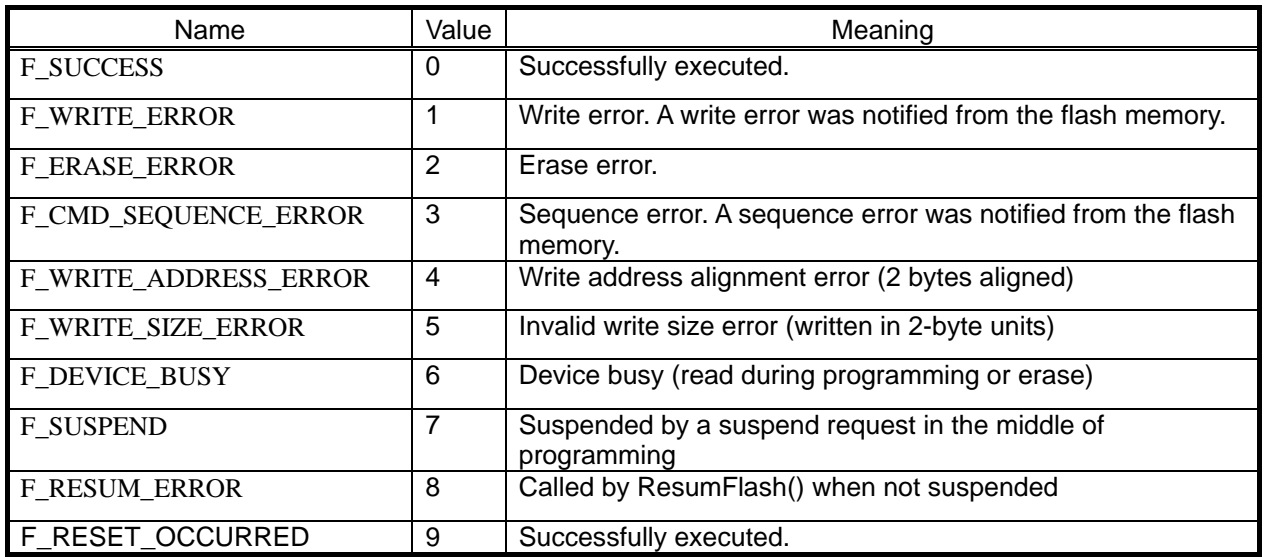

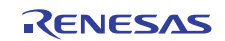

# <span id="page-28-0"></span>**4.4 Customization**

The sample program requires partial setup that needs to be made for each system.

The following describes how to customize the sample program to make it suitable for each system.

### **4.4.1 Customizing CPU Clock Settings**

In CPU rewrite mode, the CPU clock settings are subject to limitations.

To meet the conditions, customize the processing in the functions listed below.

In the sample program, the CPU clock settings are created assuming M16C/28 Xin = 20 MHz.

### **Table 4-12 Functions That Need to Be Customized**

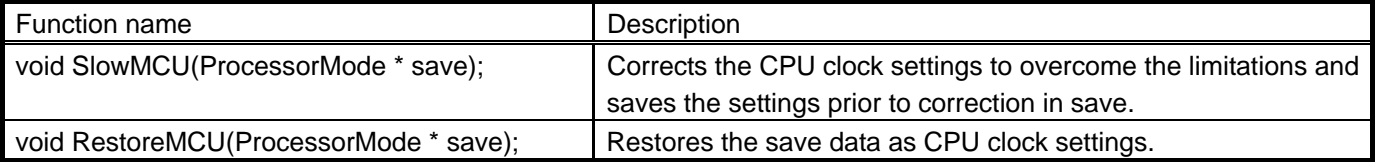

For details about clock limitations, refer to the contents described in Section [3.4.1](#page-7-1)

### **4.4.2 Customizing Operation of the Driver Software**

Use flashdevconf.h to customize the driver software.

#### **Table 4-13 Definition of Sample Program Options**

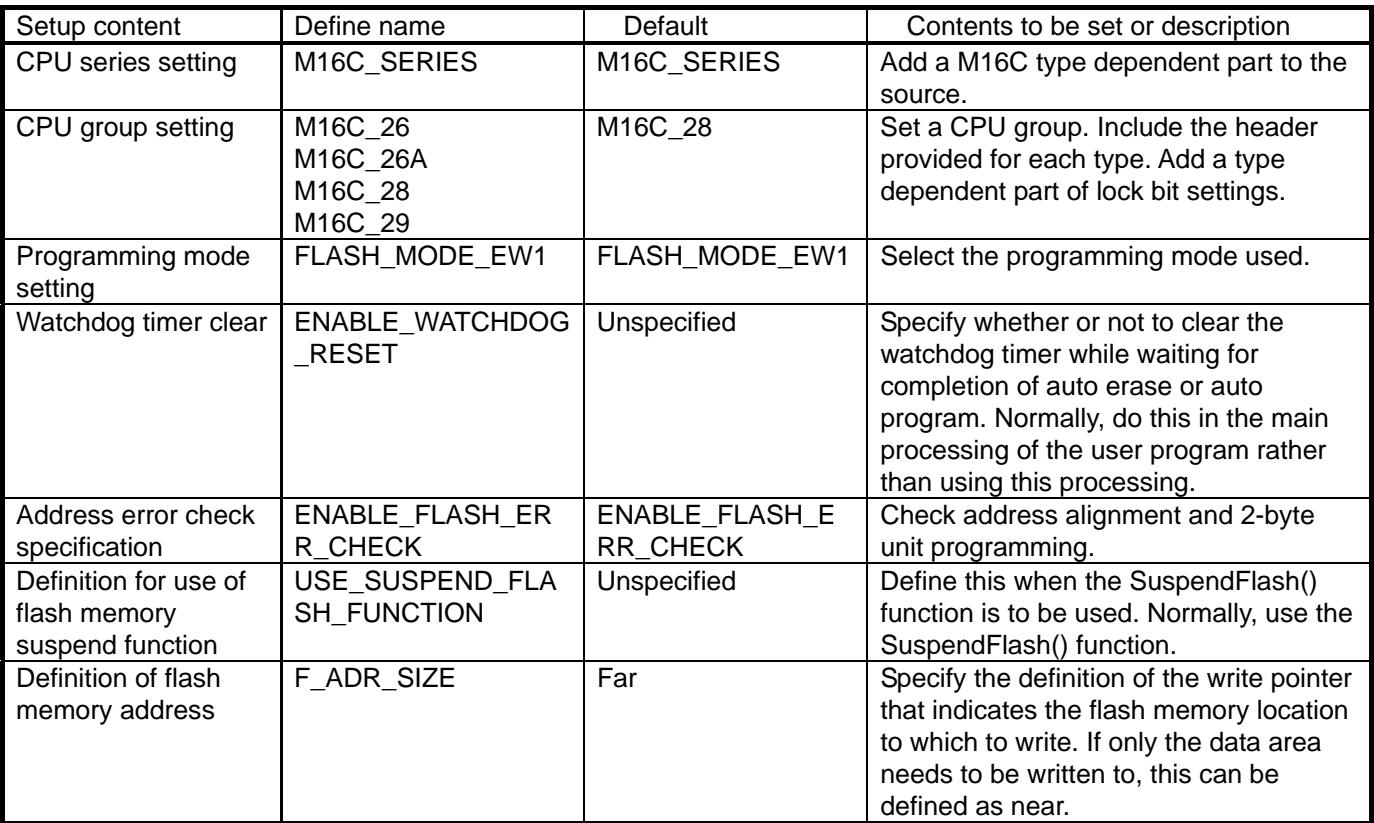

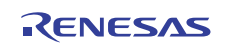

# <span id="page-29-0"></span>**5. Sample Program**

An example method for using the sample program is shown in the main of main\_m16c.c. For details on how to use, refer to the main\_m16c.c file.

The following shows specifications of the main processing.

- $\cdot$  Operates with M16C/28 Xin = 20 MHz.
- The main loop executed every 20 ms is created by timer A interrupt processing.
- Block B is erased every 1 s.
- Erase is suspended every 20 ms, with control returned to the main loop. This processing is performed in timer A interrupt processing.
- After completion of erase, data is written to the flash memory every 32 bytes beginning with 0F00016 and the written data is read out.

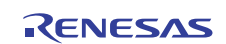

# **5.1 Source Code**

#### <span id="page-30-0"></span>**5.1.1 flashdevconf.h**  /\*\*\*\*\*\*\*\*\*\*\*\*\*\*\*\*\*\*\*\*\*\*\*\*\*\*\*\*\*\*\*\*\*\*\*\*\*\*\*\*\*\*\*\*\*\*\*\*\*\*\*\*\*\*\*\*\*\*\*\*\*\*\*\*\*\*\*\*\*/  $\hspace{0.1cm}$  /\*  $\hspace{0.1cm}$  FILE NAME : <code>flashdevconf</code> .h  $\hspace{0.1cm}$  \*/  $\hspace{0.1cm}$  \*/  $\hspace{0.1cm}$  \*/  $\hspace{0.1cm}$  \*/  $\hspace{0.1cm}$  \*/  $\hspace{0.1cm}$  \*/  $\hspace{0.1cm}$  \*/  $\hspace{0.1cm}$  \*/  $\hspace{0.1cm}$  \*/  $\hspace{0.1cm}$  \*/  $\hspace{0.1cm}$ /\* Ver : 1.00<br>
/\* CPU : M16C/Tiny R8C/Tiny \*/ \*/ \*/ /\* CPU : M16C/Tiny R8C/Tiny<br>/\* FUNCTION : Flash erase/read/w /\* FUNCTION : Flash erase/read/write driver.<br>/\* by EWO or EWI mode operation by EW0 or EW1 mode operation /\*-------------------------------------------------------------------\*/ /\* Copyright(C)2004, Renesas Technology Corp. \*/ /\* Copyright(C)2004, Renesas Solutions Corp. \*/  $\frac{1}{2}$  all rights reserved.  $\frac{1}{2}$   $\frac{1}{2}$  /\*\*\*\*\*\*\*\*\*\*\*\*\*\*\*\*\*\*\*\*\*\*\*\*\*\*\*\*\*\*\*\*\*\*\*\*\*\*\*\*\*\*\*\*\*\*\*\*\*\*\*\*\*\*\*\*\*\*\*\*\*\*\*\*\*\*\*\*\*/ /\* // \$Id: flashdevconf.h,v 1.12 2004/08/30 05:16:21 kato Exp \$ \*/ #ifndef \_\_FLASHDEVCONF\_H\_\_ #define \_\_FLASHDEVCONF\_H\_\_ /\*\* Select CPU TYPE \*\*\*\*\*\*\*\*\*\*\*\*\*\*\*\*\*\*\*\*\*\*\*\*\*\*\*\*\*\*\*\*\*\*\*\*\*\*\*\*\*\*\*\*\*\*\*\*\*\*\*/ //#define R8C\_SERIES //#define R8C\_10 //#define R8C\_11 //#define R8C\_12 //#define R8C\_13 #define M16C\_SERIES //#define M16\_26 //#define M16\_26A #define M16\_28 //#define M16\_29 /\*\* Write Mode Define (EW0 or EW1) \*\*\*\*\*\*\*\*\*\*\*\*\*\*\*\*\*\*\*\*\*\*\*\*\*\*\*\*\*\*\*\*\*\*\*/ //#define FLASH\_MODE\_EW0 #define FLASH\_MODE\_EW1 // Watch Dog Reset Enable //#define ENABLE\_WATCHDOG\_RESET //M16C only// //#define ENABLE\_FLASH\_ERR\_CHECK // USE SuspendFlash function (EW0 mode) //#define USE\_SUSPEND\_FLASH\_FUNCTION #if defined(M16C\_SERIES) #define F\_ADR\_SIZE far #elif defined(R8C\_SERIES) #define F\_ADR\_SIZE #undef ENABLE\_FLASH\_ERR\_CHECK #else #error "Please choose either R8C\_SERIES\ or M16C\_SERIES\. " #endif /\*\* Check !! \*\*\*\*\*\*\*\*\*\*\*\*\*\*\*\*\*\*\*\*\*\*\*\*\*\*\*\*\*\*\*\*\*\*\*\*\*\*\*\*\*\*\*\*\*/ #if (!defined(FLASH\_MODE\_EW0) && !defined(FLASH\_MODE\_EW1)) #error "Please choose FLASH\_MODE\_EW0 , FLASH\_MODE\_EW1 or both. " #endif #endif /\* #ifndef \_\_FLASHDEVCONF\_H\_\_ \*/

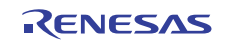

#### <span id="page-31-0"></span>**5.1.2 flashdevdrv.h**

```
/*********************************************************************/ 
/* FILE NAME : flashdevdrv.h<br>/* Ver : 1.00
\frac{1}{4} Ver : 1.00<br>\frac{1}{4} CPU : RRC/7
/* CPU : R8C/Tiny */ 
/* FUNCTION : Flash erase/read/write driver.<br>/*                       bv FW0 or FW1 mode operation
/* by EW0 or EW1 mode operation */ 
                ------------------------------------
/* Copyright(C)2004, Renesas Technology Corp. */ 
/* Copyright(C)2004, Renesas Solutions Corp. */ 
/* All rights reserved.<br>/************************
                               /*********************************************************************/ 
/* 
// $Id: flashdevdrv.h,v 1.9 2004/09/09 01:41:28 kato Exp $ 
*/ 
#include "flashdevconf.h" 
#ifndef __FLASHDEVDRV_H__ 
#define __FLASHDEVDRV_H__ 
/** Write Mode Define (EW0 or EW1) ***********************************/ 
#if (defined(FLASH_MODE_EW0) && !defined(FLASH_MODE_EW1)) 
#define WriteFlash(a,b,c) WriteFlashEW0(a,b,c) 
#define ReadFlash(a,b,c) ReadFlashEW0(a,b,c) 
#define StartEraseFlash(a) StartEraseFlashEW0(a) 
#define RestartEraseFlash() RestartEraseFlashEW0() 
#define SuspendErase() SuspendEraseEW0() 
#define ResumErase() ResumEraseEW0() 
#define GetFlashStatus() GetFlashStatusEW0() 
#endif /* #if (defined(FLASH_MODE_EW0) && !defined(FLASH_MODE_EW1)) */ 
#if (!defined(FLASH_MODE_EW0) && defined(FLASH_MODE_EW1)) 
#define WriteFlash(a,b,c) WriteFlashEW1(a,b,c) 
#define ReadFlash(a,b,c) ReadFlashEW1(a,b,c) 
#define StartEraseFlash(a) StartEraseFlashEW1(a) 
#define RestartEraseFlash() RestartEraseFlashEW1() 
#define SuspendErase() SuspendEraseEW1() 
#define ResumErase() ResumEraseEW1() 
#define GetFlashStatus() GetFlashStatusEW1() 
#endif /* #if (!defined(FLASH_MODE_EW0) && defined(FLASH_MODE_EW1)) */ 
/*=======================================================================*/ 
/*! The address definition of the flash memory */ 
typedef void F_ADR_SIZE * F_ADR;
/*=======================================================================*/ 
/*! Error code */ 
typedef enum FlashResult{<br>F SUCCESS.
                                f^*! Success f^* /*! Success f^*F_WRITE_ERROR, \frac{1}{2} /*! Program error (from the flash device) */<br>F_ERASE_ERROR, \frac{1}{2} /*! Block erase error (from the Flash device) */
                               f*! Block erase error (from the Flash device)
 F_CMD_SEQUENCE_ERROR, /*! Command sequence error(from the Flash device) */ 
 F_WRITE_ADDRESS_ERROR, /*! The address alignment error of the argument */ 
    F_{\text{wRTTE\_SIZE\_ERROR}, /*! The size error of the argument */<br>F_{\text{wRTCE\_BUSY}, /*! When a Read/Programing/Erasing requirement */
                               /*! When a Read/Programing/Erasing requirement */<br>/* in Programing/Erasing occurs. */
                                /* in Programing/Erasing occurs. */ 
    F_SUSPEND, \frac{1}{2} is the comparison of the suspending \frac{1}{2} is the suspending of the suspending \frac{1}{2} is the suspending of the suspending of the suspending of the suspending of the suspending of the suspending o
    F_RESUM_ERROR, \overline{y} /*! When Suspend isn't being done with
                                /* ResumFlash(), call
} FlashResult; 
/*=======================================================================*/ 
/*! 
  * Erase flash memory in the EW0 mode. 
                                        [in] physical address of the head of
                                                the block on flash.
  * @return Success or Error code. 
 * @retval F_SUCCESS               Success<br>* @retval F_ERASE_ERROR         Block e
  * @retval F_ERASE_ERROR Block erase error (from the Flash device) 
 * @retval F_CMD_SEQUENCE_ERROR Command sequence error(from the Flash device)<br>* @retval F WRITE ADDRESS_ERROR The address alignment error of the argument.
 * @retval F_WRITE_ADDRESS_ERROR The address alignment error of the argument.<br>* @retval F_DEVICE_BUSY When a Read/Programing/Erasing requirement
                                       When a Read/Programing/Erasing requirement
                                          in Programing/Erasing occurs.
```
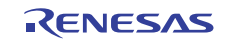

```
 * @retval F_SUSPEND Suspend requirement acceptance. 
  */ 
FlashResult StartEraseFlashEW0(F_ADR flashAddress); 
/*=======================================================================*/ 
/*! 
  * Erase flash memory in the EW1 mode. 
                                           [in] physical address of the head of
                                                 the block on flash.
  * @return Success or Error code. 
 * @retval F_SUCCESS                 Success             Success               Success                         Block e
  * @retval F_ERASE_ERROR Block erase error (from the Flash device) 
                                           Command sequence error(from the Flash device)
 * @retval F_WRITE_ADDRESS_ERROR The address alignment error of the argument.<br>* @retval F_DEVICE_BUSY When a Read/Programing/Erasing requirement
                                         When a Read/Programing/Erasing requirement
  * in Programing/Erasing occurs. 
                                           Suspend requirement acceptance.
  */ 
FlashResult StartEraseFlashEW1(F_ADR flashAddress); 
/*=======================================================================*/ 
/*! 
  * Restart to erase a block of the flash memory in the EW0 mode. 
  * @return Success or Error code. 
 * @retval F_SUCCESS Success
  * @retval F_ERASE_ERROR Block erase error (from the Flash device) 
 * @retval F_CMD_SEQUENCE_ERROR Command sequence error(from the Flash device)<br>* @retval F WRITE ADDRESS ERROR The address alignment error of the argument.
 * @retval F_WRITE_ADDRESS_ERROR The address alignment error of the argument.<br>* @retval F_DEVICE_BUSY When a Read/Programing/Erasing requirement
                                        When a Read/Programing/Erasing requirement
  * in Programing/Erasing occurs. 
                                           Suspend requirement acceptance.
  */ 
FlashResult RestartEraseFlashEW0(void); 
/*=======================================================================*/ 
/*!
  * Restart to erase a block of the flash memory in the EW1 mode. 
  * @return Success or Error code. 
  * @retval F_SUCCESS Success 
  * @retval F_ERASE_ERROR Block erase error (from the Flash device) 
 * @retval F_CMD_SEQUENCE_ERROR Command sequence error(from the Flash device)<br>* @retval F_WRITE_ADDRESS_ERROR The address alignment error of the argument.
 * @retval F_WRITE_ADDRESS_ERROR The address alignment error of the argument.<br>* @retval F_DEVICE_BUSY When a Read/Programing/Erasing requirement
                                         When a Read/Programing/Erasing requirement
 * in Programing/Erasing occurs.<br>* @retval F_SUSPEND               Suspend requirement acceptanc
                                           Suspend requirement acceptance.
  */ 
FlashResult RestartEraseFlashEW1(void); 
/*=======================================================================*/ 
/*! 
  * Write data to flash memory in the EW0 mode. 
  * @param flashAddress [in] physical address on flash to begin write 
 * @param buffer \begin{array}{ll}\n \ast & \text{if } n \text{ and } n \neq 0 \\
 \ast & \text{if } n \text{ and } n = 0\n \end{array} (in) number of byte to write.
                                           [in] number of byte to write.
  * @return Success or Error code. 
  * @retval F_SUCCESS Success 
  * @retval F_WRITE_ERROR Program error (from the flash device) 
 * @retval F_CMD_SEQUENCE_ERROR Command sequence error(from the Flash device)<br>* @retval F_WRITE_ADDRESS_ERROR The address alignment error of the argument.
                                         The address alignment error of the argument.<br>The size error of the argument
 * @retval F_WRITE_SIZE_ERROR,<br>* @retval F_DEVICE_BUSY
                                         When a Read/Programing/Erasing requirement
                                           in Programing/Erasing occurs.
  */ 
FlashResult WriteFlashEW0(F_ADR flashAddress, 
                                const void * buffer, 
                                unsigned short size); 
/*=======================================================================*/ 
/*!
```
\* Write data to flash memory in the EW1 mode.

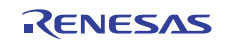

[in] physical address on flash to begin write.

```
* @param buffer \uparrow [in] address in buffer to write from.<br>* @param size \qquad \qquad [in] number of byte to write.
                                         [in] number of byte to write.
  * @return Success or Error code. 
 * @retval F_SUCCESS<br>* @retval F WRITE ERROR                 Program
  * @retval F_WRITE_ERROR Program error (from the flash device) 
  * @retval F_CMD_SEQUENCE_ERROR Command sequence error(from the Flash device) 
                                        The address alignment error of the argument.<br>The size error of the argument
 * @retval F_WRITE_SIZE_ERROR,<br>* @retval F_DEVICE_BUSY
                                        When a Read/Programing/Erasing requirement
                                        in Programing/Erasing occurs.
  */ 
FlashResult WriteFlashEW1(F_ADR flashAddress, 
                              const void * buffer, 
                              unsigned short size); 
/*=======================================================================*/ 
/*! 
  * Read data from flash memory for the EW1 mode. 
 * @param flashAddress [in] physical address on flash to begin read.<br>* @param buffer [out] address in buffer to read to.<br>* @param size [in] number of byte to read.
                                        [out] address in buffer to read to.
                                        [in] number of byte to read.
  * @return Success or Error code. 
  * @retval F_SUCCESS Success 
                                      When a Read/Programing/Erasing requirement
                                        in Programing/Erasing occurs.
  */ 
FlashResult ReadFlashEW0(F_ADR flashAddress, 
                             void * buffer, 
                             unsigned short size); 
/*=======================================================================*/ 
/*! 
  * Read data from flash memory for the EW1 mode. 
 * @param flashAddress [in] physical address on flash to begin read.<br>* @param buffer (out) address in buffer to read to.
 * @param buffer \uparrow [out] address in buffer to read to.<br>* @param size \uparrow [in] number of byte to read.
                                        [in] number of byte to read.
  * @return Success or Error code. 
 * @retval F_SUCCESS Success
  * @retval F_DEVICE_BUSY When a Read/Programing/Erasing requirement 
                                        in Programing/Erasing occurs.
  */ 
FlashResult ReadFlashEW1(F_ADR flashAddress, 
                             void * buffer, 
                             unsigned short size); 
/*=======================================================================*/ 
/*! Block number */ 
enum FlashBlock{ 
    F_BLOCK_0, 
    F_BLOCK 1,
     F_BLOCK_2, 
    F_BLOCK 3,
     F_BLOCK_4, 
     F_BLOCK_5, 
    F ALLBLOCK = -1.
F_BLOCK_A = -2,
F_BLOCK_B = -3,
}; 
/*=======================================================================*/ 
/*! 
  * Disable write protect. 
                                         [in] The block number to protect it.
  */ 
void UnlockBlockFlash(enum FlashBlock blockNumber); 
/*=======================================================================*/ 
/*! 
  * Enable write protect. 
                                        [in] The block number to unprotect it.
  */ 
void LockBlockFlash(enum FlashBlock blockNumber); 
/*=======================================================================*/ 
/*! 
 * Send the suspension request of a flash memory in the EW0 mode. 
  */ 
void SuspendEraseEW0(void);
```
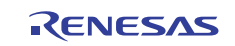

```
/*=======================================================================*/ 
/*! 
 * Send the suspension request of a flash memory in the EW1 mode. 
 */ 
void SuspendEraseEW1(void); 
/*=======================================================================*/ 
/*! 
 * Clear the suspension request of a flash memory in the EW0 mode. 
\star /
void ResumEraseEW0(void); 
/*=======================================================================*/ 
/*!
 * Clear the suspension request of a flash memory in the EW0 mode. 
 */ 
void ResumEraseEW1(void); 
/*=======================================================================*/ 
/*! Status of flash memory or this driver. */ 
typedef enum FlashStatus{ 
    FLASH_READY, \begin{array}{ccc} \star & \star & \star & \star \\ \text{FASH\_REAL} & \star & \star & \star & \star \end{array}FLASH_WRITE, \begin{array}{ccc} & / & * & ? \ & / & * & ? \end{array} \begin{array}{ccc} & / & * & ? \ & \text{Programing} \ & & & * & / \end{array}FLASH_ERASE, \begin{array}{ccc} \text{FLSH} & \text{FRSH} \\ \text{FLSH\_SUBPEND} & \text{/*!} \\ \end{array} erasing
    FLASH_SUSPEND, *! suspend erasing the interruption */<br>FLASH_INT_SUSPEND, *! suspend erasing during the interruption */
                                      /*! suspend erasing during the interruption
}FlashStatus; 
/*=======================================================================*/ 
#ifdef FLASH_MODE_EW0 
/*=======================================================================*/ 
/*!
  * Suspend at interrupt. 
  */ 
FlashResult SuspendFlashEW0(void); 
/*=======================================================================*/ 
/*! 
 * This function resumes the erasure processing suspended by SuspendFlashEW0(). 
  */ 
FlashResult ResumFlashEW0(void); 
#endif
```

```
#endif /* #ifndef __FLASHDEVDRV_H__ */
```
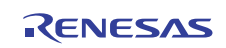

# <span id="page-35-0"></span>**5.1.3 flashm16c.h**

```
/*********************************************************************/ 
/* FILE NAME : flashm16c.h */ 
\frac{1}{4} ver : 1.00 \frac{1}{4} \frac{1}{4} \frac{1}{4} \frac{1}{4} \frac{1}{4} \frac{1}{4} \frac{1}{4} \frac{1}{4}\gamma* CPU : M16C \gamma/* FUNCTION : Flash erase/read/write driver. */ 
/* by EW0 or EW1 mode operation
.<br>/*-------------------
/* Copyright(C)2004, Renesas Technology Corp. */ 
/* Copyright(C)2004, Renesas Solutions Corp. */ 
/* All rights reserved.<br>/************************
                            /*********************************************************************/ 
/* 
// $Id: flashm16c.h,v 1.6 2004/09/09 01:32:51 kato Exp $ 
*/ 
#include "flashdevconf.h" 
#if defined( M16_26 ) 
#include "sfr26.h" 
#elif defined( M16_26A ) 
#include "sfr26a.h" 
#elif defined( M16_28 ) 
#include "sfr28.h" 
#elif defined( M16_29 ) 
#include "sfr29.h" 
#else 
#error "This cpu type not support." 
#endif 
#ifndef __FLASHM16C_H__ 
#define __FLASHM16C_H__ 
//typedef volatile unsigned short F_ADR_SIZE * DEPEND_F_ADR; 
typedef volatile unsigned short DEPEND_FSIZE; 
#define FLASH_READARRAY_CMD ((unsigned short)0xff) 
#define FLASH_STSREGS_CMD ((unsigned short)0x70) 
#define FLASH_CLEAR_STSREGS_CMD ((unsigned short)0x50) 
                                          ((unsigned short)0x40)<br>((unsigned short)0x20)#define FLASH_BLOCK_ERASE_1_CMD
#define FLASH_BLOCK_ERASE_2_CMD ((unsigned short)0xd0) 
#define _FLASH_E_EW() {\ 
   fmr01 = 0; \setminusasm("");
    fmr01 = 1; \quad \iotaasm("");
} 
#define _FLASH_DIS_EW() {\ 
    fmr01 = 0; \quad \backslash} 
\text{#define } \text{\_FLASH\_E\_SUBPEND}() \{ \}<br>\text{fmr40 = 0; } \setminusfmr40 = 0; asm(""); \ 
   fmr40 = 1; \quad \backslashasm("");
} 
#define _FLASH_DIS_SUSPEND() {\ 
   fmr40 = 0; \n\lambda} 
#define _FLASH_SUSPEND_ERASE() {\ 
   fmr41 = 1i\} 
#define _FLASH_RESUME_ERASE() {\ 
    fmr41 = 0;\ 
} 
#define _FLASH_RESUME_ERASE_EW1(a) {\ 
    fmr41 = a;
}
```
```
#define _FLASH_EW0_MODE() {\ 
    fmr11 = 0; \} 
#define _FLASH_EW1_MODE() {\ 
   fmr11 = 0;\setminusfmr11 = 1; \} 
#define _CLEAR_WATCHDOG() {\ 
    wdts = 0x7fff;
} 
#define _FLASH_BUSY() (fmr00 == 0) 
#define _FLASH_READY() (fmr00 == 1) 
#define _DATA_FLASH_ENA() {\ 
   prcr = 0x3; \overline{\phantom{0}} /* Unlock CM0, CM1, PM1 */\<br>pm10 = 1; /* enable flash data block
   pm10 = 1; \gamma enable flash data block (4KB Virtual EEPROM) access */\<br>prcr = 0; \gamma the System Clock Control Register */\
                    /* Lock the System Clock Control Register */\
} 
#define _DATA_FLASH_DIS() {\ 
\text{prcr} = 0x3; /* Unlock CM0, CM1, PM1 */\
 pm10 = 0; /* disable flash data block (4KB Virtual EEPROM) access */\ 
   prcr = 0; \gamma Lock the System Clock Control Register */\
} 
#define ERASE_ERR 0x40 
#define PRGRAM_ERR 0x80 
#define FMR07 06 (PRGRAM ERR | ERASE ERR)
#define _FLASH_GET_STAT_FLG() (fmr0 & FMR07_06) 
#define DEBUG_OUT_ERASE_START 0x04 /* xxxx100 */ 
#define DEBUG_OUT_SUSPEND 0x02 /* xxxx010 */ 
#define DEBUG_OUT_READY 0x07 /* xxxx111 */ 
#define DEBUG_OUT_WAIT_ERASE 0xFF /* not use */ 
//#define DEBUG_M16C 
#ifdef DEBUG_M16C 
#define DEBUG_OUT(a) {\ 
    if(a != 0xFF){<br>p7_0 = (0x01 \& a);p7_0 = (0x01 \& a); /* 0:Eraseing 1:Eraseed */ \
p7_1 = (0x01 \& (a>>1)); /* 0 Erase 1:suspend or erase complete */ \
p7_2 = (0x01 \& (a>>2)); \qquad \qquad \qquad 0:Suspend 1: not Suspend \qquad \qquad */ \
     } \ 
} 
#else 
#define DEBUG_OUT(a) 
#endif /* #ifdef DEBUG_M16C */ 
struct LockBitStatus{ 
     unsigned char s_fmr16:1; 
     unsigned char s_fmr02:1; 
}; 
/*! for SlowMCU/RestoreMCU */ 
#define USE_CLOCKGEAR 
typedef struct ProcessorMode 
{ 
      unsigned char p_pm1; 
      unsigned char p_cm0; 
      unsigned char p_cm1; 
} ProcessorMode; 
void SlowMCU(ProcessorMode * save); 
void RestoreMCU(ProcessorMode * save); 
/*=======================================================================*/ 
/*! 
 * Initialize flash device. 
 */ 
void FlashInitialize(void); 
#endif /* #ifndef __FLASHM16C_H__ */
```
#### $5.1.4$ flashdrvdev ew1.c

```
/*************************
7*FILE NAME : flashdrvdev_ewl.c
                                                               \star /
     \frac{1}{2} \frac{1}{2} \frac{1}{2} \frac{1}{2} \frac{1}{2} \frac{1}{2} \frac{1}{2} \frac{1}{2} \frac{1}{2} \frac{1}{2} \frac{1}{2} \frac{1}{2} \frac{1}{2} \frac{1}{2} \frac{1}{2} \frac{1}{2} \frac{1}{2} \frac{1}{2} \frac{1}{2} \frac{1}{2} \frac{1}{2} \frac{1}{2} /*
/*
              : R8C/Tiny M16C/26, 26A, 28, 29
    C<sub>DTT</sub>
/*
     FUNCTION : Flash low level (erase/read/write) driver.
/*
              by EW1 mode operation
/* Copyright(C)2004, Renesas Technology Corp.
/* Copyright(C)2004, Renesas Solutions Corp.
/* All rights reserved.
7***/*
// $Id: flashdrvdev_ewl.c, v 1.22 2004/09/10 04:05:05 kato Exp $
\star /
#include <string.h>
#include "flashdevdrv.h"
#if defined(M16C_SERIES)
#include "flashml6c.h"
#endif
#if defined(R8C_SERIES)
#include "flashr8c.h"
#endif
#ifdef FLASH MODE EW1
/*=============== RAM ================*/
/*! Flash status
enum FlashStatus stat = FLASH_READY;
/*! Flash status
                                    \star /
   unsigned char suspendReq;
/*! Command target address. */DEPEND_FSIZE F_ADR_SIZE * com_adr;
FlashResult EraseCheckInternal(void);
FlashResult FullStatusCheck(void);
void SetUpLockBit(void);
void WaitEraseComplete(void);
:ReadFlashEW1()
Name
          :Read data from flash memory.
Purpose
Arguments :
   [in] flashAddress physical add on flash to begin read
   [out] buf address in buffer to read to
   [in] size
                    number of byte to read
       :Result
Return
          :None
Notice
FlashResult ReadFlashEW1(F_ADR flashAddress,
                      void * buf,
                      unsigned short size)
\{if(stat != FLASH READY && stat != FLASH SUSPEND) return F DEVICE BUSY;
   memcpy(buf, flashAddress, size);
   return F_SUCCESS;
\mathcal{E}:StartEraseFlashEW1()
Name
          :Start to erase 1 block of the flash memory.
Purpose
Arguments : physical address of the head of the block on flash.<br>Return : Result
Return
Notice
         :This function erase and return result only.
           This function does not perform retry at the time of error.
FlashResult StartEraseFlashEW1(F ADR flashAddress)
\left\{ \right.FlashResult ret;
```
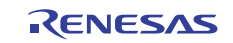

```
#if defined(USE_CLOCKGEAR) 
   ProcessorMode save dat;
#endif 
     DEPEND_FSIZE F_ADR_SIZE * adr = flashAddress; 
#ifdef ENABLE_FLASH_ERR_CHECK 
     if(0x01 & ((unsigned long)adr ))return F_WRITE_ADDRESS_ERROR; 
#endif 
     // disable interrupt. 
     asm("FCLR I"); 
     if(stat != FLASH_READY){ 
        asm("FSET I"); 
         return F_DEVICE_BUSY; 
     } 
     asm("FSET I"); 
    suspendReq = 0; \frac{1}{2} /* initialize request */
#if defined(USE_CLOCKGEAR)<br>SlowMCU(&save_dat);
                             /* Must change main clock speed to meet flash */#endif 
     asm("FCLR I"); 
    _FLASH_E_EW();
    \overline{a}sm("FSET I");
      asm("FCLR I"); 
     _FLASH_EW1_MODE(); 
     asm("FSET I"); 
     asm("FCLR I"); 
     SetUpLockBit(); 
     asm("FSET I"); 
     asm("FCLR I"); 
     _FLASH_E_SUSPEND(); 
     asm("FSET I"); 
     ////////////////////////////////// 
     // Clear status register. 
     ////////////////////////////////// 
     asm("FCLR I"); 
     *adr = FLASH_CLEAR_STSREGS_CMD; /* Clear status register */ 
    com\_adr = adr;
     stat = FLASH_ERASE; 
     ////////////////////////////////// 
     // Flash command (Erase) entry. 
 ////////////////////////////////// 
 *adr = FLASH_BLOCK_ERASE_1_CMD; /* Erase command 1 */ 
 *adr = FLASH_BLOCK_ERASE_2_CMD; /* Erase command 2 */ 
 asm("FSET I"); 
      WaitEraseComplete(); 
     ret = EraseCheckInternal(); 
    if(_FLASH_READY()) 
    { 
     _FLASH_DIS_SUSPEND(); 
    } 
       _FLASH_DIS_EW(); 
#if defined(USE_CLOCKGEAR)<br>RestoreMCU(&save_dat);
                                       /* Restore clock back to original speed */
#endif 
     return ret; 
} 
/***************************************************************************** 
           :RestartEraseFlashEW1()
Purpose :Restart to erase 1 block of the flash memory.<br>Return :Result
-<br>Return :Result<br>Notice :This fi
           :This function erases flash memory with operating erase command.
```
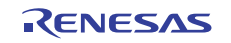

```
It does not perform retry at the time of error.
***************
                                                       *******************
FlashResult RestartEraseFlashEW1(void)
   FlashResult ret;
#if defined(USE_CLOCKGEAR)
   ProcessorMode save_dat;
#endif
   asm("FCLR I");
   if(stat := FLASH_SUSPEND)\{\texttt{asm}('rSET I'');return F_DEVICE_BUSY;
   \rightarrow\sin("FSET I");#if defined(USE_CLOCKGEAR)
                                 /* Must change main clock speed to meet flash */
   SlowMCU(&save_dat);
#endif
   asm("FCLR I");
   FLASH E EW();
   asm("FSET I");asm("FCLR I");
   _FLASH_EW1_MODE();
   \overline{a} asm("FSET I");
   asm("FCLR I");
   SetUpLockBit();
   asm("FSET I");stat = FLASH\_ERASE;WaitEraseComplete();
   ret = EraseCheckInternal();if(_FLASH_READY())
    \left\{ \right._FLASH_DIS_SUSPEND();
    \mathcal{E}_FLASH_DIS_EW();
#if defined(USE_CLOCKGEAR)
                            /* Restore clock back to original speed */
   RestoreMCU(&save_dat);
#endif
   return ret;
\left\{ \right\}/**********************************
                                 Name : EraseCheckInternal()
        :The era:<br>:Result.
Purpose
           :The eraseed result is judged.
Return
Notice
          \sim 100 \pmFlashResult EraseCheckInternal(void)
\{FlashResult ret;
   if (-FLASH_BUSY())ret = F_SUSPEND;stat = FLASH_SUSPEND;
   \rightarrowelse{ret = FullStatusCheck(); \frac{1}{2} /* Erasing error? */
       stat = FLASH_READY;
   \rightarrowreturn ret;
\}Name : WriteFlashEW1()<br>Purpose : Write data to flash memory.
Arguments : Address
```
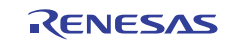

```
[in] flashAddress physical add on flash to begin write
    [in] buf<br>[in] size
                    .<br>address in buffer to write from<br>number of byte to write
            :Result
Return
Notice
              : This function writes flash memory with operating write command.
               It does not perform retry at the time of error.
*************************
                                FlashResult WriteFlashEW1(F_ADR flashAddress,
                                const void * buffer,
                                unsigned short size)
#if defined(USE_CLOCKGEAR)
    ProcessorMode save_dat;
#endif
    FlashResult ret;
    unsigned short data:
    DEPEND_FSIZE F_ADR_SIZE * adr = flashAddress;
    const DEPEND_FSIZE * buf = buffer;
#ifdef ENABLE_FLASH_ERR_CHECK
     if(0x01 & ((unsigned long)adr )) return F_WRITE_ADDRESS_ERROR;
     if(0x01 & size)return F_WRITE_SIZE_ERROR;
#endif
     /* disable interrupt. */asm("FCLR I");
     if(stat := FLASH READV) {
        \overline{asm("FSET I");}return F_DEVICE_BUSY;
     -1
     asm("FSET I");#if defined(USE_CLOCKGEAR)
    SlowMCU(&save_dat);
                                                         /* Must change main clock speed to meet flash */
#endif
    asm("FCLR I");
    _FLASH_E_EW();
    \overline{a}sm("FSET I");
    asm("FCI.R T");_FLASH_EW1_MODE();
    asm("FSET I");asm("FCLR I");SetUpLockBit();
     asm("FSET I");ret = F SUCCESS;
    while(size > 0)
     \{asm("FCLR I");
         stat = FLASH WRITE;* adr = FLASH_CLEAR_STSREGS_CMD; /* Clear status register
                                                                                                * /
          data = *buf;* adr = FLASH_PRG_CMD;
                                                            /* Send write command
                                                                                                    \star /
               * adr = data;
                                                                   /* Write next word of data
                                                                                                               \star /
                asm("FSET I");#ifdef ENABLE_WATCHDOG_RESET
\begin{tabular}{cc} & \textit{...} \textit{...} \textit{...} \textit{+} \textit{c} \textit{+} \textit{1} \textit{...} \textit{+} \textit{0} \textit{0} \textit{-} \textit{.} \textit{+} \textit{0} \textit{+} \textit{0} \textit{+} \textit{0} \textit{+} \textit{0} \textit{+} \textit{0} \textit{+} \textit{0} \textit{+} \textit{0} \textit{+} \textit{0} \textit{+} \textit{0} \textit{+} \textit{0} \textit{+} \textit{0} \ret = FullStatusCheck();
                                                     /* Write error?
                                                                                                    \star /
         stat = FLASH\_READVif(ret != F_SUCCESS) break;/* subract 2 from byte counter<br>/* increase to next data index
          size = sizeof(DEPEND_FSIZE);but++;\star /
                                                      /* increase to next flash index
         adr++i\lambda_FLASH_DIS_EW();
```

```
#if defined(USE CLOCKGEAR)
```
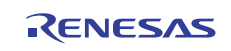

```
/* Restore clock back to original speed */
   RestoreMCU(&save_dat);
#endif
                                      /* Write Pass */
   return ret;
\rightarrowN<sub>2</sub> m<sub>0</sub>: FullStatusCheck()
Purpose
           : Check the status of flash memory.
           :None
Arquments
Return
           :Result
FlashResult FullStatusCheck(void)
\{unsigned char reg;
   reg = _{FLASH\_GET\_STAT\_FLG()};
   if (reg == 0) return F_SUCCES:if(reg == PRGRAM\_ERR) return F_MRITE\_ERROR;
   if(req == ERASE_ERR) return F_ERASE_ERROR;
   return F_CMD_SEQUENCE_ERROR;
\overline{\phantom{a}}:SuspendEraseEW1()
Name
          :Send the suspension request of a flash memory.
Purpose
          :None
Return
void SuspendEraseEW1(void)
if (stat == FLASH\_ERASE || stat==FLASH_SUSPEND)\left\{ \right./* send event to wait roop */suspendReq = 1i\rightarrow\}/*********************
                               :ResumEraseEW1()
Name
Purpose
           :This function clears suspension request.
          :None
Return
void ResumEraseEW1(void)
\{if(stat==FLASH_ERASE || stat==FLASH_SUSPEND)
     \left\{ \begin{array}{ccc} \n\text{1} & \text{1} & \text{1} \\
\text{2} & \text{2} & \text{2} \\
\text{3} & \text{3} & \text{3} \\
\text{4} & \text{5} & \text{4} \\
\text{5} & \text{6} & \text{5} \\
\text{6} & \text{7} & \text{6} \\
\text{7} & \text{8} & \text{6} \\
\text{8} & \text{9} & \text{10} \\
\text{9} & \text{10} & \text{10} \\
\text{10} & \text{11} & \text{10} \\
\text{11} & \text{11} & \text{10} \\
     suspendReg = 0;\rightarrow\}Name
          :WaitEraseComplete
          : Wait until complete or suspended.
Purpose
            Flash memory will be set "Read Array" mode (you can read data on
           flash memory), if this function return.
Return
          :None
Notice
           :None
void WaitEraseComplete (void)
\{while(_FLASH_BUSY())
    \left\{ \right.stat = FLASH_SUSPEND;#ifdef ENABLE_WATCHDOG_RESET
            _CLEAR_WATCHDOG();
            #endif
       if(suspendReq)
        \{suspendReq = 0;
           return;
       \left\{ \right\}else
        \{\texttt{asm}('rFCLR\_I'');_FLASH_RESUME_ERASE_EW1(suspendReq);
            asm("FSET I");\left\{ \right\}
```
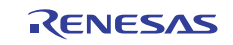

```
 } 
      return ; 
}
```

```
#endif /* #ifdef FLASH_MODE_EW1 */
```
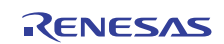

## **5.1.5 depend\_m16c.c**

```
/*********************************************************************/ 
/* FILE NAME : depend_m16c.c \begin{array}{ccc} \star \end{array} ver : 1.00 */
/* Ver : 1.00<br>/* CPU : M16C
/* CPU : M16C/26,26A,28,29<br>/* FUNCTION : Flash low level /
/* FUNCTION : Flash low level (erase/read/write) driver for M16C */ 
                                             /*-------------------------------------------------------------------*/ 
/* Copyright(C)2004, Renesas Technology Corp. */ 
/* Copyright(C)2004, Renesas Solutions Corp. */ 
/* All rights reserved.
/*********************************************************************/ 
/* 
// $Id: depend_m16c.c,v 1.3 2004/08/18 08:04:03 ikari Exp $ 
*/ 
#include "flashdevdrv.h" 
#include "flashm16c.h" 
#ifndef M16C_SERIES 
#error "This file is only for M16C." 
#endif 
/*! Protect flash status */ 
struct LockBitStatus fmr_status = \{0,0\};
/***************************************************************************** 
Name: FlashInitialize()<br>Purpose :Initial the
          :Initial the flash memory<br>:none
Arguments : none<br>Return : nonr
Return
Notice :None
*****************************************************************************/ 
void FlashInitialize(void) 
{ 
     _DATA_FLASH_ENA(); 
} 
/***************************************************************************** 
Name :SlowMCU()
Purpose : In order to rewrite a flash memory, the clock of MCU operation is made late.
              (Flash Accsess time nomal -> slow) 
Arguments :address in area to save CPU clock setting. 
Return :None 
Notice :It depends on your system. 
             You must modify this function for your system.
             This function is the example of "M16C/26 Xin=20MHz." 
*****************************************************************************/ 
void SlowMCU(ProcessorMode * save) 
{ 
    asm("FCLR I");<br>save->p_cm0 = cm0;/* Save current CPU clock setting */
    save->p\_cm1 = cm1;save->p\_pm1 = pm1;/* "Modify for your system. This code is sample for M16C/26 Xin=20MHz." */ 
    fmr17 = 1; \qquad /* Set 1wait to Block A/B access */<br>prcr = 3; \qquad /* Unprotect registers CMO and PMO
 prcr = 3; /* Unprotect registers CM0 and PM0 */ 
cm16 = 1; \hspace{0.5cm} /* Use Xin, Xin drive HIGH, Xin/2 (f2) */
cm17 = 0; \hspace{0.5cm} /* Use Xin, Xin drive HIGH, Xin/2 (f2) */
cm06 = 0; \frac{\text{m06}}{\text{m08}} /* CM16 and CM17 are valid */
    pm17 = 1; \gamma enable flash data block 1 wait access */<br>prcr = 0; \gamma Protection register back on */
                     /* Protection register back on */ asm("FSET I"); 
} 
/***************************************************************************** 
Name : RestoreMCU()
Purpose :Restore MCU clock. 
Arguments : address in area to load CPU clock setting.<br>Return : None
Return :None 
Notice :It depends on your system. 
             You must modify this function for your system.
 This function is the example of "M16C/26 Xin=20MHz." 
*****************************************************************************/ 
void RestoreMCU(ProcessorMode * save) 
{
```

```
\texttt{asm}('rFCLR\_I'');fmr17 = 0;/* Set none wait to Block A/B access */
                       /* Unprotect registers CM0 and PM0 */
    prcr = 3;pm1 = save - pp\_pm1;cm1 = save - p_{cm1};\text{cm0} = \text{save} - \text{p\_cm0}prcr = 0;
                       /* Protection register back on */
   asm("FSET I");\mathcal{E}Name
           :UnlockBlockFlash()
Purpose
           :Disable write protect.
Arguments :F_BLOCK_0,F_BLOCK_1,F_ALLBLOCK All &<br>F_BLOCK_2,F_BLOCK_3,F_BLOCK_4,F_BLOCK_5
                                              All area writing is possible.
                      Block2 to 4 area writing is possible. (only M16C/26A, 28, 29)
Return
           :None
        :None<br>It depends on your system.
Notice
. . . . . . . . . . . . . . . . . .
                                     void UnlockBlockFlash(enum FlashBlock blockNumber)
#if (defined(M16_26A) || defined(M16_28) || defined(M16_29))ProcessorMode save_dat;
#endif
   asm("FCLR I");
    switch(blockNumber){
    case F BLOCK 0: case F BLOCK 1: case F ALLBLOCK:
       \text{fmr}\_\text{status.s}\_\text{fmr}02 = 1/* Not break */
    #if (defined(M16_26A) || defined(M16_28) || defined(M16_29))
    case F_BLOCK_2: case F_BLOCK_3: case F_BLOCK_4: case F_BLOCK_5:
       SlowMCU(\&\text{save.dat}) // Must change main clock speed to meet flash
        FLASHEEW();
       fmr16 = 0;fmr16 = 1FLASH DIS EW();
                                 // Restore clock back to original speed
       RestoreMCU(&save_dat);
    #endif
       break;
\frac{1}{2}case F_ALLBLOCK: case F_BLOCK_A : case F_BLOCK_B :
    default:break;
    \rightarrowasm("FSET I");\}:LockBlockFlash()
Name
           :Enable write protect.
Purpose
\begin{minipage}{0.9\linewidth} Arguments \quad \  \  \, \texttt{:F\_BLOCK\_0}, \texttt{F\_BLOCK\_1} \end{minipage}Block0,1 are locked.
           F_BLOCK_2, F_BLOCK_3, F_BLOCK_4, F_BLOCK_5
                                            all area is locked.
            F_BLOCK_A, F_BLOCK_B don't have bit for write to lock.
          :None
R_{\text{Al}}Notice
          : It depends on your system.
******************
                            void LockBlockFlash(enum FlashBlock blockNumber)
#if (defined(M16_26A) || defined(M16_28) || defined(M16_29))ProcessorMode save_dat;
#endif
   asm("FCLR I");
    switch(blockNumber){
    #if (defined(M16_26A) || defined(M16_28) || defined(M16_29))case F_BLOCK_2: case F_BLOCK_3: case F_BLOCK_4: case F_BLOCK_5: case F_ALLBLOCK:
       SlowMCU(&save_dat); // Must change main clock speed to meet flash
        _FLASH_E_EW();
       fmr16 = 0;_FLASH_DIS_EW();
       RestoreMCU(&save_dat);
                                  // Restore clock back to original speed
        /* not break */#endif
    case F_BLOCK_0: case F_BLOCK_1:
       fmr\_status.s_fmr02 = 0;break;
\frac{1}{2}case F_ALLBLOCK: case F_BLOCK_A : case F_BLOCK_B :
```

```
default:
   break;
  \left\{ \right.\sin("FSET I");\}void SetUpLockBit(void)
\{if(fmr\_status.s\_fmr02){
   fmr02 = 0;<br>fmr02 = 1;\}\}
```
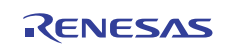

```
5.1.6 ncrt0_EW1.a30 
   ;*************************************************************************** ; 
   ; C COMPILER for R8C/Tiny, M16C/60,30,20,10 
   ; COPYRIGHT(C) 1999(2000-2002) RENESAS TECHNOLOGY CORPORATION 
   ; AND RENESAS SOLUTIONS CORPORATION ALL RIGHTS RESERVED 
   ; 
   ; 
   ; ncrt0.a30 : NC30 startup program 
   ; 
   ; This program is applicable when using the basic I/O library 
   ; 
   ; $Id: ncrt0_EW1.a30,v 1.1 2004/06/25 02:25:54 nagayoshi Exp $ 
   ; 
   ;*************************************************************************** 
   ;--------------------------------------------------------------------- 
   ; HEEP SIZE definition 
   ;--------------------------------------------------------------------- 
   .if __HEAP__ == 1<br>HEAPSIZE .equ
  HEAPSIZE .equ 0H
   .else 
   \cdot if \text{THEAPSIZE} == 0
  HEAPSIZE .equ 50H 
   .else 
  HEAPSIZE .equ __HEAPSIZE__ 
   .endif 
   .endif 
   ;--------------------------------------------------------------------- 
  ; STACK SIZE definition 
  ;--------------------------------------------------------------------- 
           \begin{array}{rcl} \text{USTACKSIZE} & = & 0 \\ \text{IZE} & .\text{equ} & 300\text{h} \end{array}STACKSIZE .equ 300h 
  .else<br>STACKSIZE
                  .equ __USTACKSIZE_
  .endif 
   ;--------------------------------------------------------------------- 
   ; INTERRUPT STACK SIZE definition 
   ;--------------------------------------------------------------------- 
   \begin{tabular}{llclclclcl} . & & {\color{red} \ldots} & & {\color{green} \ldots} & & {\color{green} \ldots} & {\color{green} \ldots} & {\color{ISTACKSIZE .equ 300h 
   .else 
  ISTACKSIZE .equ __ISTACKSIZE__ 
   .endif 
   ;--------------------------------------------------------------------- 
   ; INTERRUPT VECTOR ADDRESS definition 
             ;--------------------------------------------------------------------- 
   .if \_R8C != 1
   ;VECTOR_ADR .equ 0ffd00h 
   VECTOR_ADR .equ 0ff700h 
   .else 
  VECTOR_ADR .equ 0fedch 
   .endif 
                                     ;--------------------------------------------------------------------- 
   ; Section allocation 
   ;--------------------------------------------------------------------- 
         .list OFF 
          .include sect30_EW1.inc 
          .list ON 
   ;--------------------------------------------------------------------- 
   ; SBDATA area definition 
   ;--------------------------------------------------------------------- 
        .glb \_SB__SB__ .equ data_SE_top 
   ;==================================================================== 
   ; Initialize Macro declaration 
  ;--------------------------------------------------------------------- 
                   .macro TOP_ ,SECT_
         mov.b #00H, R0L
```
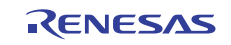

```
 mov.w #(TOP_ & 0FFFFH), A1 
 mov.w #sizeof SECT_ , R3 
      sstr.b 
      .endm 
N_BCOPY .macro FROM_,TO_,SECT_ 
 mov.w #(FROM_ & 0FFFFH),A0 
 mov.b #(FROM_ >>16),R1H 
 mov.w #TO_ ,A1 
 mov.w #sizeof SECT_ , R3 
      smovf.b 
      .endm 
BZERO .macro TOP_,SECT_ 
 push.w #sizeof SECT_ >> 16 
 push.w #sizeof SECT_ & 0ffffh 
 pusha TOP_ >>16 
 pusha TOP_ & 0ffffh 
      .stk 8 
 .glb _bzero 
 .call _bzero,G 
      jsr.a _bzero 
      .endm 
BCOPY .macro FROM_ ,TO_ ,SECT_ 
 push.w #sizeof SECT_ >> 16 
 push.w #sizeof SECT_ & 0ffffh 
 pusha TO_ >>16 
 pusha TO_ & 0ffffh 
     pusha FROM_ >>16<br>pusha FROM_ & 0
            pusha FROM_ & 0ffffh 
     .stk<br>.glb
 .glb _bcopy 
 .call _bcopy,G 
      jsr.a _bcopy 
      .endm 
.if \_R8C != 1
; 
; for M16C/60,30,20,10 series 
; 
;<br>cau DankSelect .equ OBH<br>cau OBH
i__BankSelect .equ
                      ;--------------------------------------------------------------- 
; special page definition 
;--------------------------------------------------------------- 
; macro define for special page 
; 
;Format: 
; SPECIAL number 
; 
SPECIAL .macro NUM
     .org 0FFFFEH-(NUM*2) 
 .glb __SPECIAL_@NUM 
 .word __SPECIAL_@NUM & 0FFFFH 
.endm 
;==================================================================== 
; Interrupt section start 
;--------------------------------------------------------------------- 
 .insf start,S,0 
 .glb start 
      .section interrupt 
start: 
;--------------------------------------------------------------------- 
; after reset, this program will start
;--------------------------------------------------------------------- 
     ldc #istack_top, isp ; set istack pointer
     mov.b #03h,0ah<br>mov.b #00h,04hiset processer mode
      mov.b #00100000B,07h ;set CM1 
      mov.b #00000000B,06h ;set CM0 
 mov.b #00000000B,0Ch ;set CM2 
 mov.b #00h,0ah 
 ldc #0080h, flg 
     ldc #stack_top, sp iset stack pointer
```
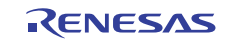

```
 ldc #data_SE_top, sb ;set sb register 
      ldintb #VECTOR_ADR 
;==================================================================== 
; Program RAM Initialize 
;-------------------------------------------------------------------- 
; program area 
;--------------------------------------------------------------- 
    N_BCOPY _from_addr,_program_ram_top,program_ram 
;==================================================================== 
; NEAR area initialize. 
;-------------------------------------------------------------------- 
; bss zero clear 
;-------------------------------------------------------------------- 
      N_BZERO bss_SE_top,bss_SE 
      N_BZERO bss_SO_top,bss_SO 
      N_BZERO bss_NE_top,bss_NE 
      N_BZERO bss_NO_top,bss_NO 
;--------------------------------------------------------------------- 
; initialize data section 
;--------------------------------------------------------------------- 
      N_BCOPY data_SEI_top,data_SE_top,data_SE 
      N_BCOPY data_SOI_top,data_SO_top,data_SO 
      N_BCOPY data_NEI_top,data_NE_top,data_NE 
      N_BCOPY data_NOI_top,data_NO_top,data_NO 
;==================================================================== 
; FAR area initialize. 
;--------------------------------------------------------------------- 
; bss zero clear 
;--------------------------------------------------------------------- 
; BZERO bss_FE_top,bss_FE
; BZERO bss_FO_top,bss_FO 
;--------------------------------------------------------------------- 
; Copy edata_E(O) section from edata_EI(OI) section 
;--------------------------------------------------------------------- 
; BCOPY data_FEI_top,data_FE_top,data_FE 
; BCOPY data_FOI_top,data_FO_top,data_FO 
      ldc #stack_top,sp 
     .stk -40;==================================================================== 
; heap area initialize 
;--------------------------------------------------------------------- 
\cdot if \text{THEAP}} = 1.glb __mbase
     .glb __mnext<br>.glb __msize
              msize
      mov.w #(heap_top&0FFFFH), __mbase 
     mov.w #(heap_top>>16), __mbase+2<br>mov.w #(heap_top&0FFFFH), __mnex
            #(heap_top&0FFFFH), __mnext
     mov.w #(heap_top>>16), __mnext+2
      mov.w #(HEAPSIZE&0FFFFH), __msize 
      mov.w #(HEAPSIZE>>16), __msize+2 
.endif 
;==================================================================== 
; Initialize standard I/O 
;--------------------------------------------------------------------- 
\cdotif \_STANDARD\_IO != 1
     .glb _init<br>.call init
             .call _init,G 
      jsr.a _init 
.endif 
;==================================================================== 
; Call main() function 
;--------------------------------------------------------------------- 
      ldc #0h,fb ; for debuger 
     .glb _main
      jsr.a _main 
.else : R8C
```

```
;--------------------------------------------------------------------- 
; for R8C/Tiny 
;--------------------------------------------------------------------- 
;==================================================================== 
; Interrupt section start 
;--------------------------------------------------------------------- 
 .insf start,S,0 
 .glb start 
      .section interrupt 
start: 
                                       ;--------------------------------------------------------------------- 
; after reset,this program will start 
;--------------------------------------------------------------------- 
     ldc #istack_top, isp ; set istack pointer
     mov.b #02h,0ah<br>mov.b #00h,04h; set processer mode
     mov.b #00h,0ah<br>1dc #0080h.f
     ldc #0080h, flg<br>ldc #stack_top, sp
     ldc #stack_top, sp :set stack pointer<br>ldc #data_SE_top, sb :set sb register
           \#data\_SE\_top, sb
      ldintb #VECTOR_ADR 
;==================================================================== 
; NEAR area initialize. 
;-------------------------------------------------------------------- 
; bss zero clear 
;-------------------------------------------------------------------- 
      N_BZERO bss_SE_top,bss_SE 
      N_BZERO bss_SO_top,bss_SO 
      N_BZERO bss_NE_top,bss_NE 
      N_BZERO bss_NO_top,bss_NO 
;--------------------------------------------------------------------- 
; initialize data section 
;--------------------------------------------------------------------- 
      N_BCOPY data_SEI_top,data_SE_top,data_SE 
      N_BCOPY data_SOI_top,data_SO_top,data_SO 
      N_BCOPY data_NEI_top,data_NE_top,data_NE 
      N_BCOPY data_NOI_top,data_NO_top,data_NO 
;==================================================================== 
; FAR area initialize. 
;--------------------------------------------------------------------- 
; bss zero clear 
;--------------------------------------------------------------------- 
; BZERO bss_FE_top,bss_FE 
; BZERO bss_FO_top,bss_FO 
;--------------------------------------------------------------------- 
; Copy edata_E(O) section from edata_EI(OI) section 
;--------------------------------------------------------------------- 
     ; BCOPY data_FEI_top,data_FE_top,data_FE 
; BCOPY data_FOI_top,data_FO_top,data_FO 
ldc #stack_top,sp<br>
; .stk -40
     ; .stk -40 
;==================================================================== 
; heap area initialize 
;--------------------------------------------------------------------- 
.if _{\text{dB}} = 1<br>.qlb _{\text{mb}}.glb __mbase<br>.glb __mnext
     .glb __mnext<br>.glb __msize
 .glb __msize 
 mov.w #(heap_top&0FFFFH), __mbase 
 mov.w #(heap_top&0FFFFH), __mnext 
      mov.w #(HEAPSIZE&0FFFFH), __msize 
.endif 
;==================================================================== 
; Program RAM Initialize 
;--------------------------------------------------------------------- 
      N_BCOPY _from_addr,_program_ram_top,program_ram
```
;====================================================================

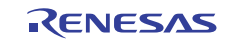

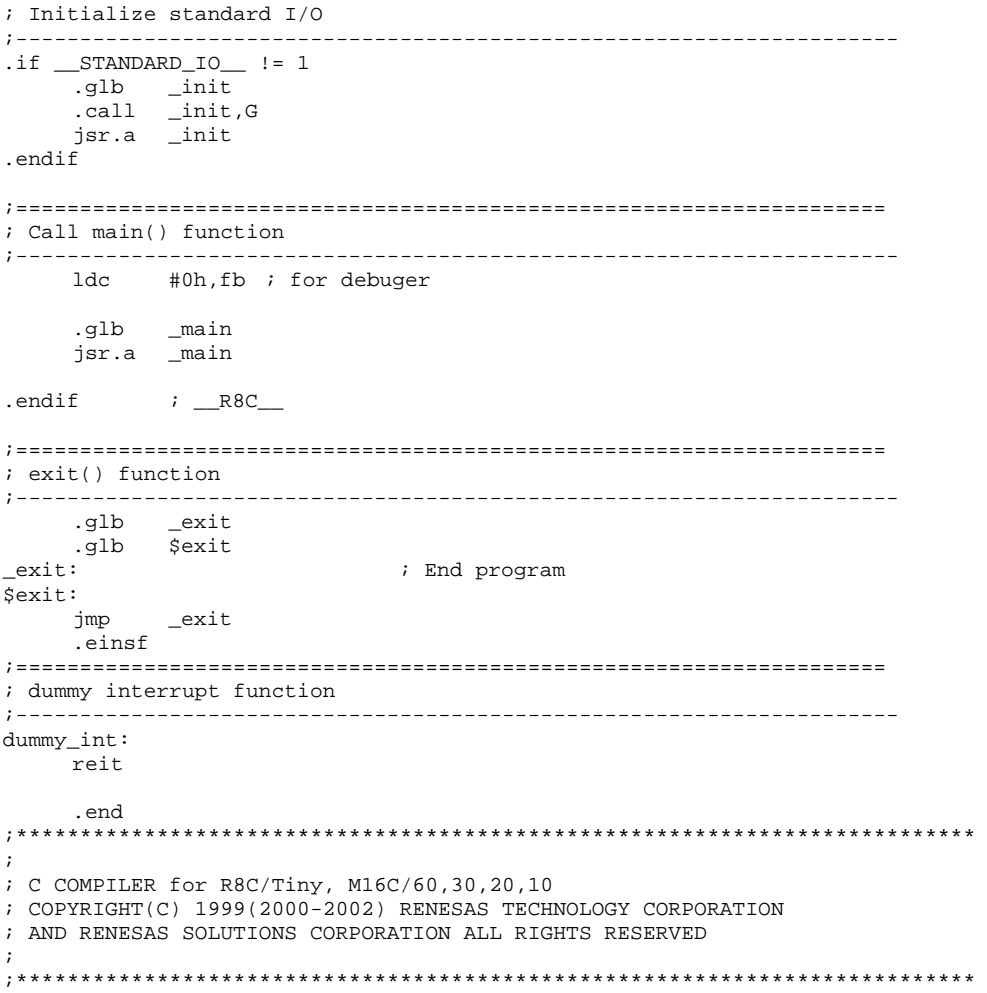

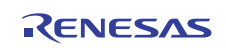

```
5.1.7 sect30_EW1.inc 
  ;******************************************************************************* 
  ; 
  ; C Compiler for R8C/Tiny, M16C/60,30,20,10 
  ; COPYRIGHT(C) 1999(2000-2002) RENESAS TECHNOLOGY CORPORATION 
  ; AND RENESAS SOLUTIONS CORPORATION ALL RIGHTS RESERVED 
  ; 
  ; 
  ; Written by T.Aoyama 
  ; 
  ; sect30.inc : section definition 
  ; This program is applicable when using the basic I/O library 
  ; 
  ; $Id: sect30_EW1.inc,v 1.1 2004/06/25 02:25:54 nagayoshi Exp $ 
  ; 
  ;****************************************************************************** 
  .if \_R8C != 1
  ; 
      ; for M16C/60,30,20,10 
  ; 
  ;--------------------------------------------------------------- 
  ; 
       Arrangement of section
  ; 
  ;--------------------------------------------------------------- 
  ; Near RAM data area 
                       ;--------------------------------------------------------------- 
  ; SBDATA area 
   .section data_SE,DATA 
   .org 400H 
  data_SE_top: 
        .section bss_SE,DATA,ALIGN 
  bss_SE_top: 
         .section data_SO,DATA 
  data_SO_top: 
        .section bss_SO,DATA 
  bss_SO_top: 
  ; near RAM area 
         .section data_NE,DATA,ALIGN 
  data_NE_top: 
        .section bss_NE,DATA,ALIGN 
  bss_NE_top: 
        .section data_NO,DATA 
  data_NO_top: 
        .section bss_NO,DATA 
  bss_NO_top: 
  ;--------------------------------------------------------------- 
  ; Stack area 
  ;--------------------------------------------------------------- 
                      stack, DATA
         .blkb STACKSIZE 
  stack_top: 
         .blkb ISTACKSIZE 
  istack_top: 
  ;--------------------------------------------------------------- 
  ; heap section 
             ;--------------------------------------------------------------- 
        .section heap,DATA 
  heap_top: 
        .blkb HEAPSIZE 
  ;--------------------------------------------------------------- 
  ; RAM program area 
  ;--------------------------------------------------------------- 
        .section program_ram,ALIGN
```
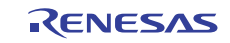

```
_program_ram_top: 
.glb _program_ram_top 
;--------------------------------------------------------------- 
; Near ROM data area 
;--------------------------------------------------------------- 
     .section rom_NE,ROMDATA 
      .org 0f000H 
rom_NE_top: 
      .section rom_NO,ROMDATA 
rom_NO_top: 
;--------------------------------------------------------------- 
; Far RAM data area 
;--------------------------------------------------------------- 
 .section data_FE,DATA 
 .org 10000H 
data_FE_top: 
     .section bss_FE,DATA,ALIGN 
bss_FE_top: 
      .section data_FO,DATA 
data_FO_top: 
      .section bss_FO,DATA 
bss_FO_top:
;--------------------------------------------------------------- 
; Far ROM data area 
;--------------------------------------------------------------- 
 .section rom_FE,ROMDATA 
 .org 0F8000H 
rom_FE_top: 
      .section rom_FO,ROMDATA 
rom_FO_top: 
;--------------------------------------------------------------- 
; Initial data of 'data' section 
;--------------------------------------------------------------- 
      .section data_SEI,ROMDATA 
data_SEI_top: 
      .section data_SOI,ROMDATA 
data_SOI_top: 
      .section data_NEI,ROMDATA 
data_NEI_top: 
      .section data_NOI,ROMDATA 
data_NOI_top: 
      .section data_FEI,ROMDATA 
data_FEI_top: 
      .section data_FOI,ROMDATA 
data_FOI_top: 
;--------------------------------------------------------------- 
; Switch Table Section 
;--------------------------------------------------------------- 
 .section switch_table,ROMDATA 
switch_table_top: 
;--------------------------------------------------------------- 
; code area 
;--------------------------------------------------------------- 
      .section program 
      .section interrupt 
      ;.org ;must be set internal ROM area 
                 program_S
```
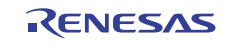

;--------------------------------------------------------------- ; variable vector section ;--------------------------------------------------------------- .section vector,ROMDATA ; variable vector table .org VECTOR\_ADR .if M60TYPE == 1<br>.lword dummy\_int .lword dummy\_int  $\qquad \qquad ;$  vector 0 (BRK) .<br>
lword dummy\_int ; vector 0 (BRK)<br>
: vector 1 .lword  $d$ ummy\_int .lword dummy\_int .lword  $d$ ummy\_int .lword dummy\_int .lword dummy\_int .lword  $d$ ummy\_int .lword dummy\_int<br>.lword dummy\_int .lword dummy\_int ; vector 9 .lword dummy\_int ; vector 10 .lword dummy\_int ; DMA0 (for user) (vector 11) .lword dummy\_int ; DMA1 2 (for user) (vector 12) .lword dummy\_int ; input key (for user) (vector 13) .lword dummy\_int ; AD Convert (for user) (vector 14) .lword dummy\_int .lword  $d$ ummy\_int .lword dummy\_int ; uart0 trance (for user) (vector 17) .lword dummy\_int  $\qquad \qquad ;$  uart0 receive (for user) (vector 18) .lword dummy\_int ; uart1 trance (for user) (vector 19) .lword dummy\_int  $\qquad \qquad ;$  uart1 receive (for user) (vector 20) .lword dummy\_int ; TIMER A0 (for user) (vector 21) .lword dummy\_int ; TIMER A1 (for user) (vector 22) .lword dummy\_int ; TIMER A2 (for user) (vector 23) .lword dummy\_int ; TIMER A3 (for user) (vector 24) .lword dummy\_int ; TIMER A4 (for user) (vector 25) .lword dummy\_int ; TIMER B0 (for user) (vector 26) .lword dummy\_int ; TIMER B1 (for user) (vector 27) .lword dummy\_int ; TIMER B2 (for user) (vector 28) .lword dummy\_int ; INT0 (for user) (vector 29) .lword dummy\_int ; INT1 (for user) (vector 30) .lword dummy\_int  $\qquad \qquad ;$  INT2 (for user) (vector 31) .else  $_t$ timerA1\_int .glb \_\_vec\_dummy\_int<br>.lword \_vec\_dummy\_int .lword \_vec\_dummy\_int ; BRK (vector 0) .lword \_vec\_dummy\_int ; (vector 1) .lword \_vec\_dummy\_int ; (vector 1)<br>.lword \_vec\_dummy\_int ; (vector 2)<br>.lword \_vec\_dummy\_int ; (vector 2) .lword \_vec\_dummy\_int ; (vector 3) .lword \_vec\_dummy\_int ; int3(for user)(vector 4) .lword \_vec\_dummy\_int ; timerB5(for user)(vector 5) .lword \_vec\_dummy\_int ; timerB4(for user)(vector 6) .lword \_vec\_dummy\_int ; timerB3(for user)(vector 7) .lword \_vec\_dummy\_int  $\qquad$  ; si/o4 /int5(for user)(vector 8) .lword \_vec\_dummy\_int  $\qquad$  ; si/o3 /int4(for user)(vector 9) .lword \_vec\_dummy\_int ; Bus collision detection(for user)(v10) .lword \_vec\_dummy\_int ; DMA0(for user)(vector 11) .lword \_vec\_dummy\_int ; DMA1(for user)(vector 12) .lword \_vec\_dummy\_int ; Key input interrupt(for user)(vect 13) .lword \_vec\_dummy\_int ; A-D(for user)(vector 14) .lword \_vec\_dummy\_int ; uart2 transmit(for user)(vector 15) .lword \_vec\_dummy\_int  $\qquad$  ; uart2 receive(for user)(vector 16) .lword \_vec\_dummy\_int ; uart0 transmit(for user)(vector 17) .lword \_vec\_dummy\_int  $\qquad \qquad ;$  uart0 receive(for user)(vector 18) .lword \_vec\_dummy\_int ; uart1 transmit(for user)(vector 19) .lword \_vec\_dummy\_int ; uart1 receive(for user)(vector 20) .lword \_vec\_dummy\_int ; timer A0(for user)(vector 21) .lword \_timerA1\_int ; timer A1(for user)(vector 22) .lword \_vec\_dummy\_int ; timer A2(for user)(vector 23) .lword \_vec\_dummy\_int ; timer A3(for user)(vector 24) .lword \_vec\_dummy\_int ; timer A4(for user)(vector 25) .lword \_vec\_dummy\_int ; timer B0(for user)(vector 26) .lword \_vec\_dummy\_int ; timer B1(for user)(vector 27) .lword \_vec\_dummy\_int ; timer B2(for user)(vector 28) .lword \_vec\_dummy\_int ; int0 (for user)(vector 29) .lword \_vec\_dummy\_int ; int1 (for user)(vector 30) .lword \_vec\_dummy\_int ; int2 (for user)(vector 31) .endif<br>lword dummy\_int : vector 32 (for user or MR30)

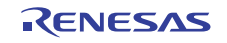

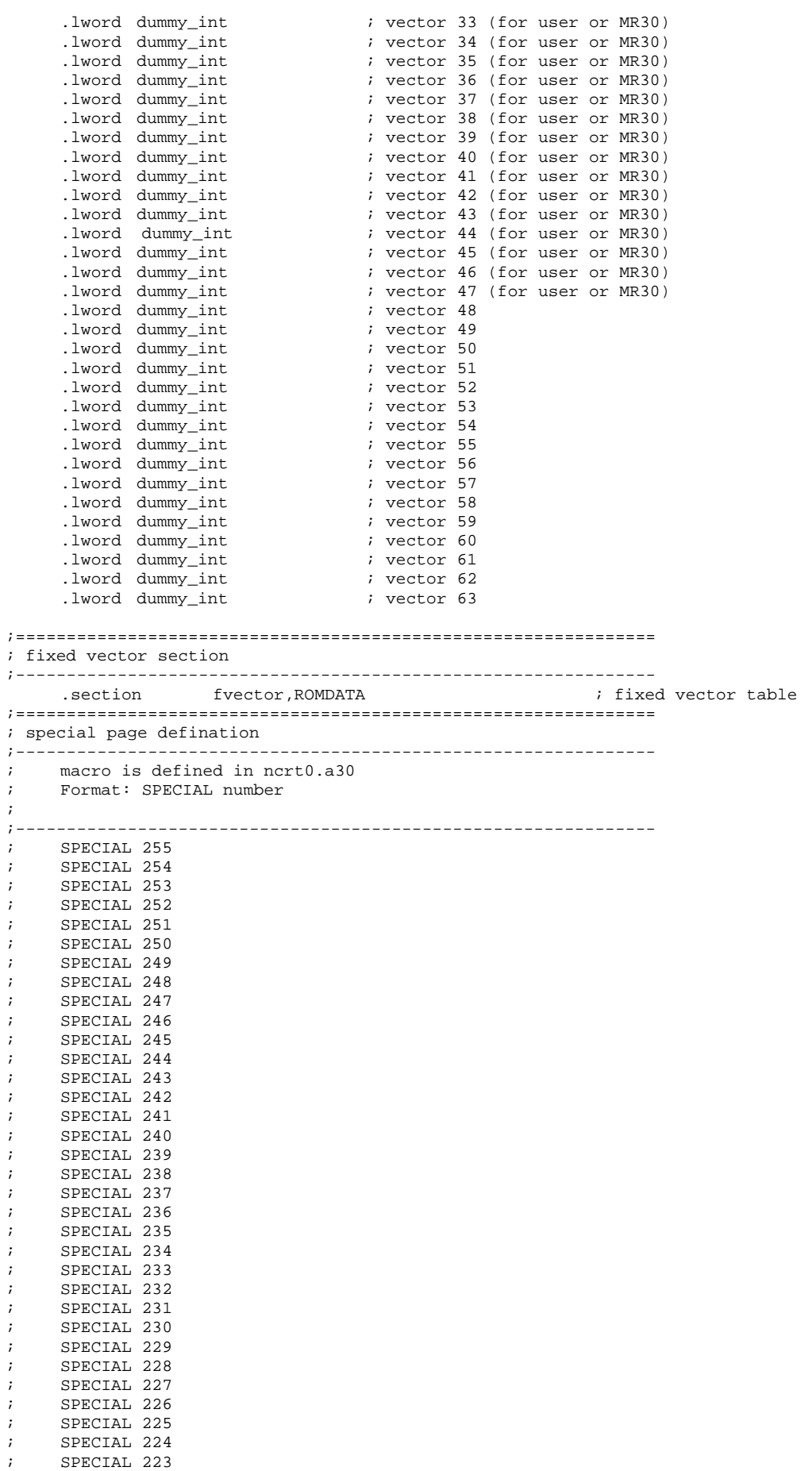

; SPECIAL 222

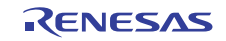

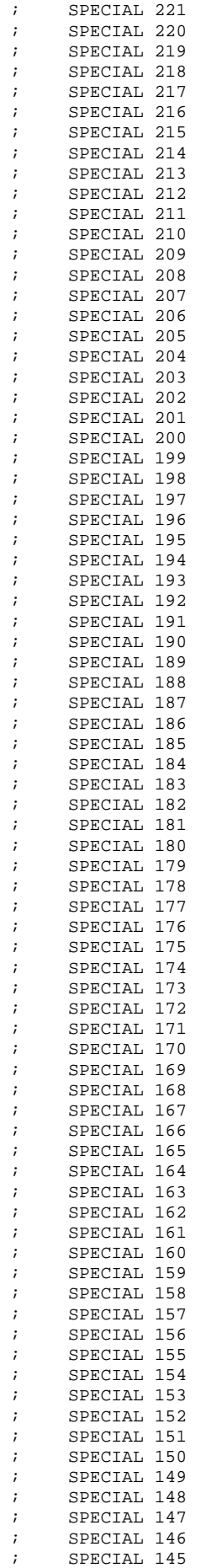

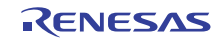

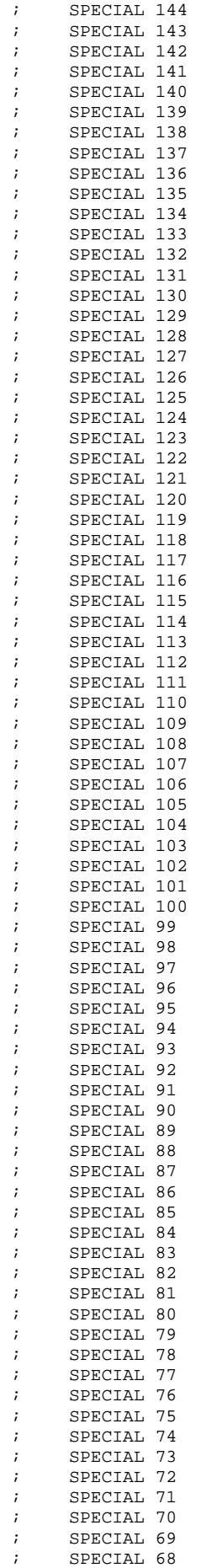

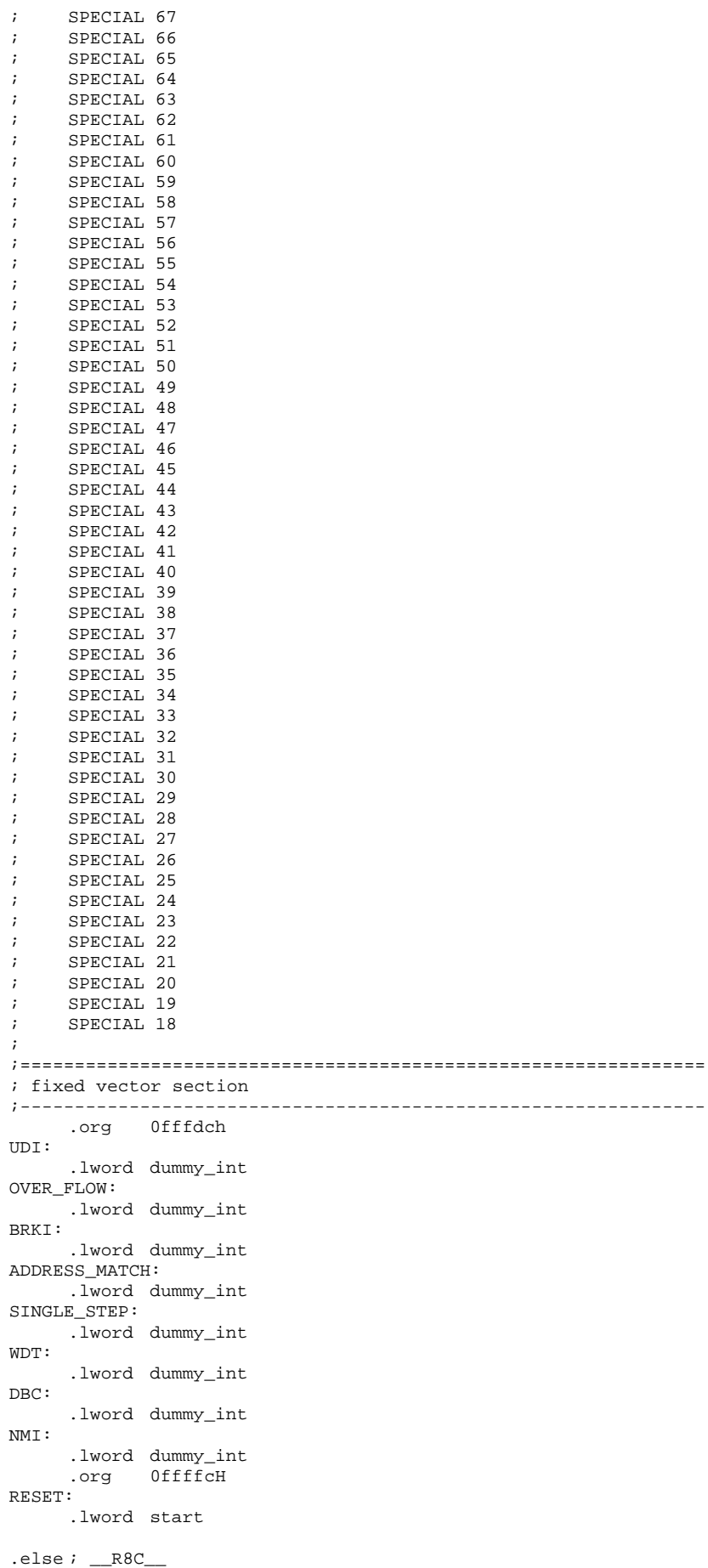

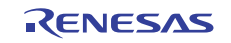

;---------------------------------------------------------------

```
; 
; for R8C/Tiny 
; 
;--------------------------------------------------------------- 
; 
; Arrangement of section 
; 
;--------------------------------------------------------------- 
; Near RAM data area 
                               ;--------------------------------------------------------------- 
; SBDATA area 
      .section data_SE,DATA 
            .org 400H 
data_SE_top: 
      .section bss_SE,DATA,ALIGN 
bss_SE_top: 
      .section data_SO,DATA 
data_SO_top: 
      .section bss_SO,DATA 
bss_SO_top: 
; near RAM area 
      .section data_NE,DATA,ALIGN 
data_NE_top: 
      .section bss_NE,DATA,ALIGN 
bss_NE_top: 
      .section data_NO,DATA 
data_NO_top: 
      .section bss_NO,DATA 
bss_NO_top: 
;--------------------------------------------------------------- 
; Stack area 
;--------------------------------------------------------------- 
      .section stack,DATA,ALIGN 
      .blkb STACKSIZE 
stack_top: 
      .blkb ISTACKSIZE 
istack_top: 
;--------------------------------------------------------------- 
   heap section
;--------------------------------------------------------------- 
     .section heap,DATA 
heap_top: 
      .blkb HEAPSIZE 
;--------------------------------------------------------------- 
; RAM program area 
          ;--------------------------------------------------------------- 
 .section program_ram,ALIGN 
_program_ram_top: 
      .glb _program_ram_top 
;--------------------------------------------------------------- 
; Near ROM data area 
;--------------------------------------------------------------- 
 .section rom_NE,ROMDATA 
 .org 0e000H 
rom_NE_top: 
      .section rom_NO,ROMDATA 
rom_NO_top: 
;--------------------------------------------------------------- 
; Initial data of 'data' section 
;--------------------------------------------------------------- 
 .section data_SEI,ROMDATA,ALIGN 
data_SEI_top:
```
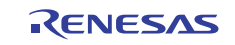

```
 .section data_SOI,ROMDATA 
data_SOI_top: 
         .section data_NEI,ROMDATA,ALIGN 
data_NEI_top: 
         .section data_NOI,ROMDATA 
data_NOI_top: 
;--------------------------------------------------------------- 
; Switch Table Section 
;--------------------------------------------------------------- 
                              .section switch_table,ROMDATA 
switch_table_top: 
;--------------------------------------------------------------- 
; code area 
;--------------------------------------------------------------- 
         .section program,CODE,ALIGN 
         .section interrupt,CODE,ALIGN 
;--------------------------------------------------------------- 
; variable vector section 
;--------------------------------------------------------------- 
 .section vector,ROMDATA ; variable vector table 
         .org VECTOR_ADR 
         .glb _int_timerx 
        .lword dummy_int <br>
.lword dummy_int <br>
.lword dummy_int <br>
.lword dummy_int <br>
.lword dummy_int <br>
; vector 3
        .lword dummy_int
        .1word dummy_int
         .lword dummy_int <br>
.lword dummy_int <br>
.lword dummy_int <br>
.lword dummy_int <br>
.lword dummy_int <br>
; vector 6
        .lword dummy_int
        .lword dummy_int
        .lword dummy_int <br>.lword dummy_int ; vector 7<br>.lword dummy_int ; vector 8
        .lword dummy_int
        % .lword dummy_int ; vector 8<br>.lword dummy_int ; vector 9<br>.lword dummy_int ; vector 10<br>.lword dummy_int ; vector 11
        .lword dummy_int
        .lword dummy_int
        .lword dummy_int <br>
.lword dummy_int <br>
.lword dummy_int <br>
; vector 13
        .lword dummy_int
         .lword dummy_int ; vector 13 
        .lword dummy_int ; vector 14<br>
.lword dummy_int ; vector 15<br>
.lword dummy_int ; vector 16<br>
.lword dummy_int ; vector 17<br>
.lword dummy_int ; vector 18<br>
.lword dummy_int ; vector 20<br>
.lword dummy_int ; vector 21<br>
.lword dummy
        .lword dummy_int
        .lword dummy_int
        .lword dummy_int
        .lword dummy_int
        .lword dummy_int
        .lword dummy_int
        .lword dummy_int<br>.lword _int_timerx
                                                  % vector 21<br>
; timerx(vector 22)<br>
; vector 24
        .lword dummy_int
        .lword dummy_int <br>
.lword dummy_int <br>
.lword dummy_int <br>
.lword dummy_int <br>
.lword dummy_int <br>
; vector 27
        .lword dummy_int
        .lword dummy_int
        .lword dummy_int <br>.lword dummy_int <br>.lword dummy_int <br>; vector 29
        .lword dummy_int
        .lword dummy_int <br>
.lword dummy_int <br>
.lword dummy_int <br>
.lword dummy_int <br>
.lword dummy_int <br>
; vector 32
        .lword dummy_int
        .lword dummy_int
        .lword dummy_int <br>.lword dummy_int <br>.lword dummy_int <br>; vector 34
        .lword dummy_int
        .lword dummy_int <br>.lword dummy_int ; vector 35
        % .lword dummy_int : vector 35<br>
.lword dummy_int : vector 36<br>
.lword dummy_int : vector 37<br>
.lword dummy_int : vector 38<br>
.lword dummy_int : vector 40<br>
.lword dummy_int : vector 41<br>
.lword dummy_int : vector 42<br>
.lword dum
        .lword dummy_int
        .lword dummy_int
        .lword dummy_int
        .lword dummy_int
        .lword dummy_int
        .1word dummy_int
        .lword dummy_int
        .lword dummy_int <br>.lword dummy int ; vector 44
        .lword dummy_int <br>.lword dummy_int <br>; vector 45
        .lword dummy_int ; vector 45<br>lword dummy int ; vector 46
        .lword dummy_int
```
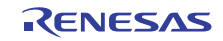

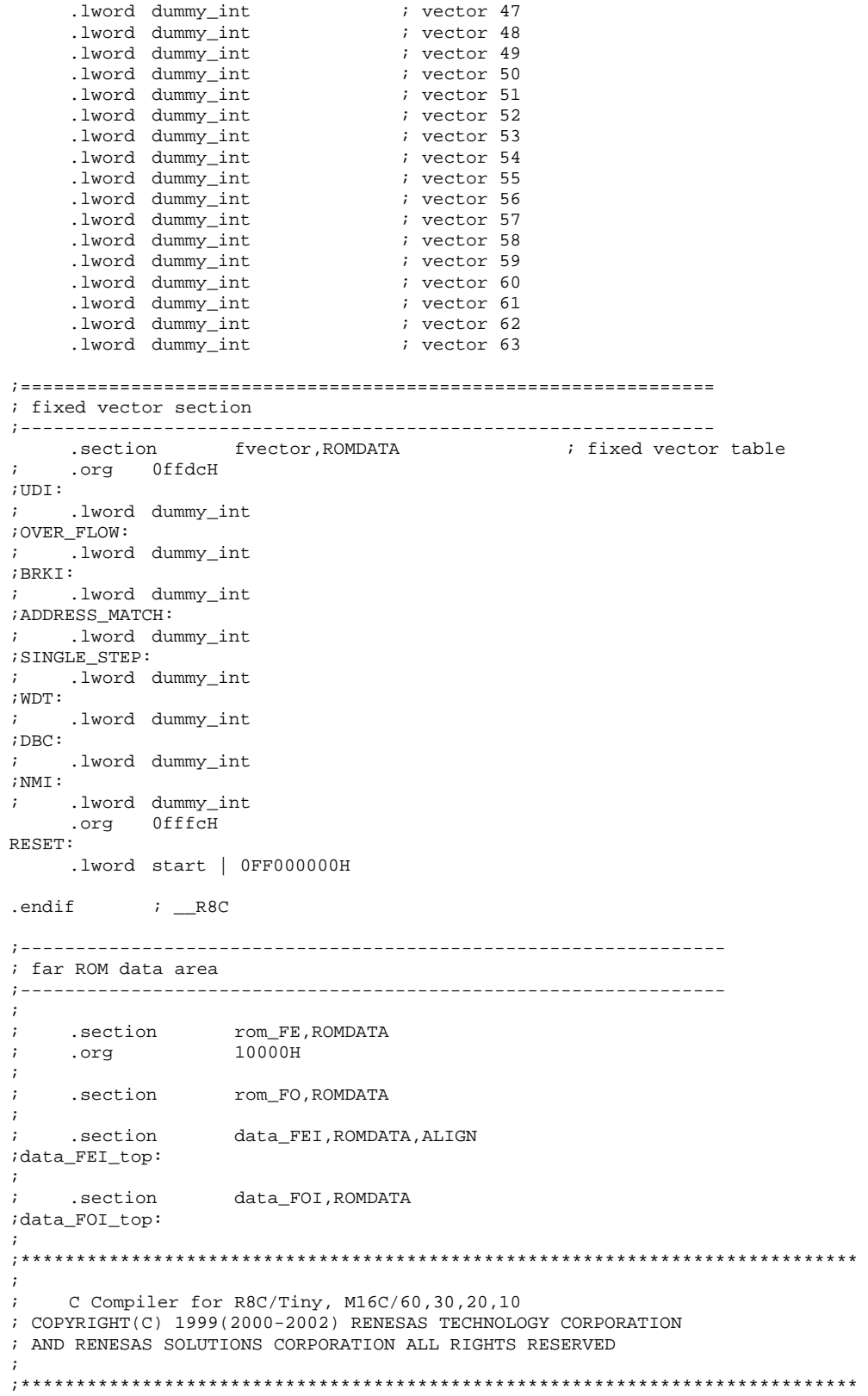

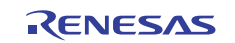

 $\star$  /

 $\star$  /

### $5.1.8$ main\_m16c.c

```
/********************
                          7*FILE NAME : main_m16c.c
/*
     Ver : 1.00
/*
     C<sub>DTT</sub>
               : M16C/26/*
     FUNCTION : Data Flash rewrite Apllication Note sample program */
/*
                 for EWO mode operation
7* - - - - - - - - - - - -
              /* Copyright(C)2004, Renesas Technology Corp.
/* Copyright(C)2004, Renesas Solutions Corp.
                                                                    \star /
/* All rights reserved.
                         7*********// $Id: main_m16c.c, v 1.7 2004/08/18 04:37:15 ikari Exp $
#include <string.h>
#include <stdio.h>
//#include "sfr28.h"
#include "flashdevdrv.h"
#include "flashm16c.h"
#ifndef FALSE
#define FALSE 0
#endif
#ifndef TRUE
#define TRUE 1
#endif
typedef unsigned char BOOL;
          BLOCK_SIZE
                                   2048
#define
#pragma INTERRUPT timerA1_int;
void timerA1_int(void);
/*** Interrupt dummy (running on ram) ***/
#pragma INTERRUPT vec_dummy_int;
void far vec_dummy_int(void);
void ErrorDisp(const char * dt);
void mcu_init(void);
int CheckErasedBlank(void F_ADR_SIZE * f_addr, short size);
\begin{minipage}{.4\linewidth} int CmpBlank(unsigned char F\_ADR\_SIZE * but , short size); \end{minipage}/* * Timer *******/enum TimerSource{
   TIMER_DEV_1 = 0 \times 00,<br>TIMER_DEV_8 = 0 \times 40,
   TIMER_DEV_32 = 0 \times 80,
   TIMER_SUB_32 = 0 \times C0,
\mathcal{E}#define TIMER_CLOCK_Hz
                        20000000
#define TIMER_SUBCLOCK_Hz 32768
#define TA1_DEV32_MS(a) ((TIMER_CLOCK_Hz / 32000) * (a) - 1)
#define TAI_DEV8_MS(a) ((TIMER_CLOCK_Hz / 8000) * (a) - 1)<br>#define TAI_DEV1_MS(a) ((TIMER_CLOCK_Hz / 1000) * (a) - 1)
BOOL CheckTalPassed(void);
void SetTickTimer(unsigned char tm);
void TimerAlInitTimerMode(enum TimerSource source,
                       unsigned short timer);
inline void StartTimerA1(void);
inline void StartTimerA1(void)
\{tals = 1;// TimerA1 start
\rightarrowvoid ClearTotalTimer(void);
void SystemTimerInc(void);
/* * RAM for Timer **/
```
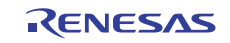

```
BOOL tm_ps = FALSE;
unsigned char tm_m s = 0;
unsigned long totalTimer = 0; // ms
inline unsigned long GetTotalTimer(void);
inline unsigned long GetTotalTimer(void)
\left\{ \right.return totalTimer;
₹
/** Timer End ****/
enum MainMode{
   ERASE_TEST_START,
   ERASE_TEST_RESTART,<br>ERASE_TEST_RESTART,<br>ERASE_TEST_CHECK,
   PROGRAM_TEST,
   OTHER,
} mode = ERASE_TEST_START;
\overline{C} const char TestData [33] = "0123456789ABCDEF0123456789ABCDEF";
                      . . <del>.</del> . . . .
1 * * * *// Main loop
void main(void)
\{unsigned char buffer_addr[32];
   FlashResult err_code = F_SUCCESS;
                      /* initialize MCU */
   mcu init();
   FlashInitialize(); /* FlashMemory Initialize */
   StartTimerA1()asm("fset i");/* Unlock gives a Flash block to write. (This example is unnecessary.) */
   UnlockBlockFlash(F_BLOCK_3);
    /* example : When a main loop is done in 20mS and made to work.
   The turn of the movement
                          Address and contents of a test
   mode<< start >>
    ERASE_TEST_START
                          0xF000-0xF7FF Start Erasing
                           0xF000-0xF7FF Restart Erasing
   ERASE_TEST_RESTART
                           0xF000-0xF7FF Erasing confirmation
   ERASE_TEST_CHECK
   PROGRAM_TEST
                           0xF000-0xF01F Write and confirmation
    OTHER
                           Wait until it passes from the erasing start for one second.
                           Judge it as the error, and reset a flash memory
                           when erasing isn't completed in one second.
     << Repetition >>
    \star /
    for(i; i)/* Waiting 20ms passed */
       while(!CheckTalPassed());
       switch(mode)case ERASE_TEST_START:
       case ERASE_TEST_RESTART:
             * Start/Restart erasing
                                       \star /
           /* So that it may clear a suspend requirement to do ResumErase()
                                                                             \star /
              before resuming elimination.
           if (mode == ERASE_TEST_START)ClearTotalTimer(); /* Make totalTimer 0 for the erasing time acquisition. */
               \verb"err_code = StartEraseFlash((void F\_ADR\_SIZE * ) 0xF7FE);else {
               ResumErase();
               err\_code = RestartEraseFlash()/* Check err code. */
           switch(err_code){
           case F_SUSPEND: mode = ERASE_TEST_RESTART; break;
           case F_SUCCESS: mode = ERASE_TEST_CHECK;
                                                      break;
```
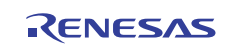

```
default: ErrorDisp("EraseER1"); break;
 } 
             /* TimeOut Check */ 
             /* Take an error when F_SUSPEND occurs for one second after you start elimination. */ 
            if(GetTotalTimer() >= 1000)if(\text{mode} == \text{ERASE_TEST\_REST})ErrorDisp("Err Tout");
 } 
 } 
            break; 
         case ERASE_TEST_CHECK: 
             /* Check whether even an erase block (0xF000-0xF7FFF) is being erased. */ 
             if(0 == CheckErasedBlank((void F_ADR_SIZE *)0xF000, BLOCK_SIZE)){ 
                ErrorDisp("EraseER2"); 
 } 
           model = PROGRAM TEST; break; 
         case PROGRAM_TEST: 
            /* Writing 32byte and error code check */ 
           err_code = WriteFlash((void F_ADR_SIZE *)0xF000,TestData,32);
            if(err_code != F_SUCCESS)ErrorDisp("WriteERR"); 
             /* The data being written check whether it begins to read it. */ 
            err_code = ReadFlash((void F_ADR_SIZE *)0xF000, buffer_addr, 32);
            if(err_code != F_SUCCESS)ErrorDisp("Read ERR"); 
             /* Compare data of write and data of read. */ 
             if(memcmp(buffer_addr , TestData , 32)){ 
                ErrorDisp("Comp ERR"); 
 } 
           model = OTHER; break; 
         default: 
           if(GetTotalTimer() >= 1000)mode = ERASETEST STRT; } 
         } 
    } 
/*================================ 
  * Confirm whether a flash memory is in the blank. 
 * f_addr : physical address on flash memory to confirm. 
 * size : Number of bytes to confirm. 
 * return : 1:blank 
        : 0:not blank
 ================================*/ 
int CheckErasedBlank(void F_ADR_SIZE * f_addr, short size) 
    unsigned char F_ADR_SIZE * faddr = f_addr;
    FlashResult err_code = F_SUCCESS; 
   unsigned short r_buf[16];
    unsigned short r_size; 
    for(; size > 0; ){
       r_size = (size > sizeof(r_buf))? sizeof(r_buf):size;
         err_code = ReadFlash(faddr , r_buf , r_size); 
         if(CmpBlank((unsigned char F_ADR_SIZE * )r_buf , r_size)){ 
            return 0; 
 } 
        faddr += r_size;
        size -= r_size; 
 } 
    return 1; 
/*================================ 
  * Compare the matter whether designated data are "BLANK_PATTERN". 
  * f_addr : physical address on flash memory to confirm. 
 * size : Number of bytes to confirm. 
 * return : 1:blank 
       : 0:not blank
 ================================*/ 
#define BLANK_PATTERN 0xff 
int CmpBlank(unsigned char F_ADR_SIZE * buf , short size) 
    while(size --){
        if * buf + != BLANK_PATTERN)return -1;
```
}

{

}

{

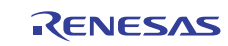

```
 } 
     return 0; 
} 
/*================================ 
 Error display and cancellation of a movement. 
 ================================*/ 
void ErrorDisp(const char * dt) 
\lambdaDISPLAY(1, dt);while(1);
} 
/*================================ 
 initialize MCU 
 ================================*/ 
void mcu_init( void ) 
{ 
    /* Select full speed operation */ 
   /* Switch port initialization */<br>pdl0_5 = 0; // change switch
                     // change switch ports to inputs
   pd10_6 = 0;pd10^-7 = 0;/* LED initialization */<br>pd7_0 = 1; // Chang
                     // Change LED ports to outputs (connected to LEDs)
 pd7_1 = 1; 
 pd7_2 = 1; 
    /* unused pins - configure as outputs to decrease power consumption */ 
   pd6 = 0x90; pd8_0 = 1; 
    pd8_1 = 1; 
   pd8_2 = 1; pd8_3 = 1; 
    prc2 = 1; // P9 is write protected - disable protection before writing to P9 
   pd9_0 = 1;pd9_1 = 1;pd92 = 1;pd9_3 = 1;<br>prc2 = 0;// Write protect P9
   pd10_0 = 1;pd10_1 = 1;pd10_2 = 1;pd10_3 = 1;pd10 4 = 1;
// Set up a Timer A1 
     TimerA1InitTimerMode(TIMER_DEV_32,TA1_DEV32_MS(20)); 
     SetTickTimer(20); 
     ta1ic = 0x07; // Set Timer-A1 Interrupt-Priolity-Level 
// Port Initialize<br>p6 = 0x00;
p6 = 0x00;<br>
p6 = 0xf;<br>
p6 = 0xf;<br>
p6 = 0xf;<br>
p6 = 0xf;<br>
p6 = 0xf;
                                               // Port-6 is output port
    p7 = 0 \times 07;<br>p7 = 0 \times 07;<br>p7 = 0 \times 07;<br>p7 = 0 \times 07;<br>p7 = 0 \times 07;<br>p7 = 0 \times 07;
                                             1/ p7_0 to p7_2 output select
    pu25 = 1;<br>p10 = 0x00;<br>p10 = 0x00;<br>p10 = 0x00;<br>p10 = 0x00;<br>p10 = 0x00;p10 = 0x00;<br>p10 = 0x1f;<br>p10 = 5t0p10<br>p10f p10f p10f p10f// p10_5 to p10_7 is Key-in port
} 
/****************************************/ 
\frac{1}{2} /* Timer \frac{1}{2} /*
/****************************************/ 
/*================================ 
 Check tick time. 
  ================================*/
```
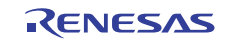

```
BOOL CheckTalPassed(void)
\{if(tm_ps){
       tm_ps = FALSEreturn TRUE;
    \rightarrowreturn FALSE;
\rightarrow,<br>/*=================================
Set up value of tick time.
=================================*/
void SetTickTimer(unsigned char tm)
\{tm_{ms} = tm;\rightarrow,<br>/*=================================
Initialize Timer A1.
 ====================================
void TimerAlInitTimerMode(enum TimerSource source,
                          unsigned short timer)
// Set up a Timer Al
    \begin{bmatrix} \text{tals} \end{bmatrix} = 0// Timer-Al Stopped
   talic = 0x07// Set Timer-Al Interrupt-Priolity-Level
    talm = source;// Set Timer-A1 mode regster
                                         // Mode=Timer-mode, Count-src=f1
    ta1= timer;
                                // Set Timer-Al timer-value (50ms)
\left\{ \right\},<br>/*================================
Clear totaltimer
 =================================*/
void ClearTotalTimer(void)
\left\{ \right.totalTimer = 0;
₹
The following is a program to work by the RAM. (EWO only)
     ,<br>************************
#ifdef FLASH MODE EWO
#pragma SECTION program program_ram
#endif/*=================================
Timer A1 Interrupt function
==================================*/
void timerAl_int(void)
\{/* Suspend erasing and advance timer. */
    SuspendErase()SystemTimerInc()\rightarrow/*================================
This is function for Timer Al interrupt.
===================================*/
void SystemTimerInc(void)
\left\{ \right.// 1ms
    tm_ps = TRUEtotalTimer += tm ms;
\left\{ \right\}/*================================
dummy Interrupt
=================================*/
void vec_dummy_int(void)
j
```
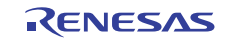

## **5.1.9 M16C\_EW1.tmk**

```
#################################################################### 
  # Makefile for TM V.3.20A 
  # COPYRIGHT(C) 1998(1998-2003) 
  # RENESAS TECHNOLOGY CORPORATION ALL RIGHTS RESERVED 
  # AND 
  # RENESAS SOLUTIONS CORPORATION ALL RIGHTS RESERVED 
  # 
  # Notice : Don't edit. 
  # Date : 2004 06(June) 25(Friday) AM.11.28 
        Project :
  #################################################################### 
  DELETE = @-del<br>LNLIST = $(PRO
                = $(PROJECT).cmd<br>= 0FB000
  FROM\_ADDR =<br>LMC = LMC30LMC =CC = NC30<br>AR = LS30LB30<br>ut130
  UTL = AS == AS30<br>ILE =LIBFILE = $(PROJECT).lib<br>OUTDIR = M16CEW1
                       M16CEW1
  MKDIR = @-mkdir<br>ABSFILE =
  ABSFILE = $ (PROJECT) .x30<br>
ODINCMD = $ (OITDIR)= $(OUTDIR)
  LN = LN30<br>TARGET =
  TARGET = $(ABSFILE)<br>ECHO = @-echo
  \begin{array}{ccc}\n\text{ECHO} & = & \text{@-echo} \\
\text{MKFTI.F.} & = & \end{array}MKFILE = $ (PROJECT) .tmk<br>
PROJECT = M16C FW1PROJECT = M16C_EW1<br>TYPE = @-type
  TYPE = @-type<br>LFLAGS =
               = -MS -L nc30lib -G -LOC program_ram=$(FROM_ADDR) -O $(OUTDIR)\$(TARGET)
  UTLFLAGS = 
  CFLAGS = -c -dir \zeta(OUTDIR) -g -gbool_to_char -OR -04 -OSA -finfo -fUD -fNA -fSA -WNP -WUP -WNC -Wall -WUV -WNUA 
  LMCFLAGS = -L<br>LIBFLAGS = -C
  LIBFLAGS =<br>AFLAGS =
                = -LM -D HEAP = 1 -D STANDARD IO = 1 -D_from_addr=$(FROM_ADDR)h:__USTACKSIZE__=160h:__ISTACKSIZE__=160h -finfo -O$(OUTDIR) 
  .SUFFIXES: .a30 .r30 .c .x30 .lib 
  .PHONY: all 
  all: \lambda $(OUTDIR)\$(TARGET) 
  .PHONY: clean 
  clean: 
         $(DELETE) $(OUTDIR)\$(TARGET) 
         $(DELETE) $(ODINCMD)\$(LNLIST) 
         $(DELETE) $(OUTDIR)\ncrt0_EW1.r30 
         $(DELETE) $(OUTDIR)\depend_m16c.r30 
         $(DELETE) $(OUTDIR)\flashdrvdev_ew1.r30 
        $(DELETE) $(OUTDIR)\main_m16c.r30
  $ (ODINCMD) \$(LNLIST): \
                 .\ (MKFILE)
   $(ECHO)\$(MRLFLAGS) $(LFLAGS) > $(ODINCMD)\$(LNLIST) 
   $(ECHO)\$(OUTDIR)\ncrt0_EW1.r30 >> $(ODINCMD)\$(LNLIST) 
        $(ECHO)\$(OUTDIR)\depend_m16c.r30 >> $(ODINCMD)\$(LMLIST)<br>$(ECHO)\$(OUTDIR)\flashdrvdev_ew1.r30 >> $(ODINCMD)\$(LMLIST)$(ECHO)\$(OUTDIR)\Iflashdrvdev_ew1.r30>>$(ECHO)\S(OUTDIR)\mathcal{N}\$(ODINCMD)\S(LNLIST)$ (OUTDIR) \$ (TARGET):
                \sin(2\pi), \sin(2\pi) $(OUTDIR)\ncrt0_EW1.r30 \ 
                 $(OUTDIR)\depend_m16c.r30 \ 
                 $(OUTDIR)\flashdrvdev_ew1.r30 \ 
                 $(OUTDIR)\main_m16c.r30 
         $(LN) @$(ODINCMD)\$(LNLIST) 
  $(OUTDIR)\depend_m16c.r30: \ 
                 .\depend_m16c.c \ 
                  .\flashdevdrv.h \ 
                  .\flashdevconf.h \ 
                  .\flashm16c.h 
         $(CC) $(MRCFLAGS) $(CFLAGS) depend_m16c.c 
  $(OUTDIR)\flashdrvdev_ew1.r30: \ 
                 .\flashdrvdev_ew1.c \ 
                  .\flashdevdrv.h \ 
                  .\flashdevconf.h \
```
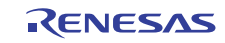

```
 .\flashm16c.h 
      $(CC) $(MRCFLAGS) $(CFLAGS) flashdrvdev_ew1.c 
$(OUTDIR)\main_m16c.r30: \ 
             .\main_m16c.c \setminus .\flashdevdrv.h \ 
              .\flashdevconf.h 
      $(CC) $(MRCFLAGS) $(CFLAGS) main_m16c.c 
$(OUTDIR)\ncrt0_EW1.r30: \ 
             .\n\arct0_EW1.a30 \ \ .\sect30_EW1.inc 
      $(AS) $(MRAFLAGS) $(AFLAGS) ncrt0_EW1.a30 
#################################################################### 
# End of makefile for TM V.3.20A 
# COPYRIGHT(C) 1998(1998-2003) 
# RENESAS TECHNOLOGY CORPORATION ALL RIGHTS RESERVED 
# AND 
# RENESAS SOLUTIONS CORPORATION ALL RIGHTS RESERVED 
####################################################################
```
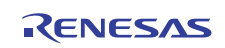

# **6. Reference**

Hardware Manual M16C/26 Group Hardware Manual Rev.0.90 M16C/28 Group Hardware Manual Rev.0.60 M16C/29 Group Hardware Manual Rev.1.00 The latest version can be downloaded from the Renesas Electronics website.

## TECHNICAL UPDATE/TECHNICAL NEWS

The latest information can be downloaded from the Renesas Electronics website.

# **7. Website and Support**

Renesas Electronics Website <http://www.renesas.com/>

Inquiries <http://www.renesas.com/inquiry>

All trademarks and registered trademarks are the property of their respective owners.

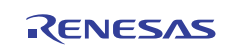

# **Revision Record**

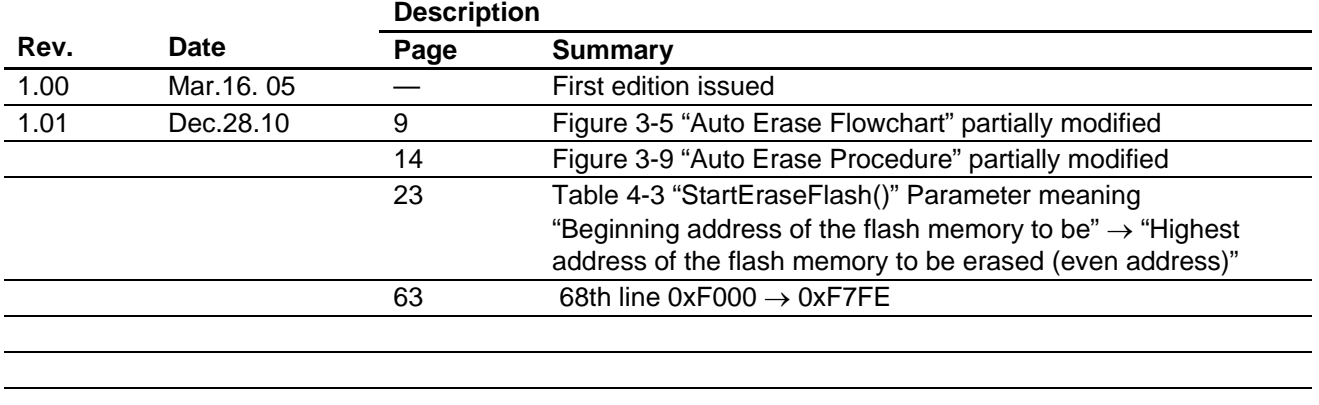

# **General Precautions in the Handling of MPU/MCU Products**

The following usage notes are applicable to all MPU/MCU products from Renesas. For detailed usage notes on the products covered by this manual, refer to the relevant sections of the manual. If the descriptions under General Precautions in the Handling of MPU/MCU Products and in the body of the manual differ from each other, the description in the body of the manual takes precedence.

- 1. Handling of Unused Pins
	- Handle unused pins in accord with the directions given under Handling of Unused Pins in the manual.
		- ⎯ The input pins of CMOS products are generally in the high-impedance state. In operation with an unused pin in the open-circuit state, extra electromagnetic noise is induced in the vicinity of LSI, an associated shoot-through current flows internally, and malfunctions occur due to the false recognition of the pin state as an input signal become possible. Unused pins should be handled as described under Handling of Unused Pins in the manual.
- 2. Processing at Power-on

The state of the product is undefined at the moment when power is supplied.

⎯ The states of internal circuits in the LSI are indeterminate and the states of register settings and pins are undefined at the moment when power is supplied.

In a finished product where the reset signal is applied to the external reset pin, the states of pins are not guaranteed from the moment when power is supplied until the reset process is completed. In a similar way, the states of pins in a product that is reset by an on-chip power-on reset function are not guaranteed from the moment when power is supplied until the power reaches the level at which resetting has been specified.

- 3. Prohibition of Access to Reserved Addresses
	- Access to reserved addresses is prohibited.

⎯ The reserved addresses are provided for the possible future expansion of functions. Do not access these addresses; the correct operation of LSI is not guaranteed if they are accessed.

4. Clock Signals

After applying a reset, only release the reset line after the operating clock signal has become stable. When switching the clock signal during program execution, wait until the target clock signal has stabilized.

- ⎯ When the clock signal is generated with an external resonator (or from an external oscillator) during a reset, ensure that the reset line is only released after full stabilization of the clock signal. Moreover, when switching to a clock signal produced with an external resonator (or by an external oscillator) while program execution is in progress, wait until the target clock signal is stable.
- 5. Differences between Products

Before changing from one product to another, i.e. to one with a different type number, confirm that the change will not lead to problems.

⎯ The characteristics of MPU/MCU in the same group but having different type numbers may differ because of the differences in internal memory capacity and layout pattern. When changing to products of different type numbers, implement a system-evaluation test for each of the products.

### **Notice** 1. All information included in this document is current as of the date this document is issued. Such information, however, is subject to change without any prior notice. Before purchasing or using any Rene Electronics products listed herein, please confirm the latest product information with a Renesas Electronics sales office. Also, please pay regular and careful attention to additional and different information to be disclosed by Renesas Electronics such as that disclosed through our website. 2. Renesas Electronics does not assume any liability for infringement of patents, copyrights, or other intellectual property rights of third parties by or arising from the use of Renesas Electronics products or technical information described in this document. No license, express, implied or otherwise, is granted hereby under any patents, copyrights or other intellectual property rights of Renesas Electronics or others. 3. You should not alter, modify, copy, or otherwise misappropriate any Renesas Electronics product, whether in whole or in part. 4. Descriptions of circuits, software and other related information in this document are provided only to illustrate the operation of semiconductor products and application examples. You are fully responsible for the incorporation of these circuits, software, and information in the design of your equipment. Renesas Electronics assumes no responsibility for any losses incurred by you or third parties arising from the use of these circuits, software, or information. 5. When exporting the products or technology described in this document, you should comply with the applicable export control laws and regulations and follow the procedures required by such laws and regulations. You should not use Renesas Electronics products or the technology described in this document for any purpose relating to military applications or use by the military, including but not limited to the development of weapons of mass destruction. Renesas Electronics products and technology may not be used for or incorporated into any products or systems whose manufacture, use, or sale is prohibited under any applicable domestic or foreign laws or regulations. 6. Renesas Electronics has used reasonable care in preparing the information included in this document, but Renesas Electronics does not warrant that such information is error free. Renesas Electronics assumes no liability whatsoever for any damages incurred by you resulting from errors in or omissions from the information included herein. 7. Renesas Electronics products are classified according to the following three quality grades: "Standard", "High Quality", and "Specific". The recommended applications for each Renesas Electronics product depends on the product's quality grade, as indicated below. You must check the quality grade of each Renesas Electronics product before using it in a particular application. You may not use any Renesas Electronics product for any application categorized as "Specific" without the prior written consent of Renesas Electronics. Further, you may not use any Renesas Electronics product for any application for which it is not intended without the prior written consent of Renesas Electronics. Renesas Electronics shall not be in any way liable for any damages or losses incurred by you or third parties arising from the use of any Renesas Electronics product for an application categorized as "Specific" or for which the product is not intended where you have failed to obtain the prior written consent of Renesas Electronics. The quality grade of each Renesas Electronics product is "Standard" unless otherwise expressly specified in a Renesas Electronics data sheets or data books, etc. "Standard": Computers; office equipment; communications equipment; test and measurement equipment; audio and visual equipment; home electronic appliances; machine tools; personal electronic equipment; and industrial robots. "High Quality": Transportation equipment (automobiles, trains, ships, etc.); traffic control systems; anti-disaster systems; anti-crime systems; safety equipment; and medical equipment not specifically designed for life support. "Specific": Aircraft; aerospace equipment; submersible repeaters; nuclear reactor control systems; medical equipment or systems for life support (e.g. artificial life support devices or systems), surgical implantations, or healthcare intervention (e.g. excision, etc.), and any other applications or purposes that pose a direct threat to human life. 8. You should use the Renesas Electronics products described in this document within the range specified by Renesas Electronics, especially with respect to the maximum rating, operating supply voltage range, movement power voltage range, heat radiation characteristics, installation and other product characteristics. Renesas Electronics shall have no liability for malfunctions or damages arising out of the use of Renesas Electronics products beyond such specified ranges. 9. Although Renesas Electronics endeavors to improve the quality and reliability of its products, semiconductor products have specific characteristics such as the occurrence of failure at a certain rate and malfunctions under certain use conditions. Further, Renesas Electronics products are not subject to radiation resistance design. Please be sure to implement safety measures to guard them against the possibility of physical injury, and injury or damage caused by fire in the event of the failure of a Renesas Electronics product, such as safety design for hardware and software including but not limited to redundancy, fire control and malfunction prevention, appropriate treatment for aging degradation or any other appropriate measures. Because the evaluation of microcomputer software alone is very difficult ease evaluate the safety of the final products or system manufactured by you. 10. Please contact a Renesas Electronics sales office for details as to environmental matters such as the environmental compatibility of each Renesas Electronics product. Please use Renesas Electronics products in compliance with all applicable laws and regulations that regulate the inclusion or use of controlled substances, including without limitation, the EU RoHS Directive. Renesas Electronics assumes no liability for damages or losses occurring as a result of your noncompliance with applicable laws and regulations. 11. This document may not be reproduced or duplicated, in any form, in whole or in part, without prior written consent of Renesas Electronics. 12. Please contact a Renesas Electronics sales office if you have any questions regarding the information contained in this document or Renesas Electronics products, or if you have any other inquiries. (Note 1) "Renesas Electronics" as used in this document means Renesas Electronics Corporation and also includes its majority-owned subsidiaries. (Note 2) "Renesas Electronics product(s)" means any product developed or manufactured by or for Renesas Electronics. RENESAS Renesas Electronics Corporation **SALES OFFICES** http://www.renesas.com Refer to "http://www.renesas.com/" for the latest and detailed information. **Renesas Electronics America Inc.**<br>2880 Scott Boulevard Santa Clara, CA 95050-2554, U.S.A.<br>Tel: +1-408-588-6000, Fax: +1-408-588-6130 **Renesas Electronics Canada Limited** 1101 Nicholson Road, Newmarket, Ontario L3Y 9C3, Canada Tel: +1-905-898-5441, Fax: +1-905-898-3220 **Renesas Electronics Europe Limited** Dukes Meadow, Millboard Road, Bourne End, Buckinghamshire, SL8 5FH, U.K Tel: +44-1628-585-100, Fax: +44-1628-585-900 **Renesas Electronics Europe GmbH** Arcadiastrasse 10, 40472 Düsseldorf, Germany Tel: +49-211-6503-0, Fax: +49-211-6503-1327 **Renesas Electronics (China) Co., Ltd.**

**Renesas Electronics (Shanghai) Co., Ltd.**<br>Unit 204, 205, AZIA Center, No.1233 Lujiazui Ring Rd., Pudong District, Shanghai 200120, China<br>Tel: +86-21-5877-1818, Fax: +86-21-6887-7858 / -7898 **Renesas Electronics Hong Kong Limited**<br>Unit 1601-1613, 16/F., Tower 2, Grand Century Place, 193 Prince Edward Road West, Mongkok, Kowloon, Hong Kong<br>Tel: +852-2886-9318, Fax: +852 2886-9022/9044 **Renesas Electronics Taiwan Co., Ltd.** 7F, No. 363 Fu Shing North Road Taipei, Taiwan, R.O.C. Tel: +886-2-8175-9600, Fax: +886 2-8175-9670 **Renesas Electronics Singapore Pte. Ltd.**<br>1 harbourFront Avenue, #06-10, keppel Bay Tower, Singapore 098632<br>Tel: +65-6213-0200, Fax: +65-6278-8001 **Renesas Electronics Malaysia Sdn.Bhd.**  Trade Centre, No. 18, Jln Persiaran Barat, 46050 Petaling Jaya, Selangor Darul Ehsan, Malaysia Tel: +60-3-7955-9390, Fax: +60-3-7955-9510 **Renesas Electronics Korea Co., Ltd.**

**..**<br>eoksam-Dong, Kangnam-Ku, Seoul 135-080, Korea Tel: +82-2-558-3737, Fax: +82-2-558-5141

7th Floor, Quantum Plaza, No.27 ZhiChunLu Haidian District, Beijing 100083, P.R.China Tel: +86-10-8235-1155, Fax: +86-10-8235-7679